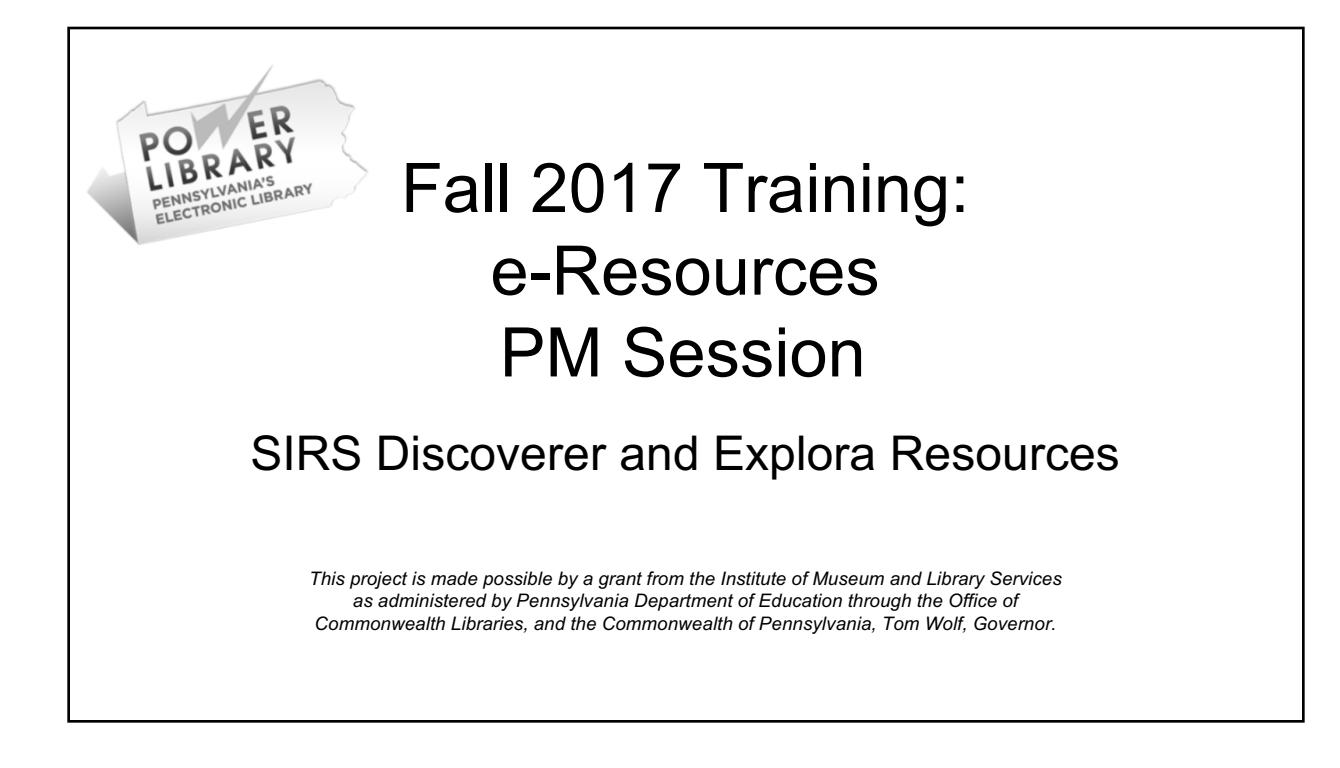

## Learning Goals

At the end of this session you will be able to

- q Navigate SIRS Discoverer and utilize available tools
- q Navigate EBSCO Explora databases and use available tools
	- q Elementary Student Search q Middle School Student Search □ High School Student Search □ Explora Educator's Edition q Public Libraries
- $\Box$  Locate lesson plans and activities to use in the library and classroom

## SIRS Discoverer

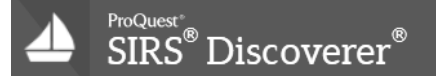

#### **From SIRS Discoverer Libguides Page:**

**ProQuest SIRS Discoverer** is a multidisciplinary database for elementary and middle school learners, researchers, and educators covering curriculum areas such as current events, history, health, language arts, math, science, social studies, and technology. All newspaper, magazine and reference content is 100% full text, editorially-selected and indexed from over 2,200 reliable, high-quality domestic and international sources. The collection includes 9,000 integrated educational weblinks, and reference materials such as the Compton's by Britannica encyclopedia and DK Eyewitness books.

**ProQuest SIRS Discoverer** supports differentiated instruction by providing Lexile scores, grade level reading , article read-aloud and language translation, age-appropriate article summaries, and automatically generated citations. Teacher and student materials are aligned with curriculum subject areas, research topics and homework help. User-friendly special database features such as "Animal Facts" "Nonfiction Books," "Country Facts," "Pro/Con Leading Issues," "Science Fair Explorer," and "Spotlight of the Month," to further support the curriculum, while engaging students as they identify content needed for research, homework and classwork.

http://proquest.libguides.com/SIRSDiscoverer

## Content By the Numbers

- $\bullet$  2.100+ sources
- 40,000 high quality images and graphics
- 500+ full text non-fiction books
- 9,000 monitored educational websites
- 3,000 biographies
- 3,000+ current and historical maps
- 400 Country, Province, and State facts
- 300+ editorial cartoons
- $\bullet$  5,600+ activities

http://proquest.libguides.com/SIRSDiscoverer

## Curriculum Tools

- Standards alignment with US and Common Core standards
- Leading Issues
- Animal Facts
- Visual Literacy Activities
- Non-fiction books
- Spotlight of the Month
- ReadSpeakerText to speech
- Language translation
- Graphic Organizers

http://proquest.libguides.com/SIRSDiscoverer

- Science Fair Explorer
- Skills Discoverer
- Lexiles and editorially assigned reading levels
- Links to EasyBib
- MLA and APA citation generator
- Copy URL
- Visual Browse
- Social bookmarking
- Student workbooks

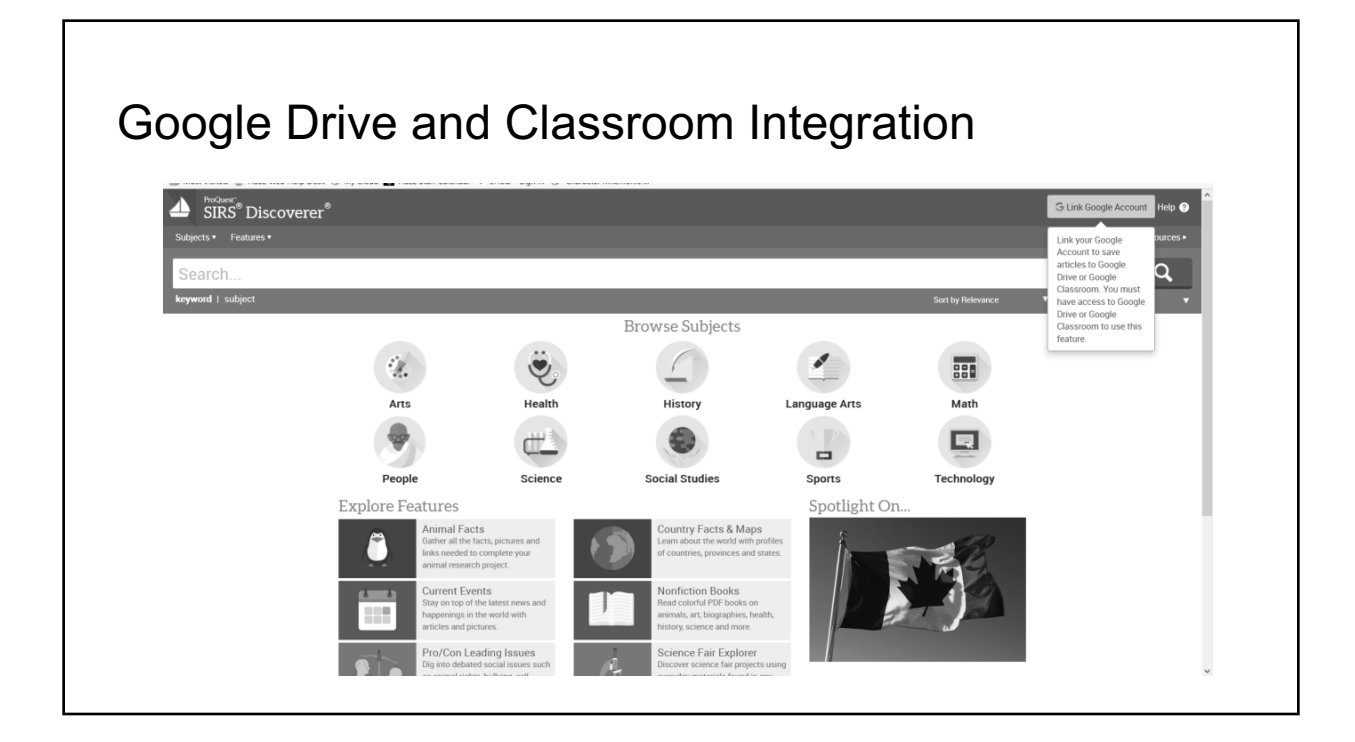

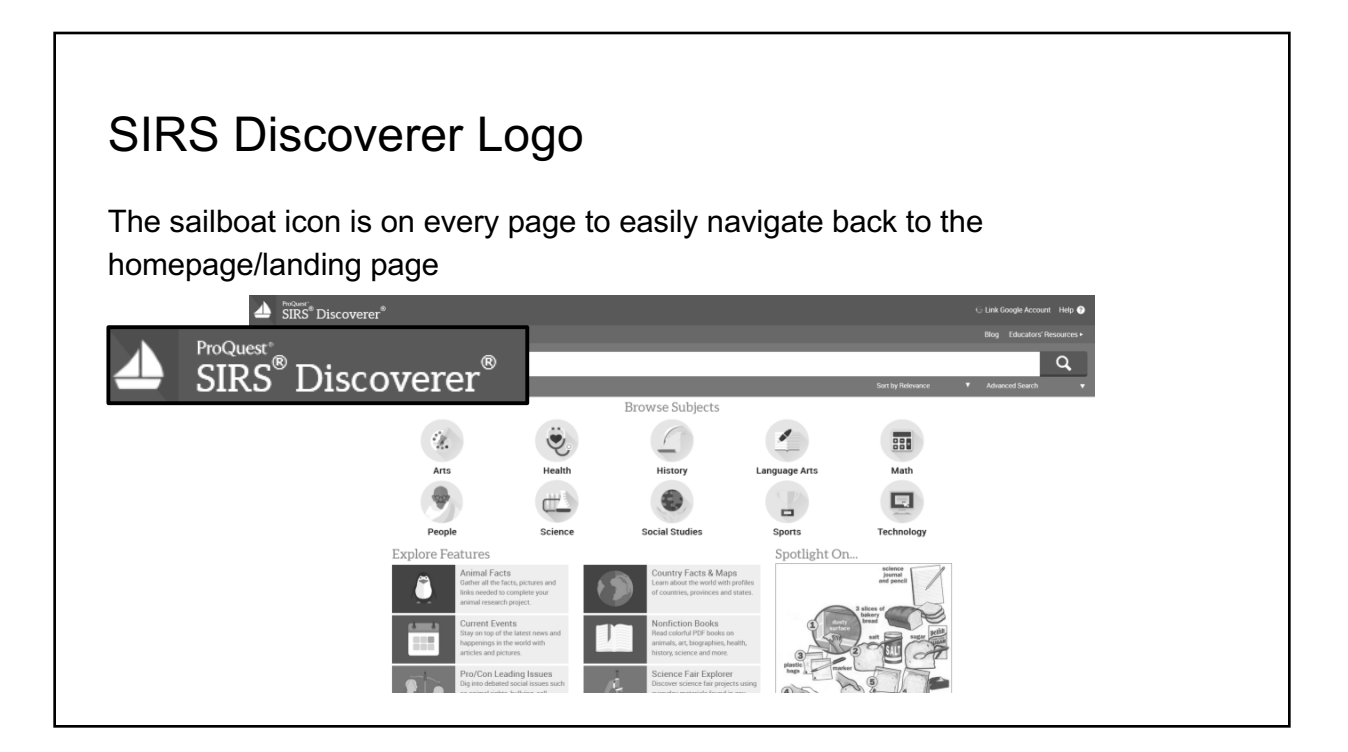

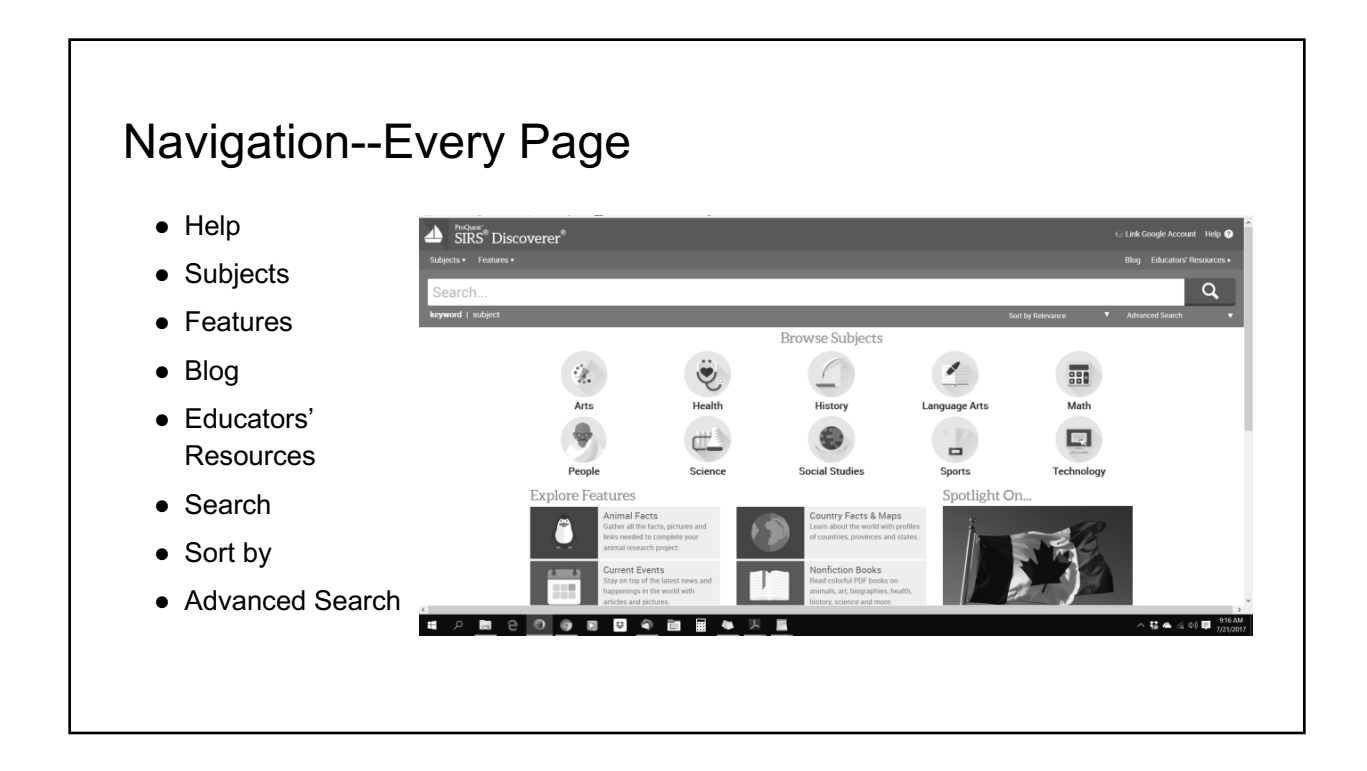

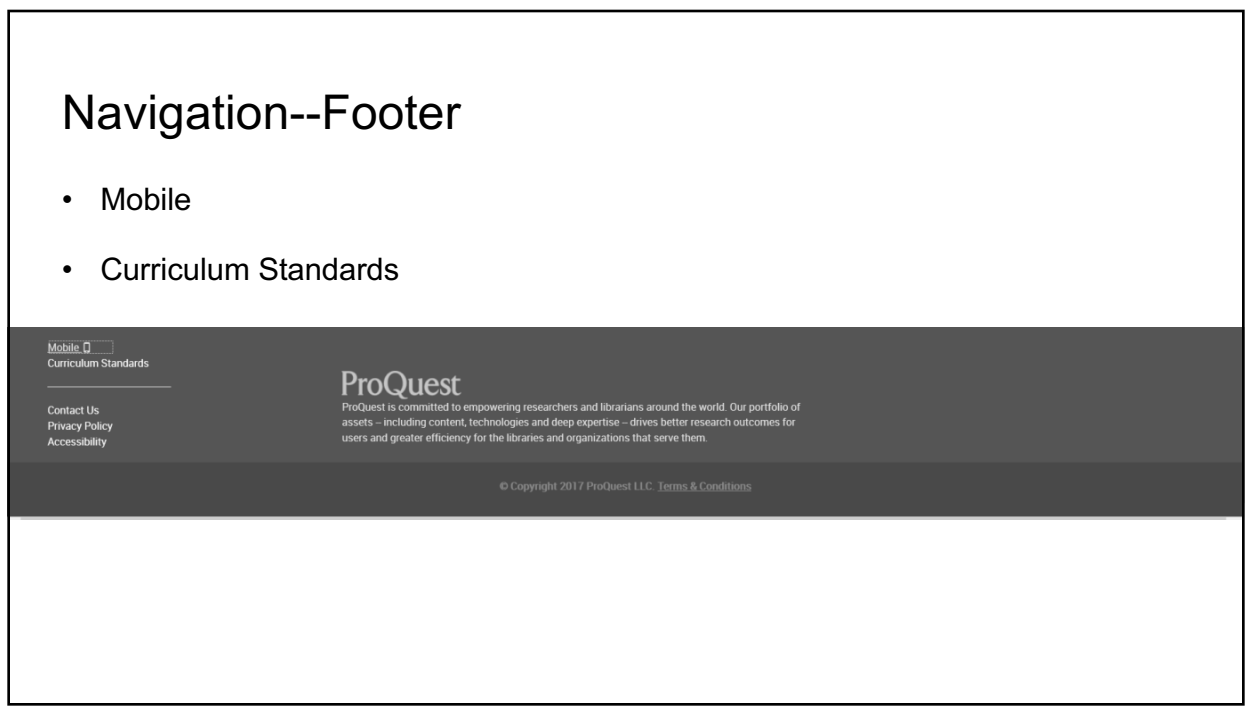

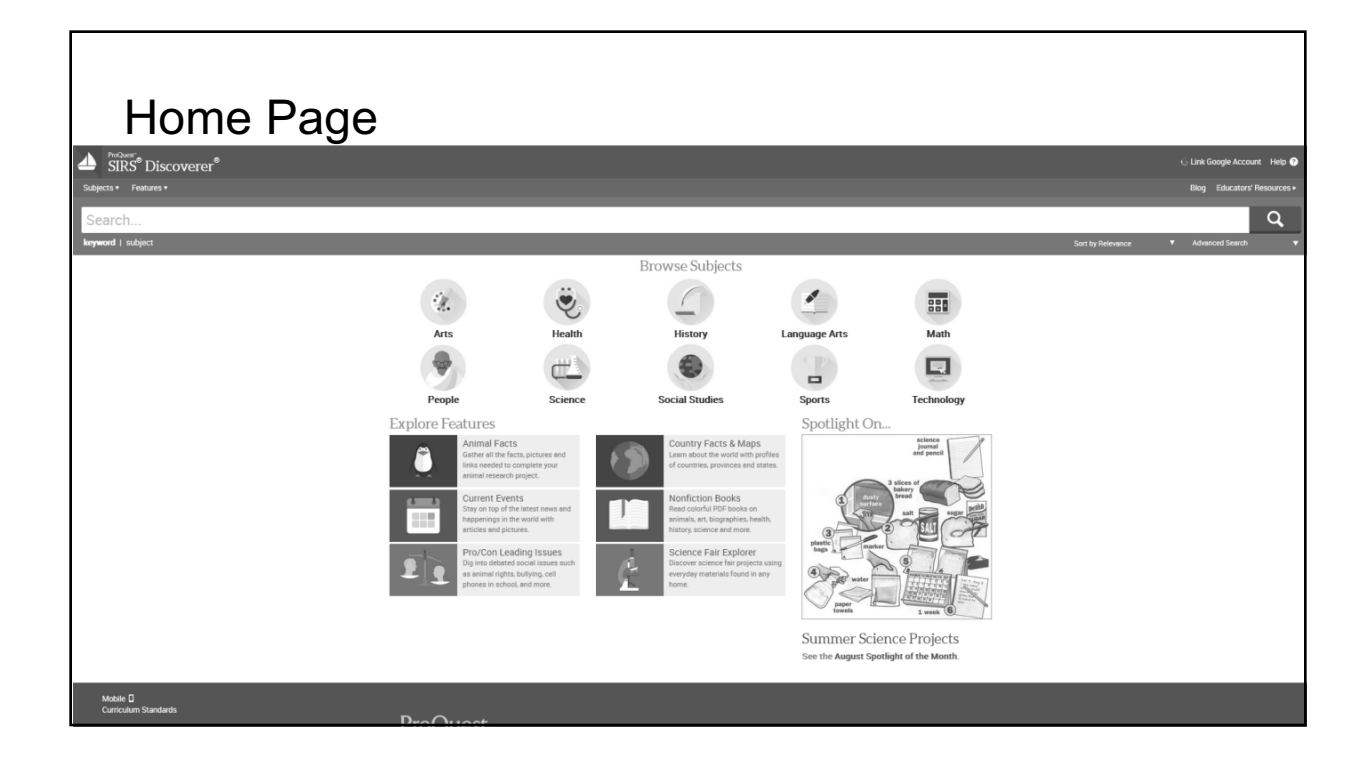

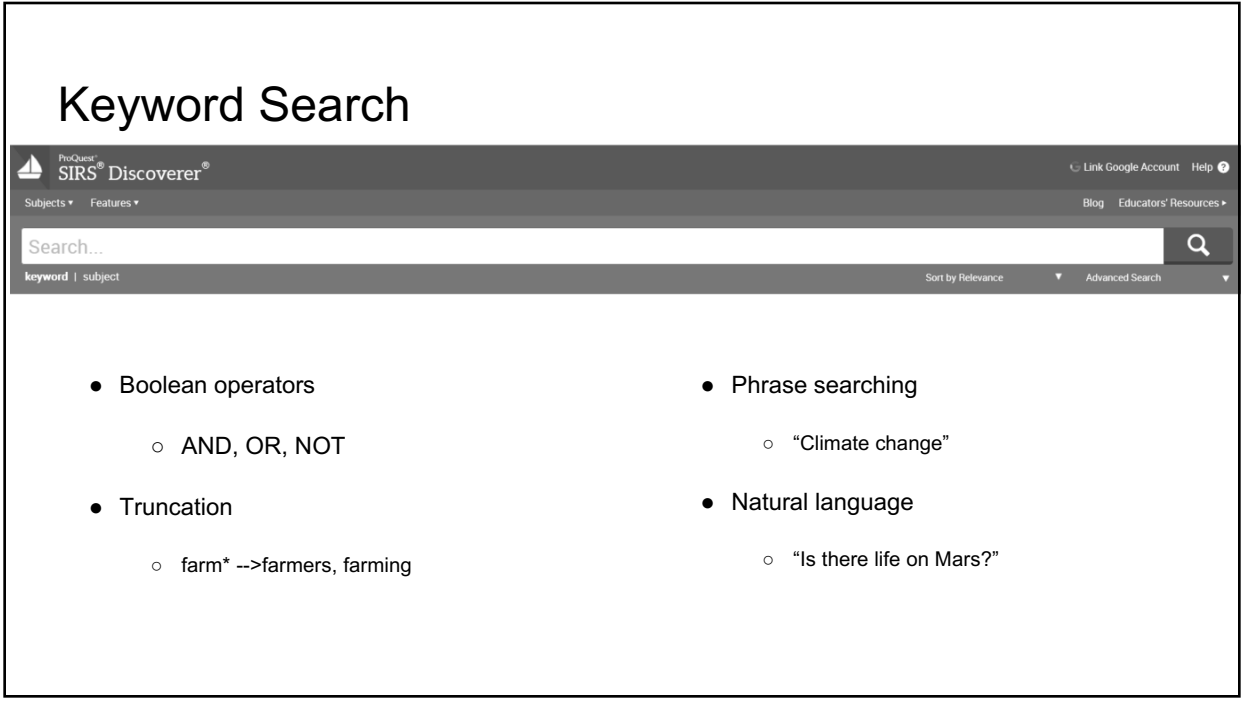

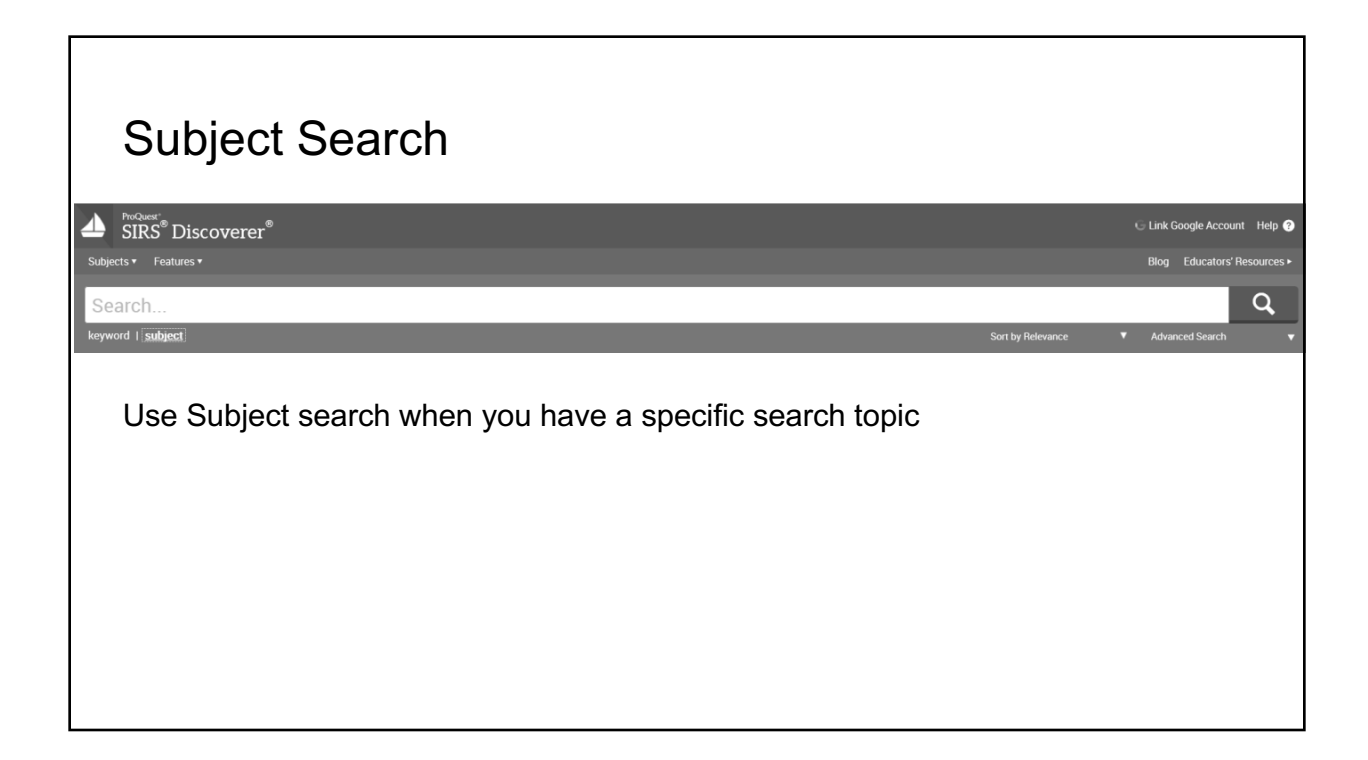

# Browse Subjects--Visual Search

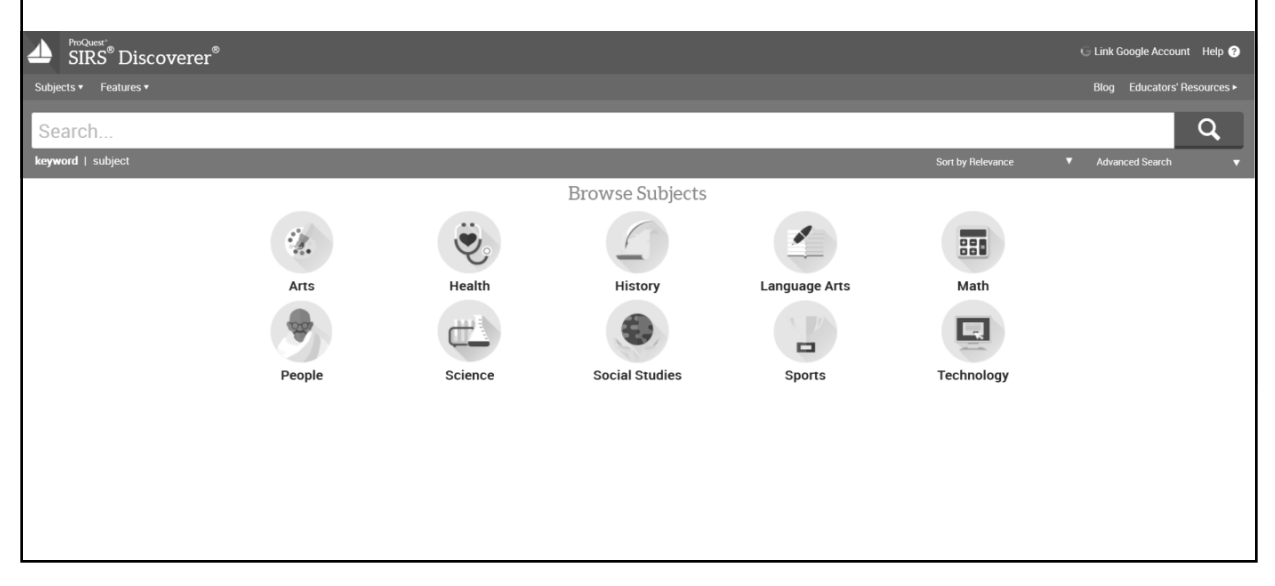

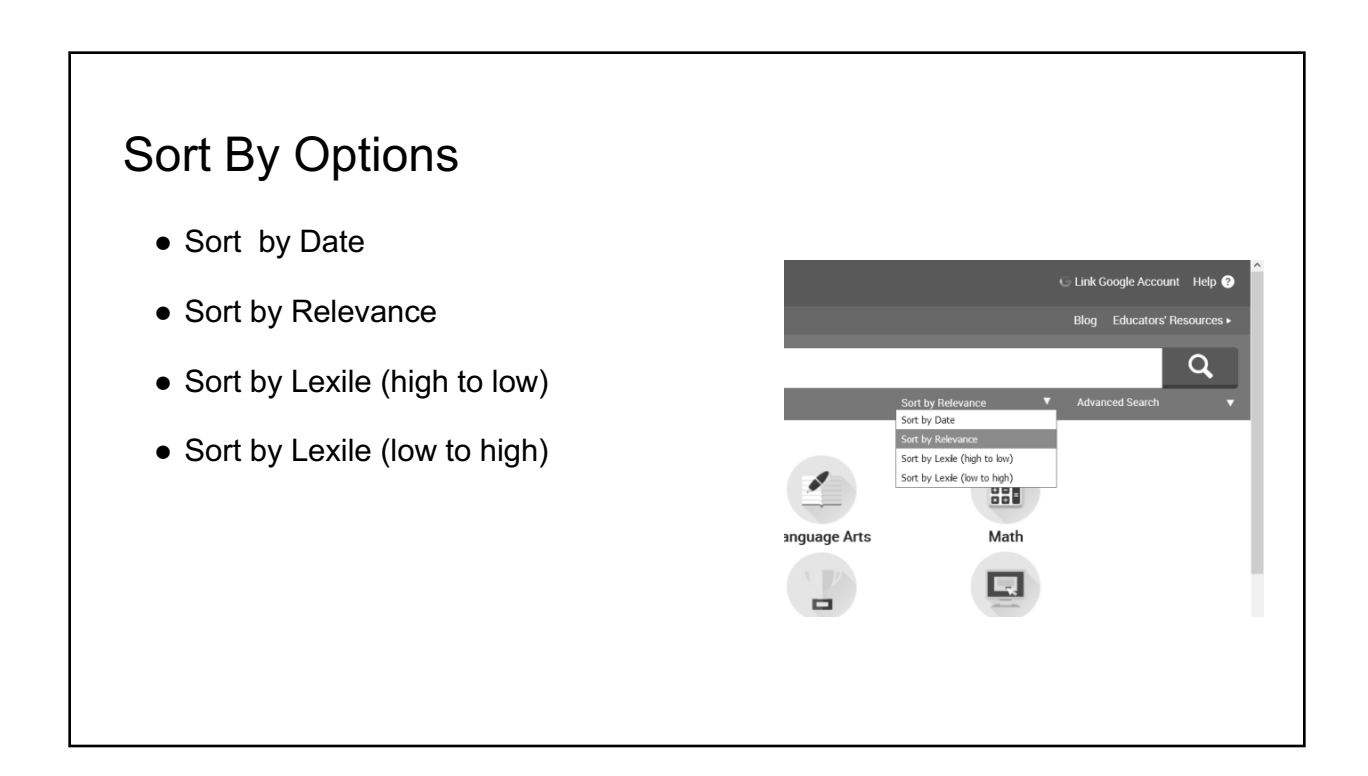

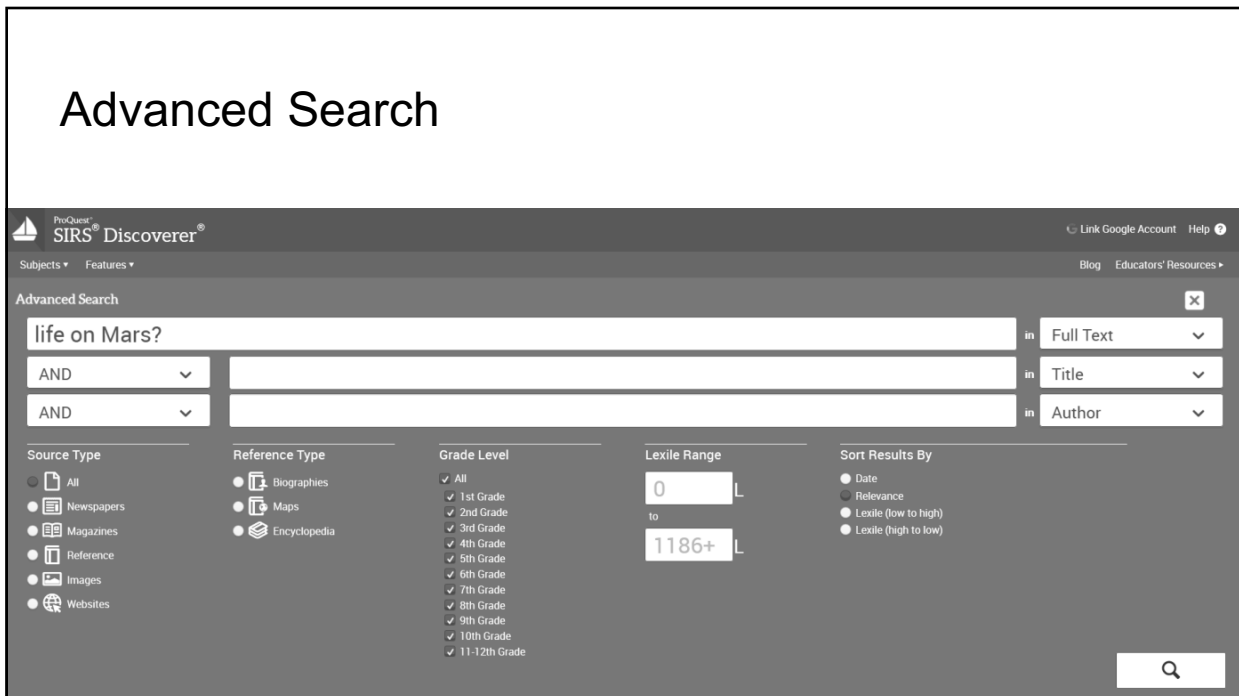

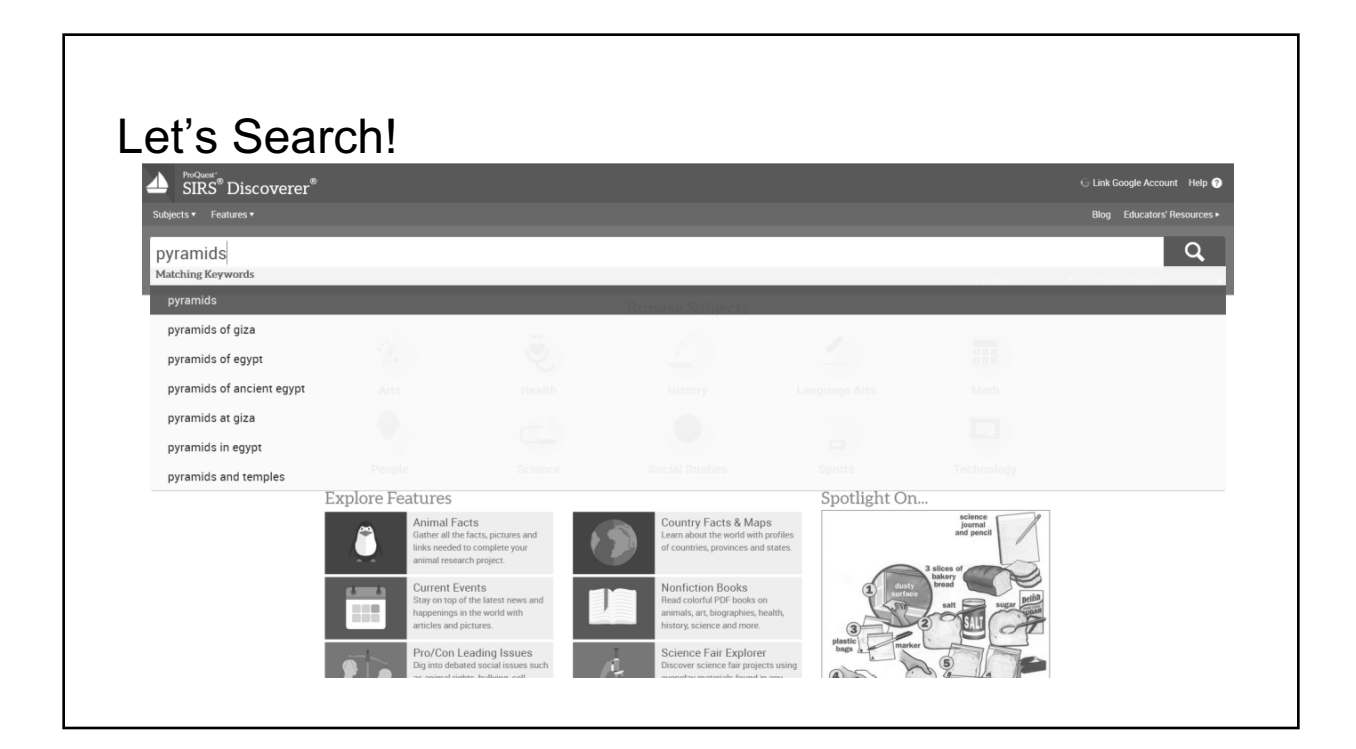

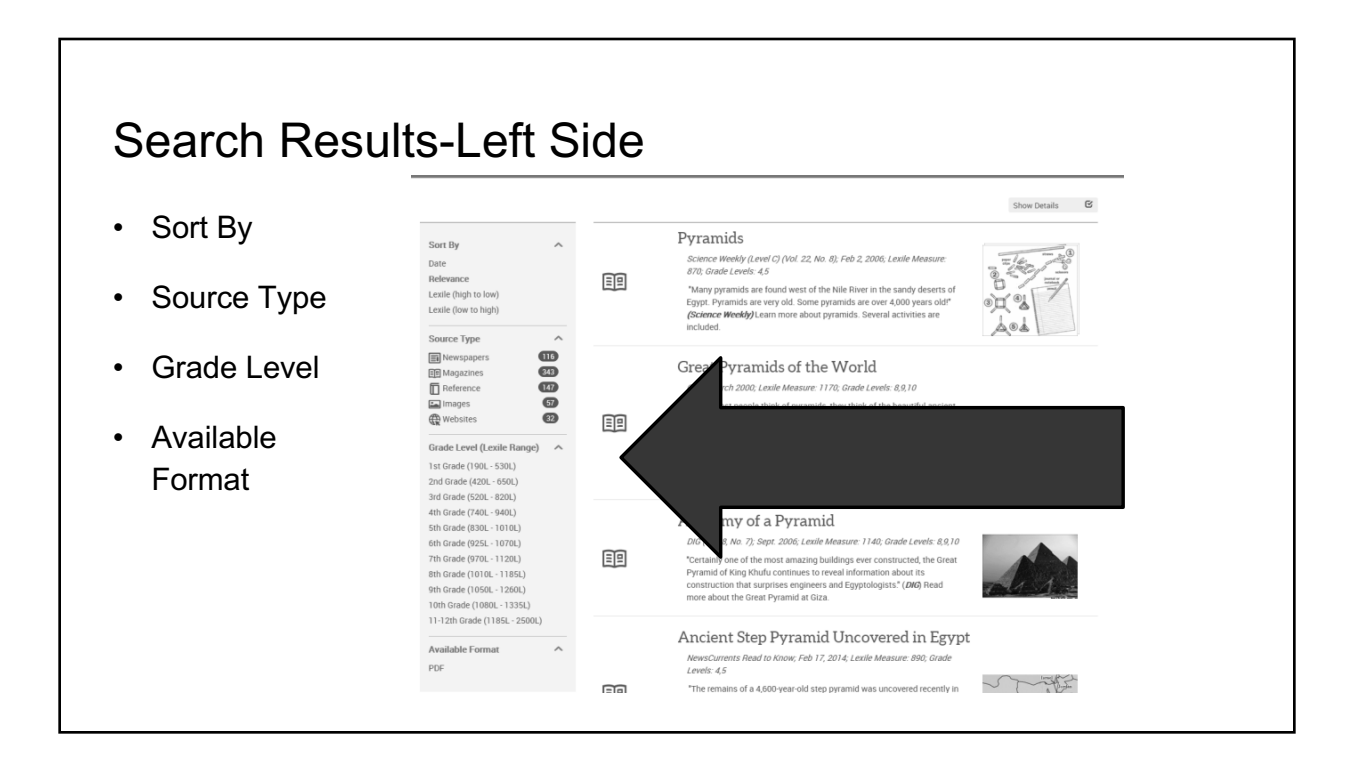

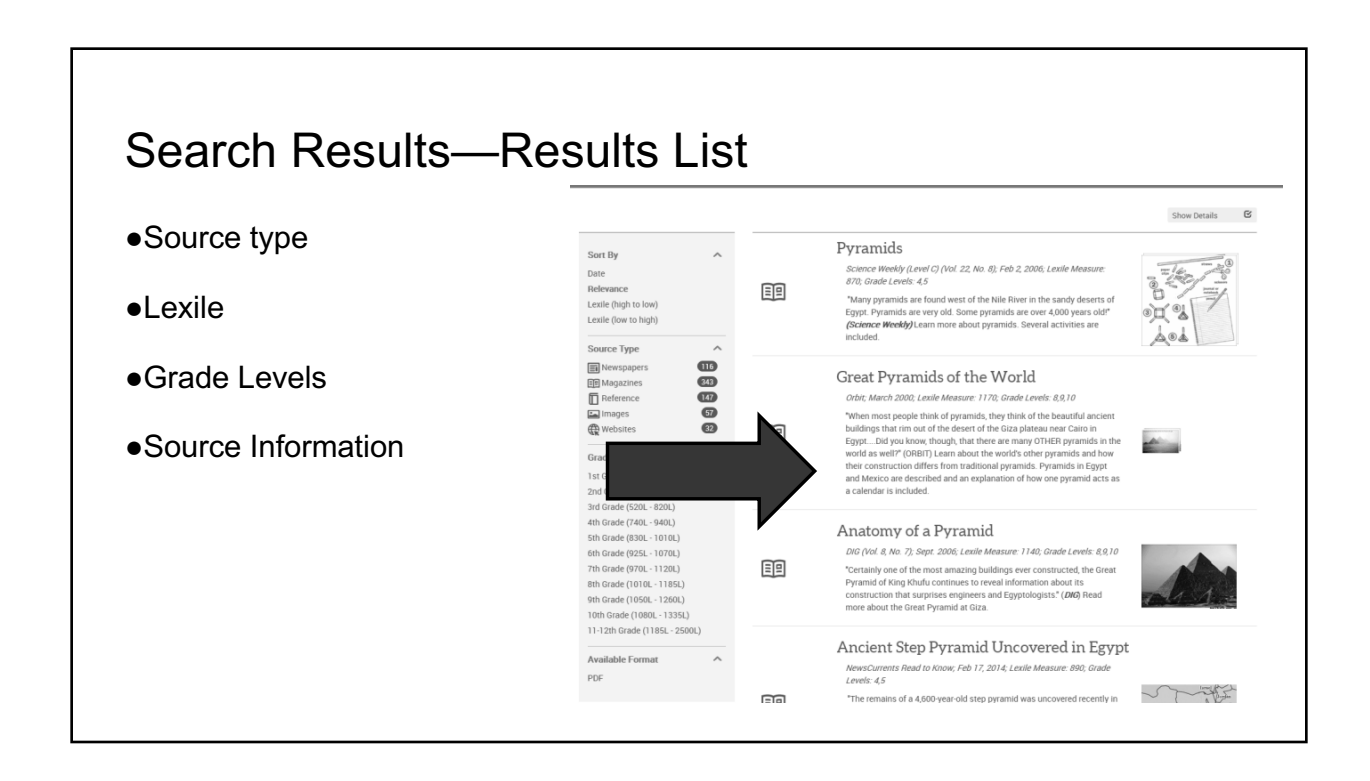

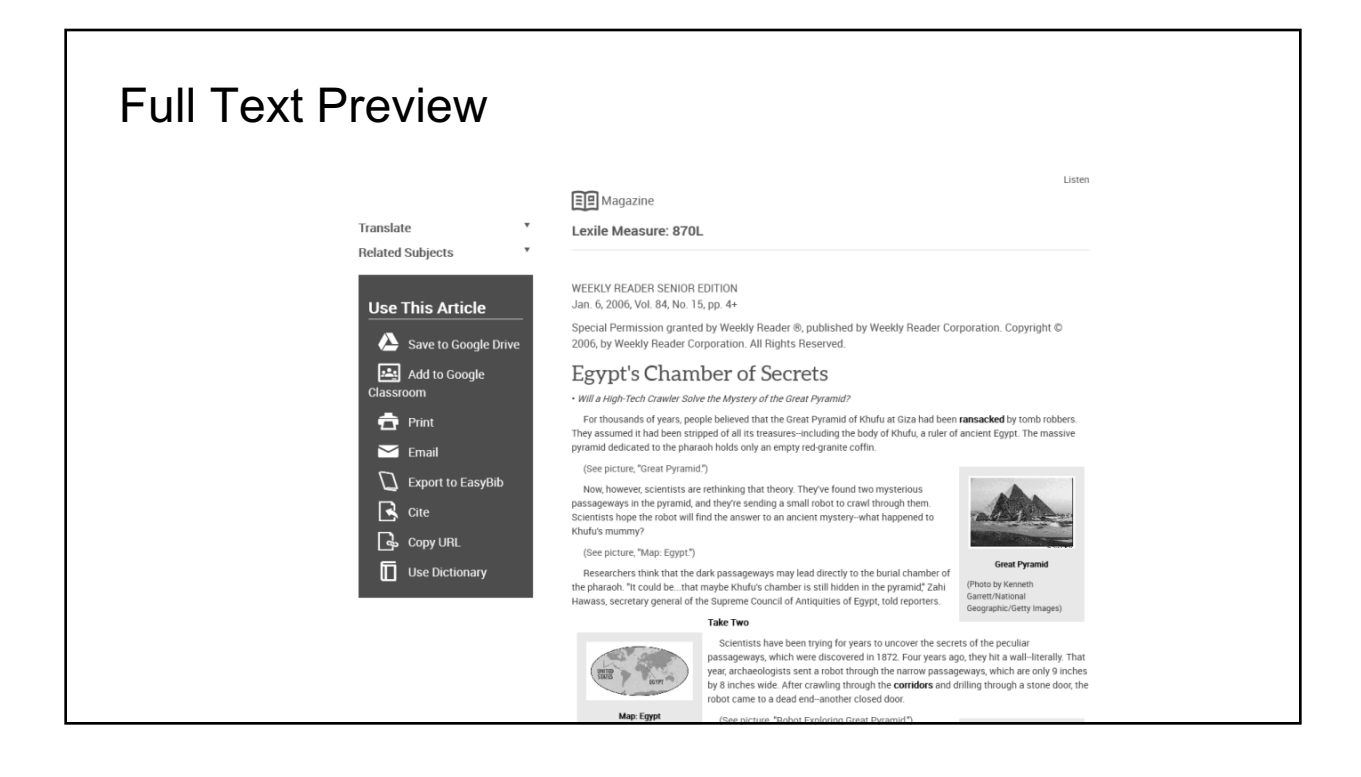

# MLA and APA Citations

#### Citations

MLA 8

"Egypt's Chamber of Secrets." Weekly Reader Senior Edition (Vol.84, No.15), Jan, 2006, pp. 4+, SIRS Discoverer, http://discoverer.prod.sirs.com.

#### **Copy Citation**

APA 6

Egypt's chamber of secrets. (2006, Jan). Weekly Reader Senior Edition (Vol.84, no.15), , 4+. Retrieved from http://discoverer.prod.sirs.com

#### **Copy Citation**

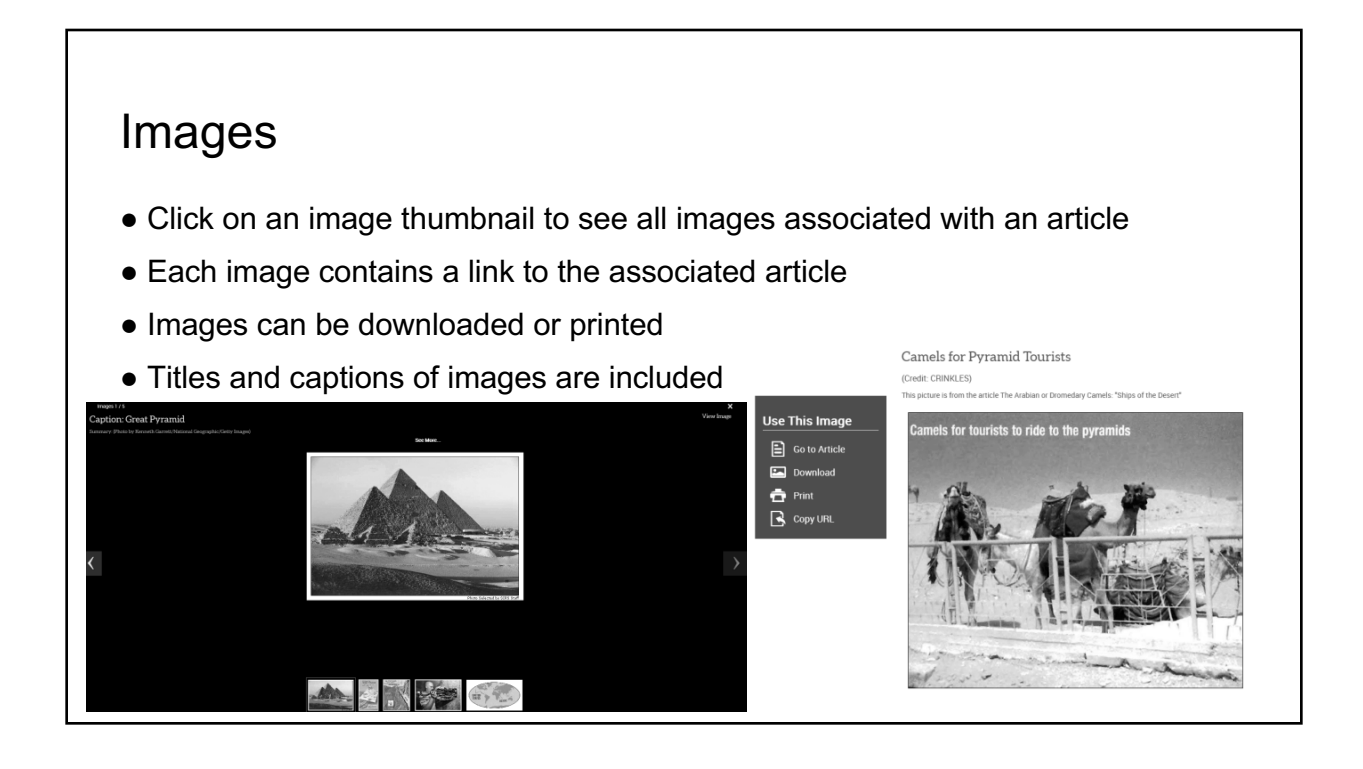

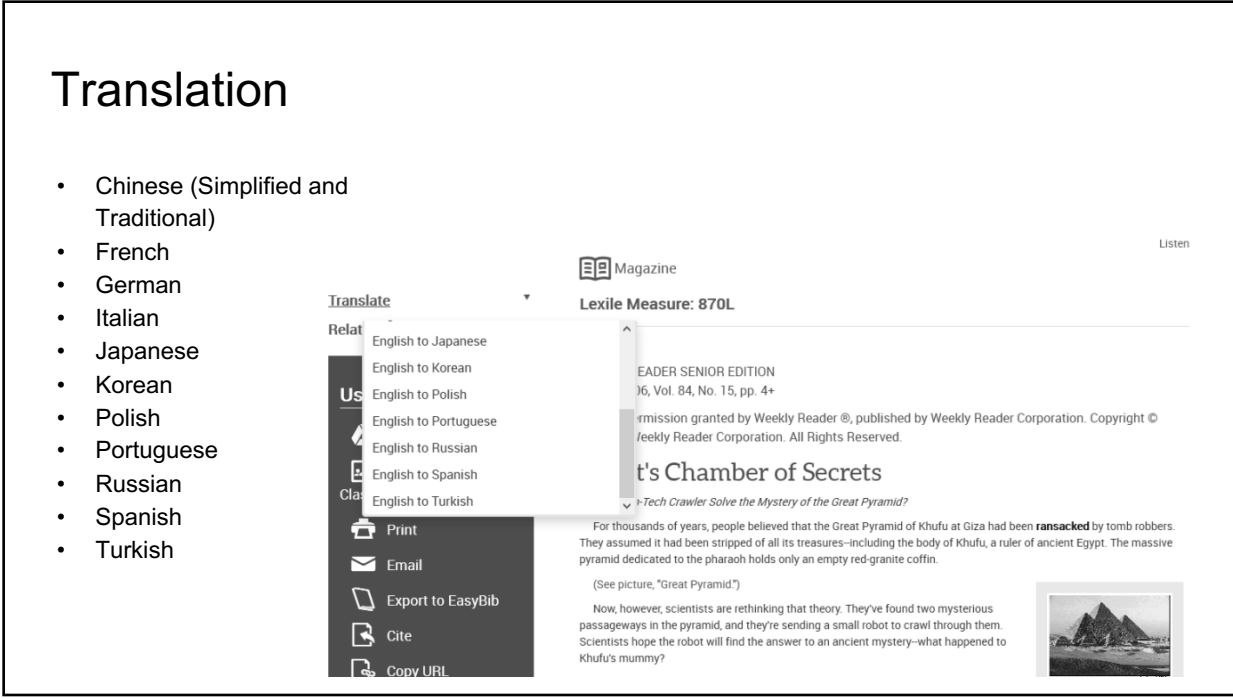

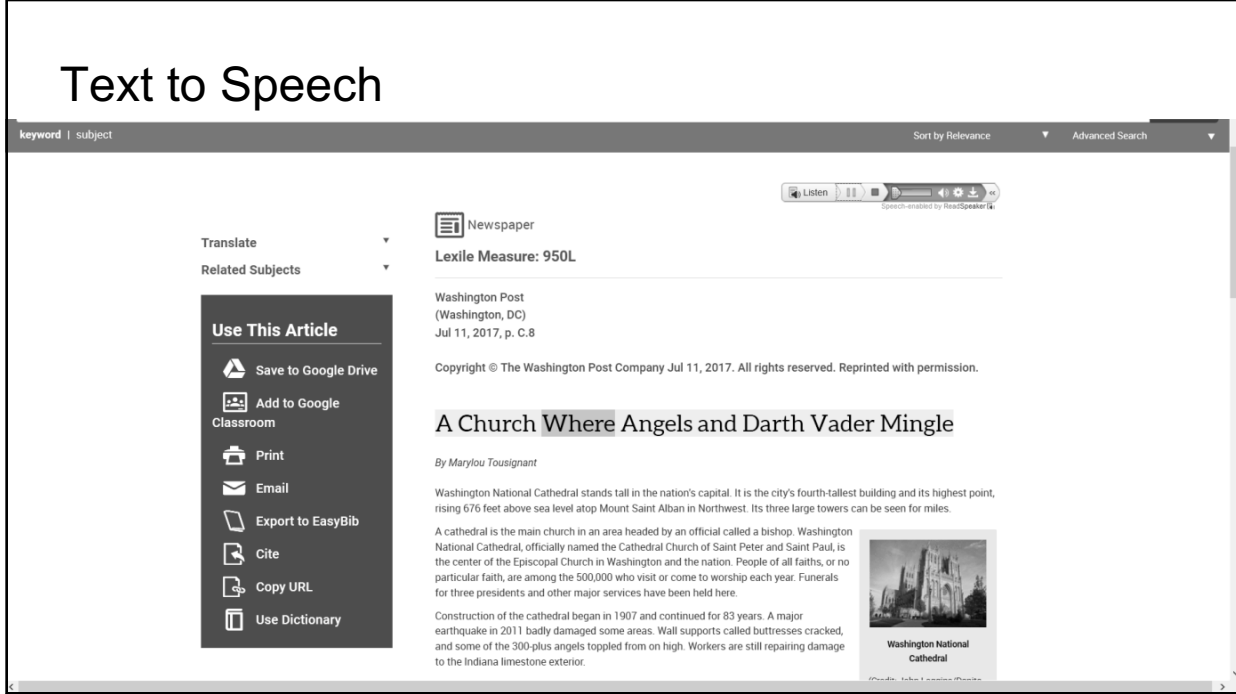

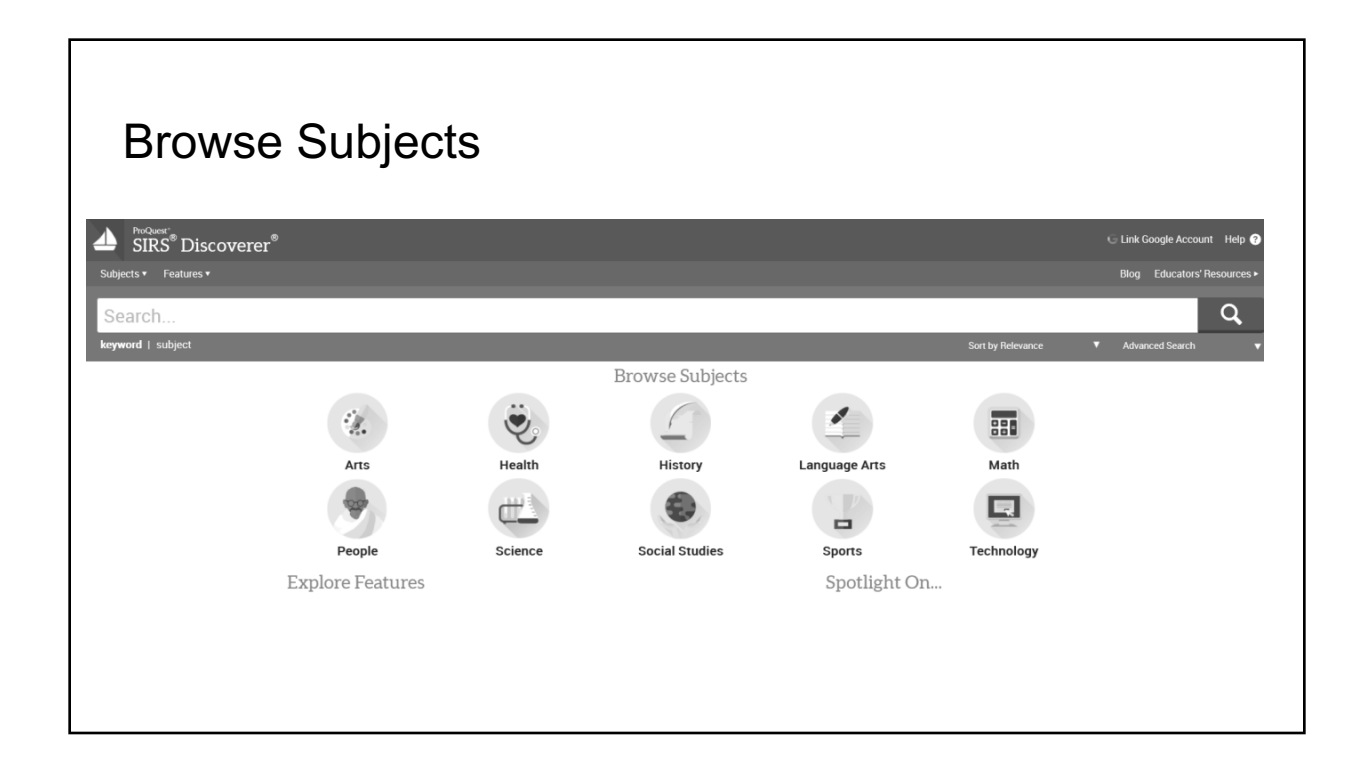

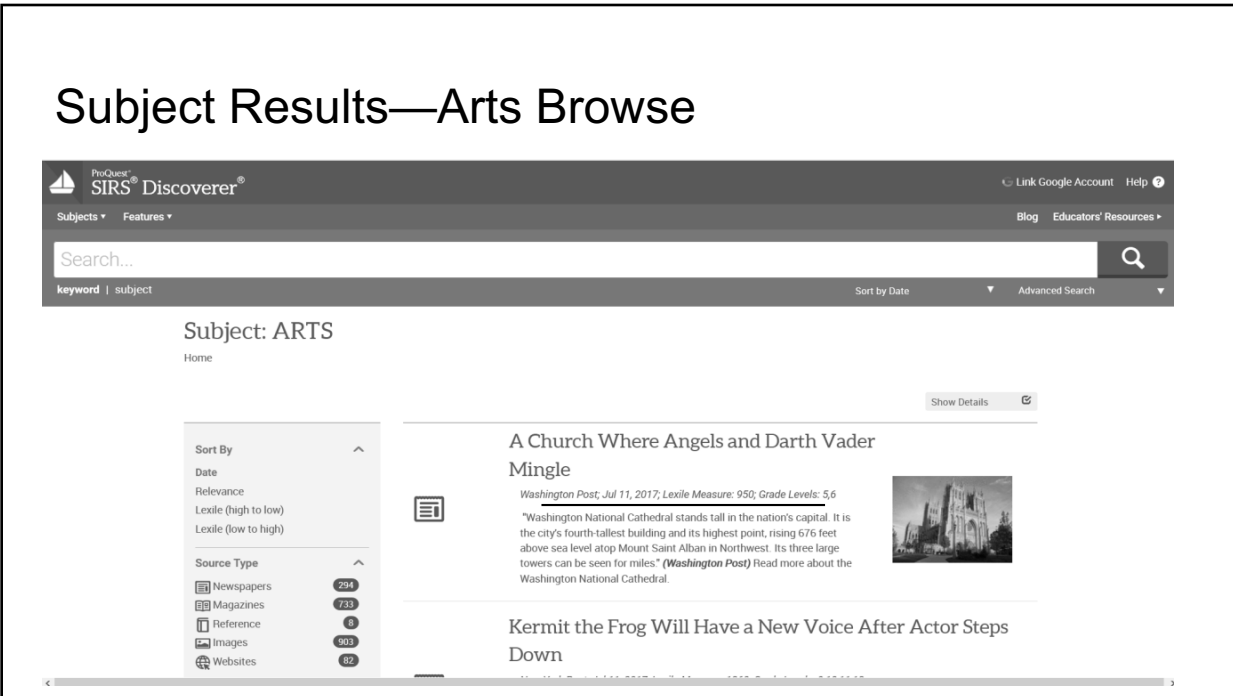

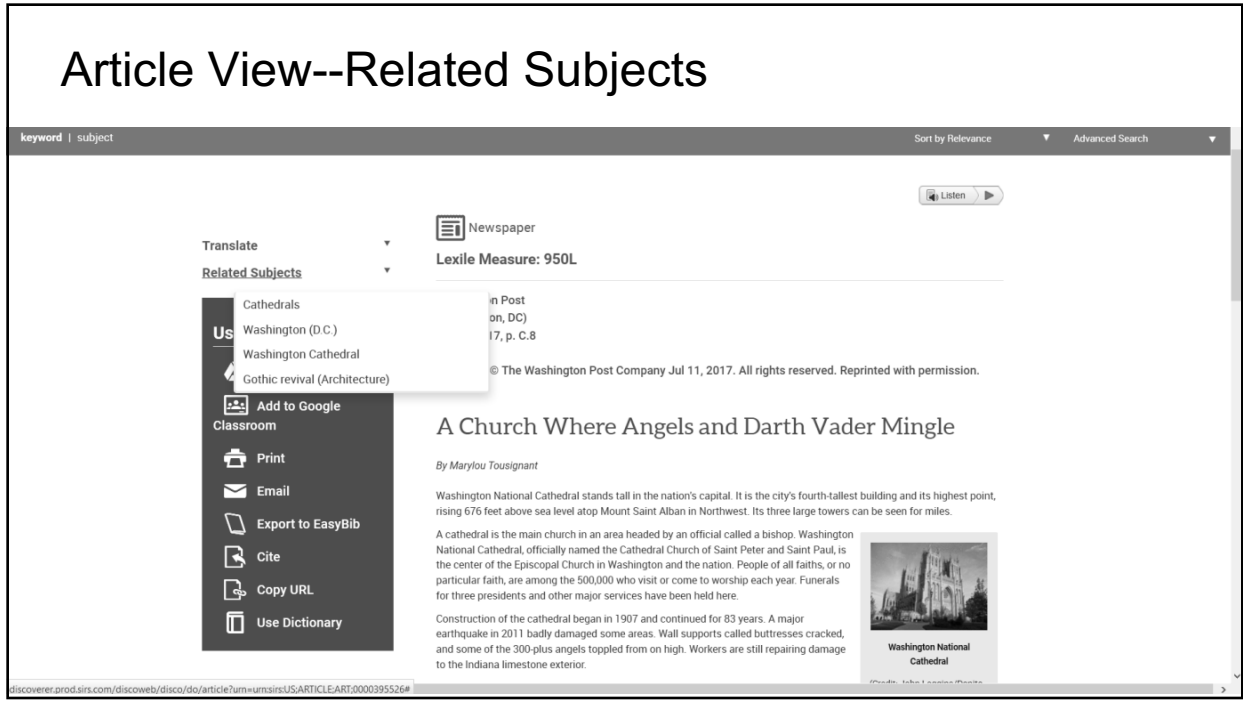

## Explore Features

## **Explore Features**

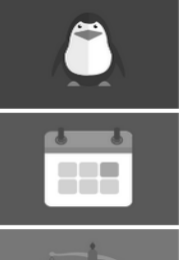

#### **Animal Facts** Gather all the facts, pictures and links needed to complete your animal research project.

**Current Events** Stay on top of the latest news and happenings in the world with articles and pictures.

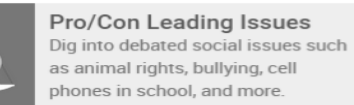

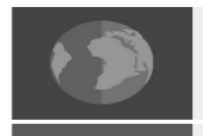

Learn about the world with profiles of countries, provinces and states.

**Country Facts & Maps** 

**Nonfiction Books** Read colorful PDF books on animals, art, biographies, health, history, science and more.

Science Fair Explorer Discover science fair projects using everyday materials found in any home.

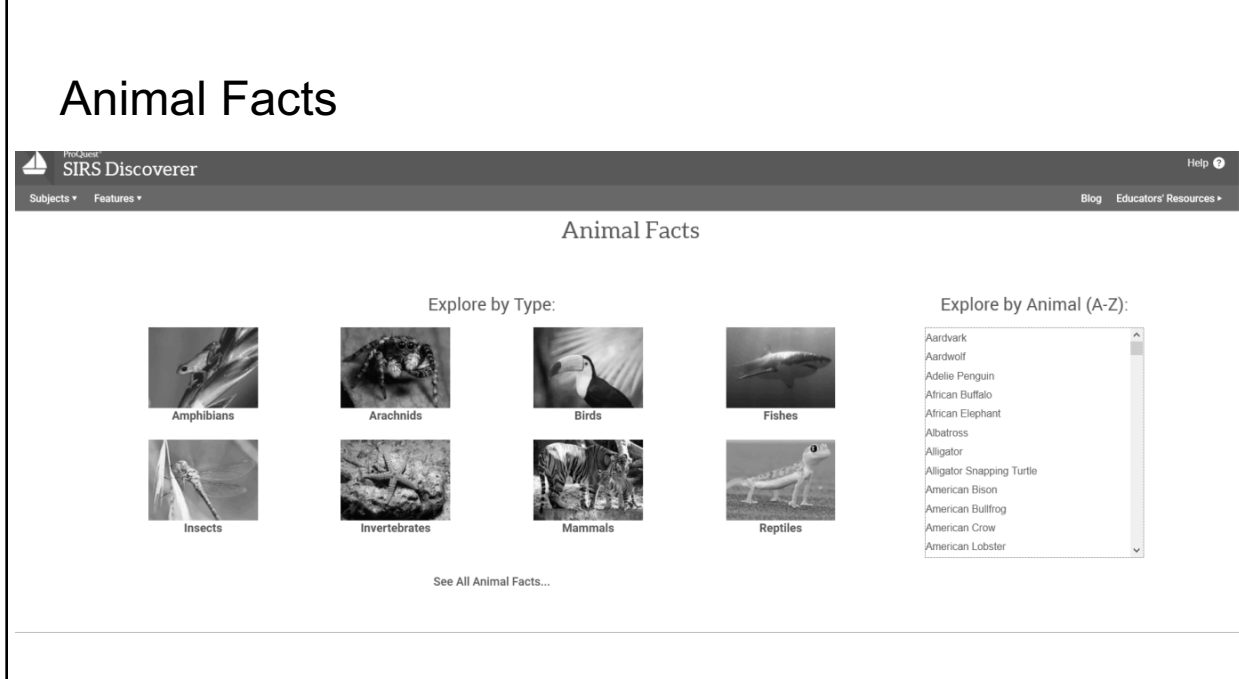

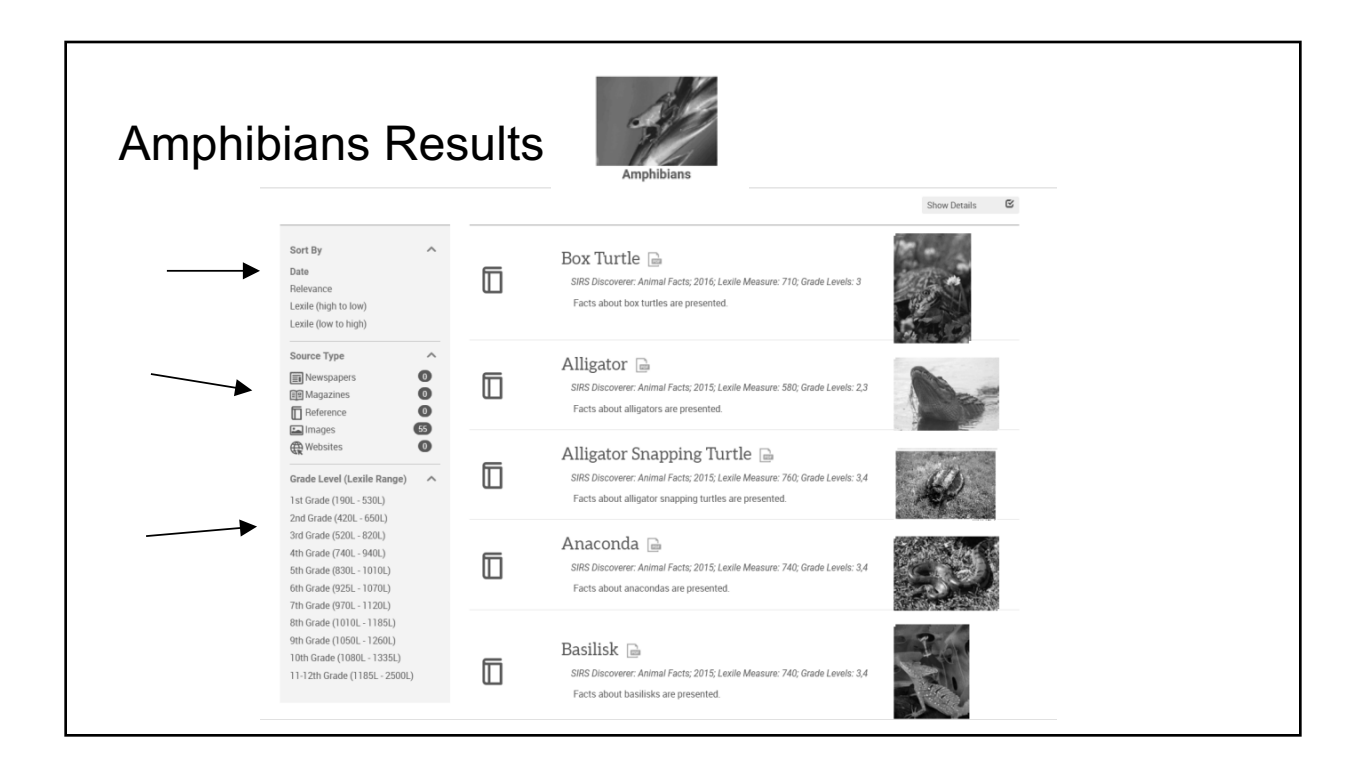

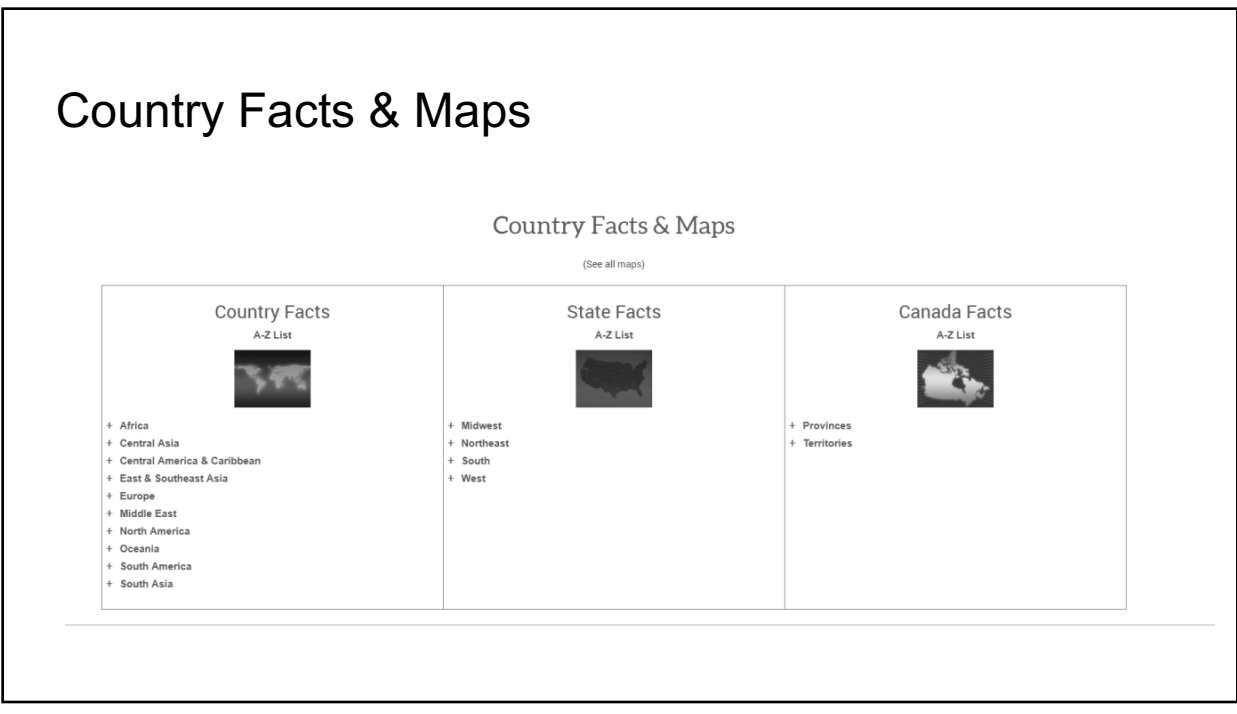

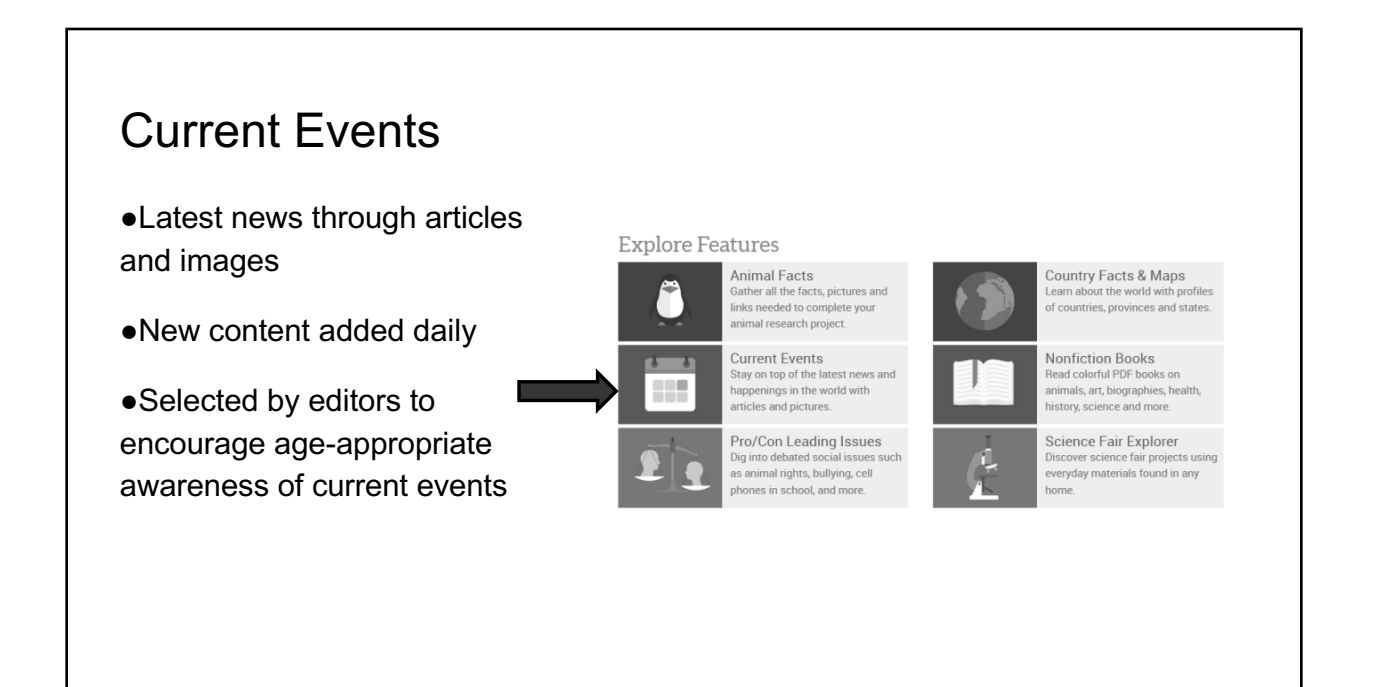

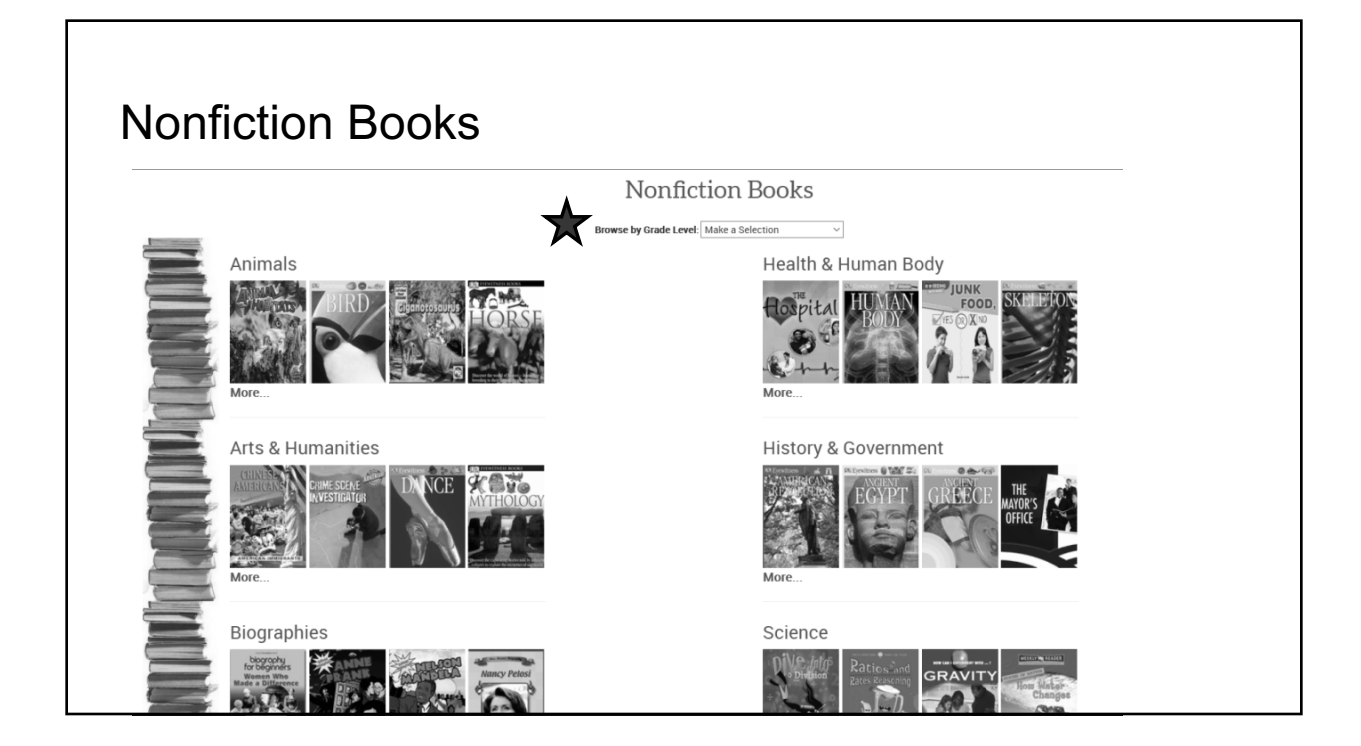

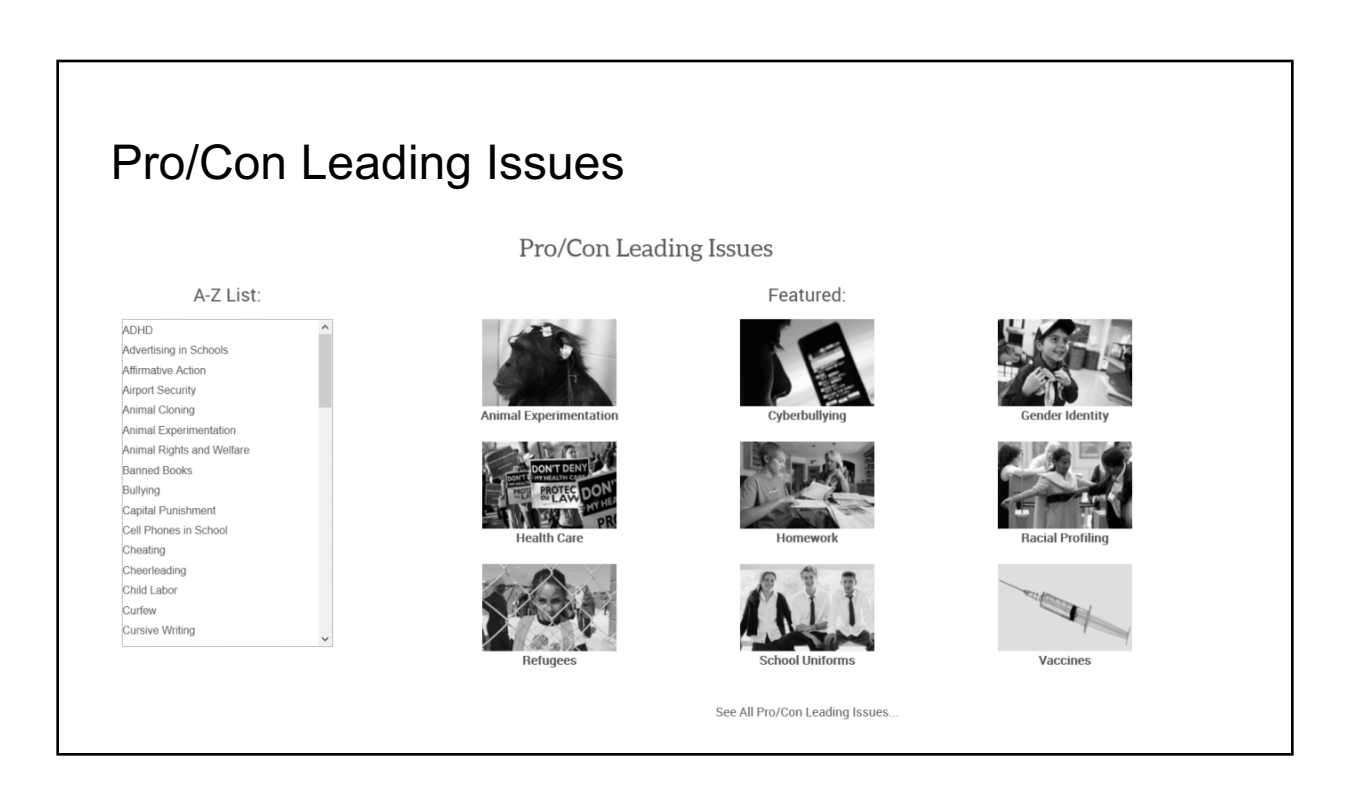

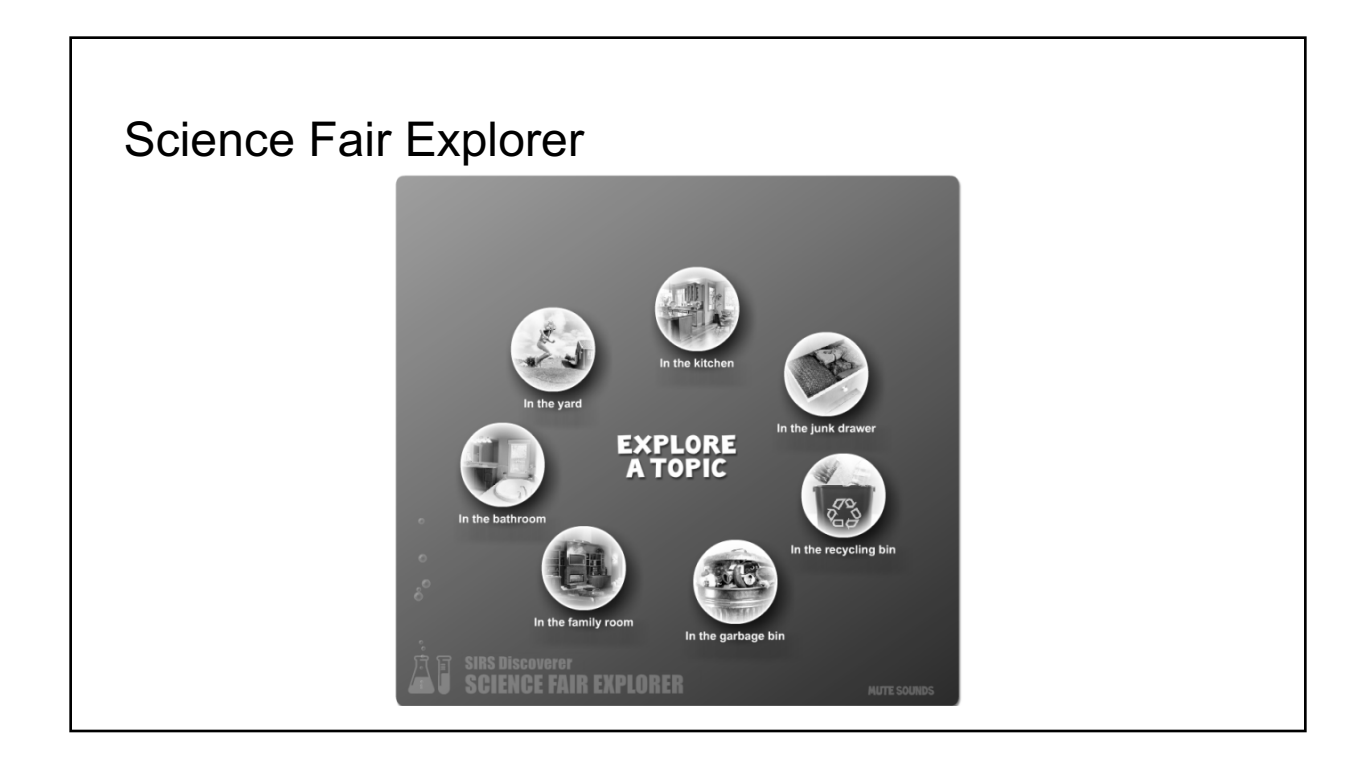

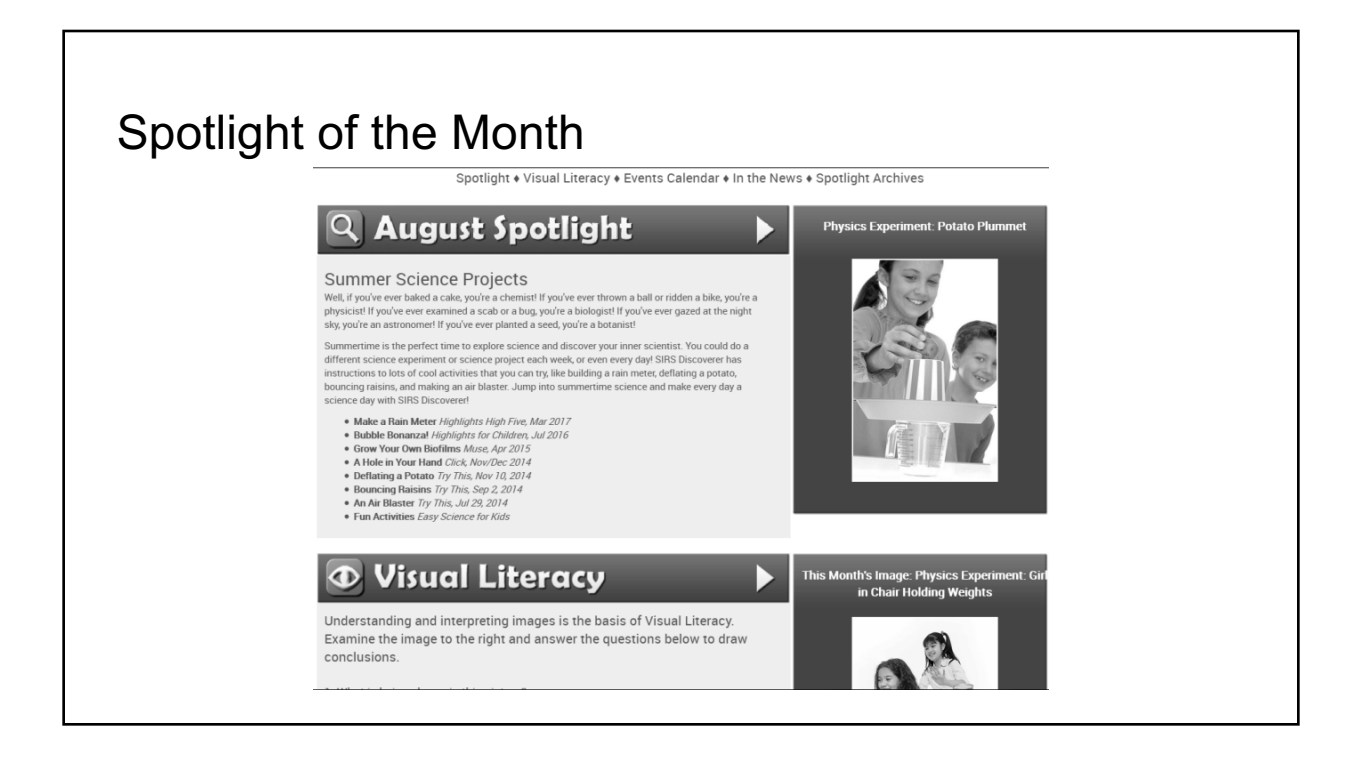

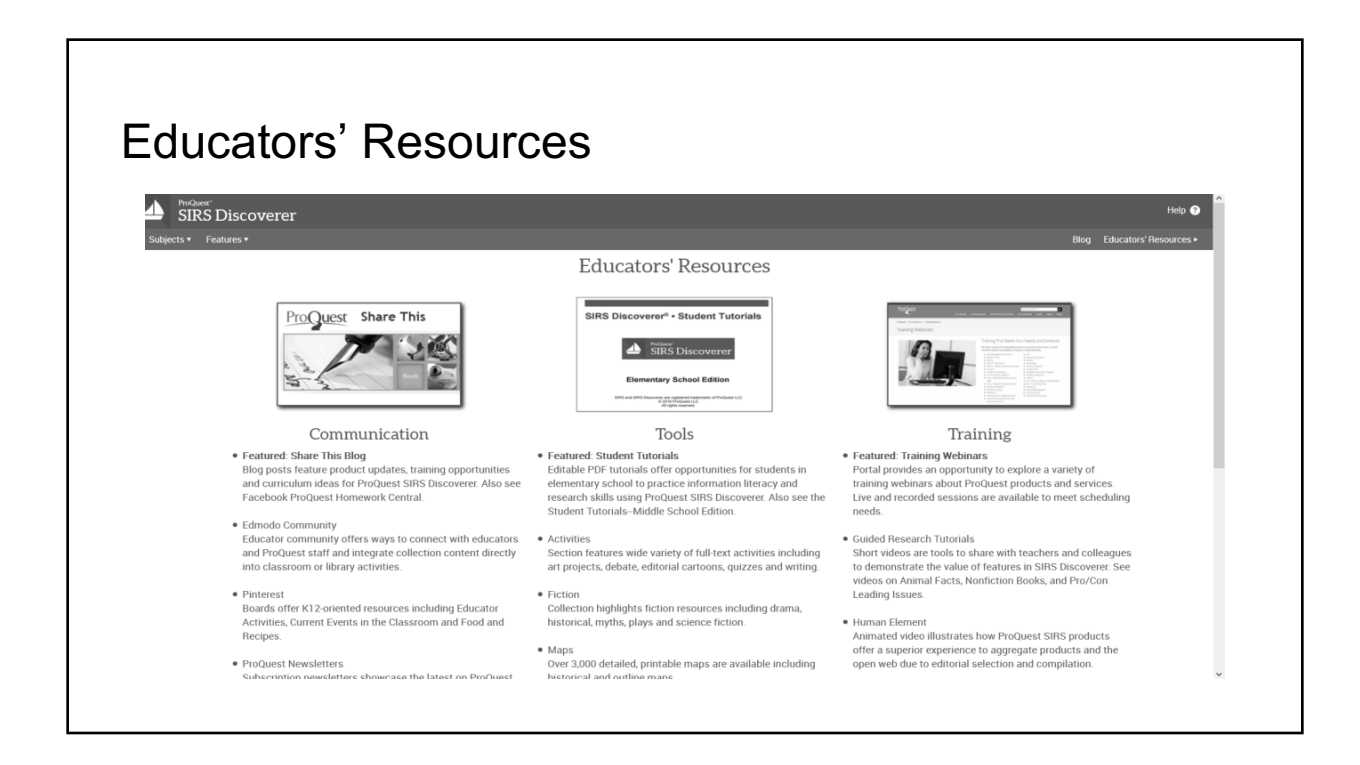

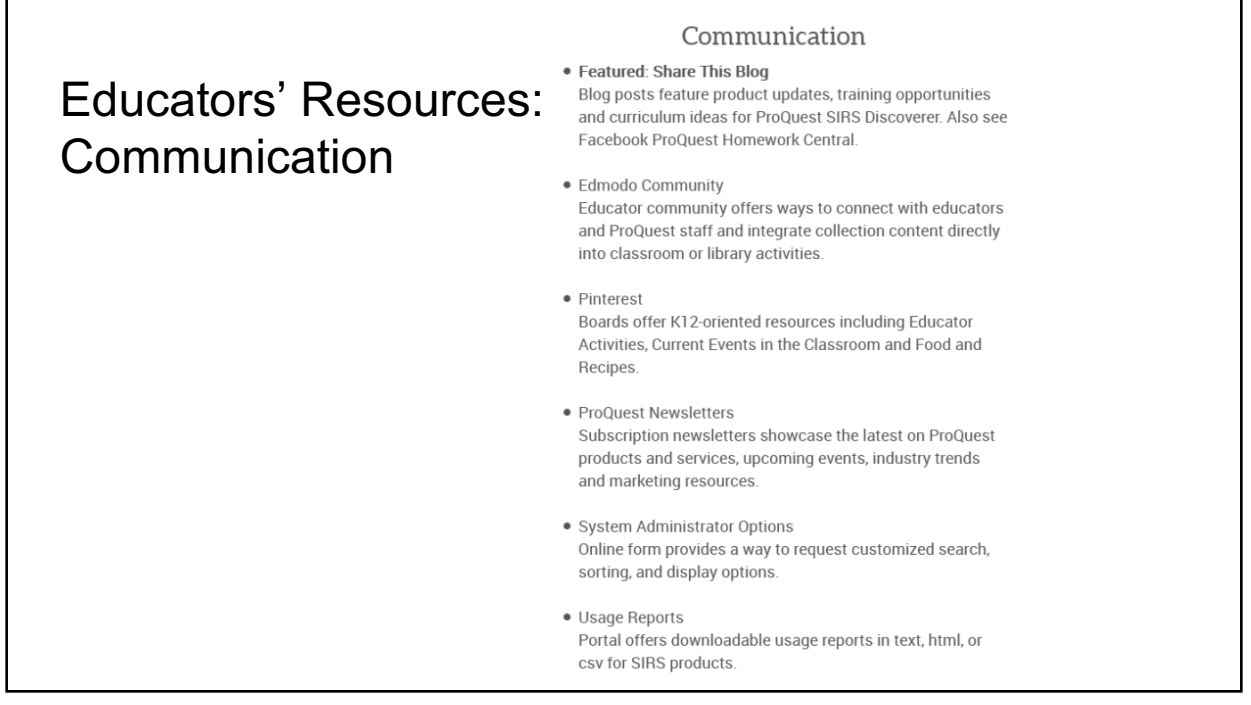

## Educators' Resources: Tools

## Tools

#### · Featured: Student Tutorials Editable PDF tutorials offer opportunities for students in elementary school to practice information literacy and research skills using ProQuest SIRS Discoverer. Also see the Student Tutorials--Middle School Edition.

• Activities

Section features wide variety of full-text activities including art projects, debate, editorial cartoons, quizzes and writing.

· Fiction Collection highlights fiction resources including drama, historical, myths, plays and science fiction.

## $\bullet$  Maps

Over 3,000 detailed, printable maps are available including historical and outline maps.

#### · Skills Discoverer Interactive feature helps students practice key skills for standardized tests with game-like activities divided by curriculum-based subjects.

• Standards Correlations Page provides nine sets of standards correlated to ProQuest SIRS Discoverer content including Common Core, U.S. States and International Baccalaureate.

# Educators' Resources" **Training**

#### Training

- · Featured: Training Webinars Portal provides an opportunity to explore a variety of training webinars about ProQuest products and services. Live and recorded sessions are available to meet scheduling needs.
- · Guided Research Tutorials Short videos are tools to share with teachers and colleagues to demonstrate the value of features in SIRS Discoverer. See videos on Animal Facts, Nonfiction Books, and Pro/Con Leading Issues.
- · Human Element Animated video illustrates how ProQuest SIRS products offer a superior experience to aggregate products and the open web due to editorial selection and compilation.
- · LibGuide
- Packaged site offers training and promotional materials that may be easily copied into an existing LibGuide.

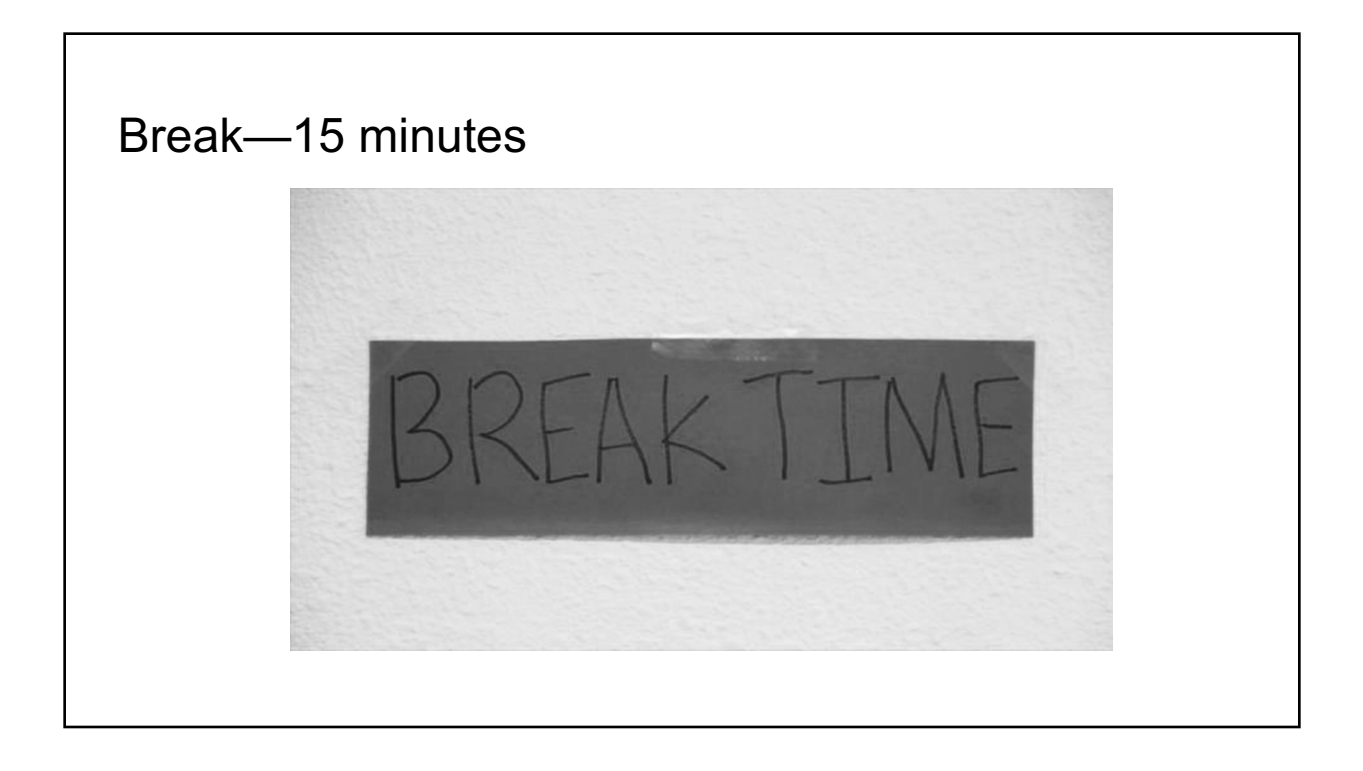

## EBSCO Explora

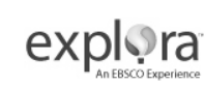

*Explora* is EBSCO's interface for Schools and Public Libraries. Designed to meet the unique needs of its users, *Explora* supports both student research and classroom instruction with the following features:

●Simple search that quickly delivers relevant results

●Easy-to-browse categories organized by popular topic

●Topic overviews that provide students with a starting point for research

●Colorful, mobile-friendly design with feature areas that provide context to students

●Reading level indicators (Lexile® Measures) to simplify discovery of grade-appropriate content

●Text-to-speech for HTML articles to assist struggling readers or those learning English

●Curriculum Standards Module to help educators correlate EBSCO content quickly and easily to Common Core, state- or province-specific curriculum standards

http://support.ebscohost.com/help/

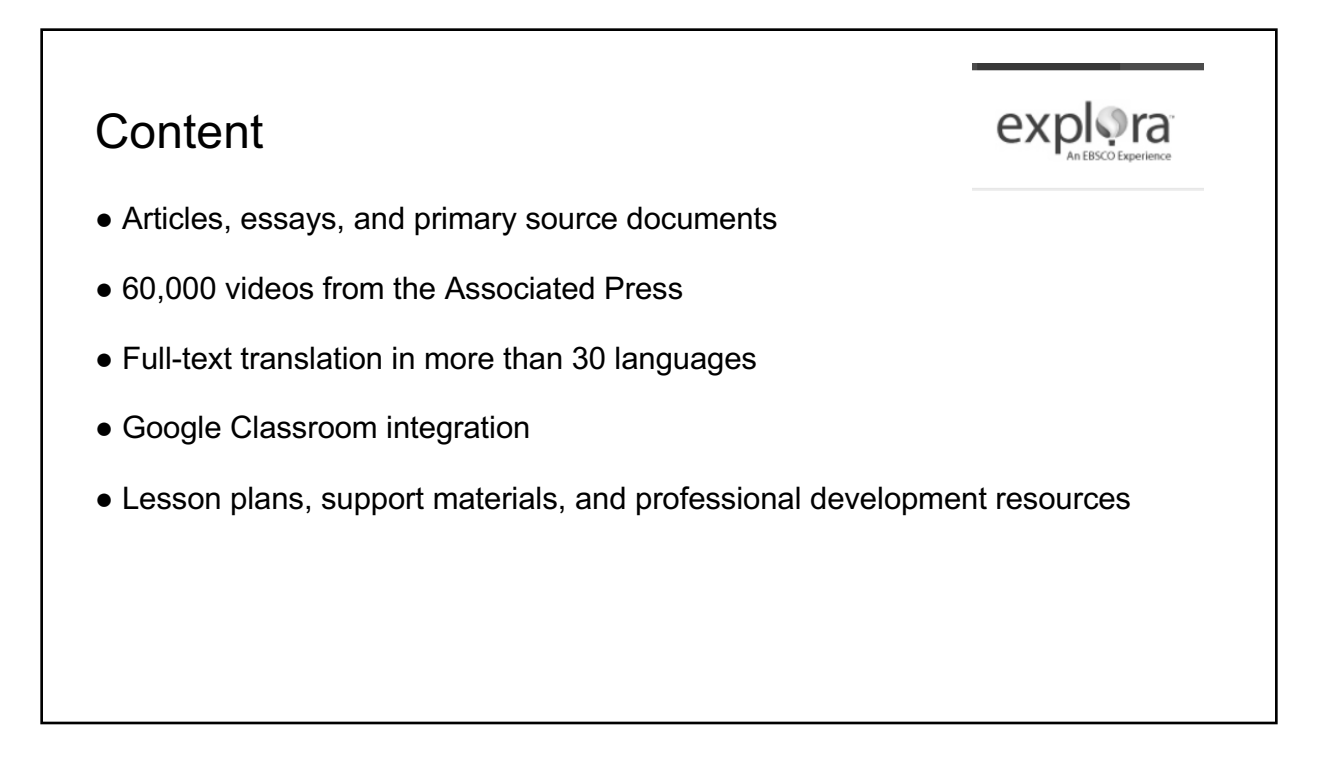

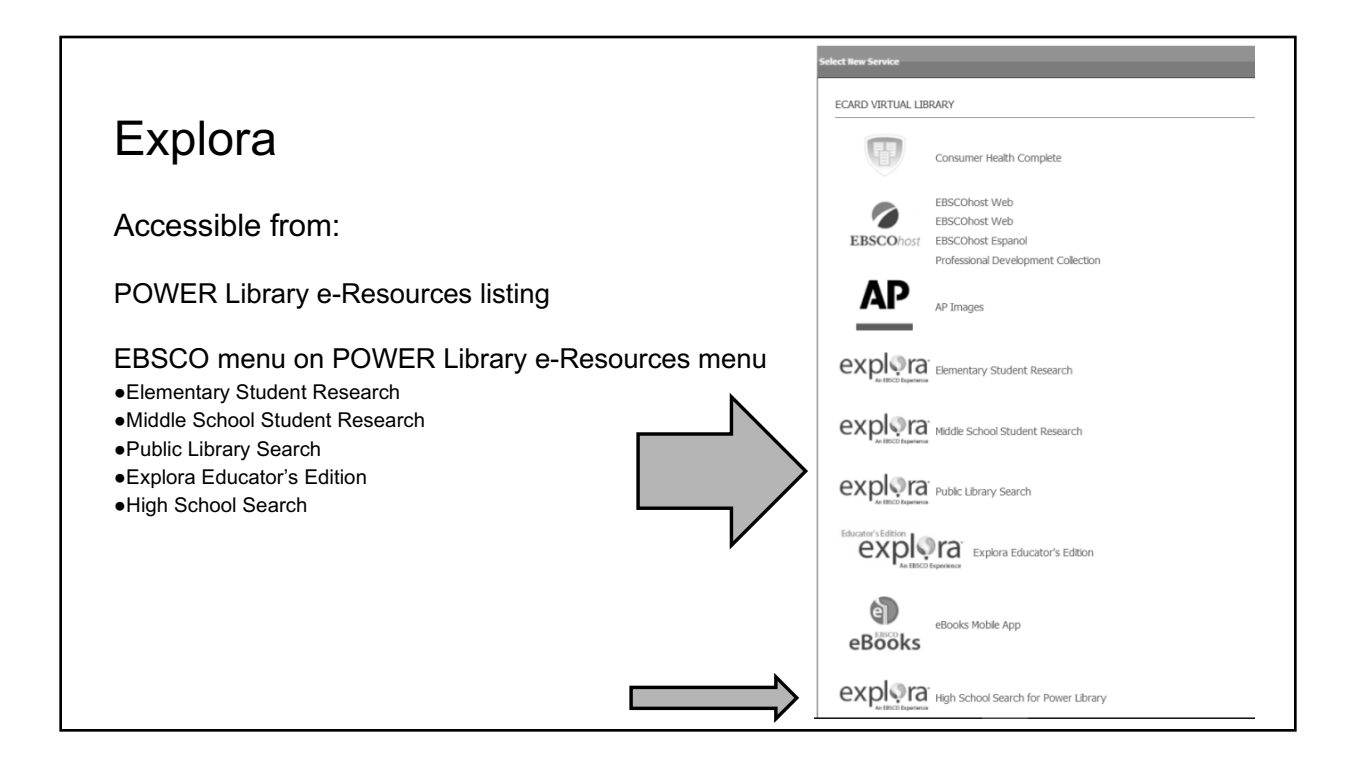

# Explora icon The Explora icon is on every page and allows for easy navigation back to homepage.  $exp<sub>4</sub>$

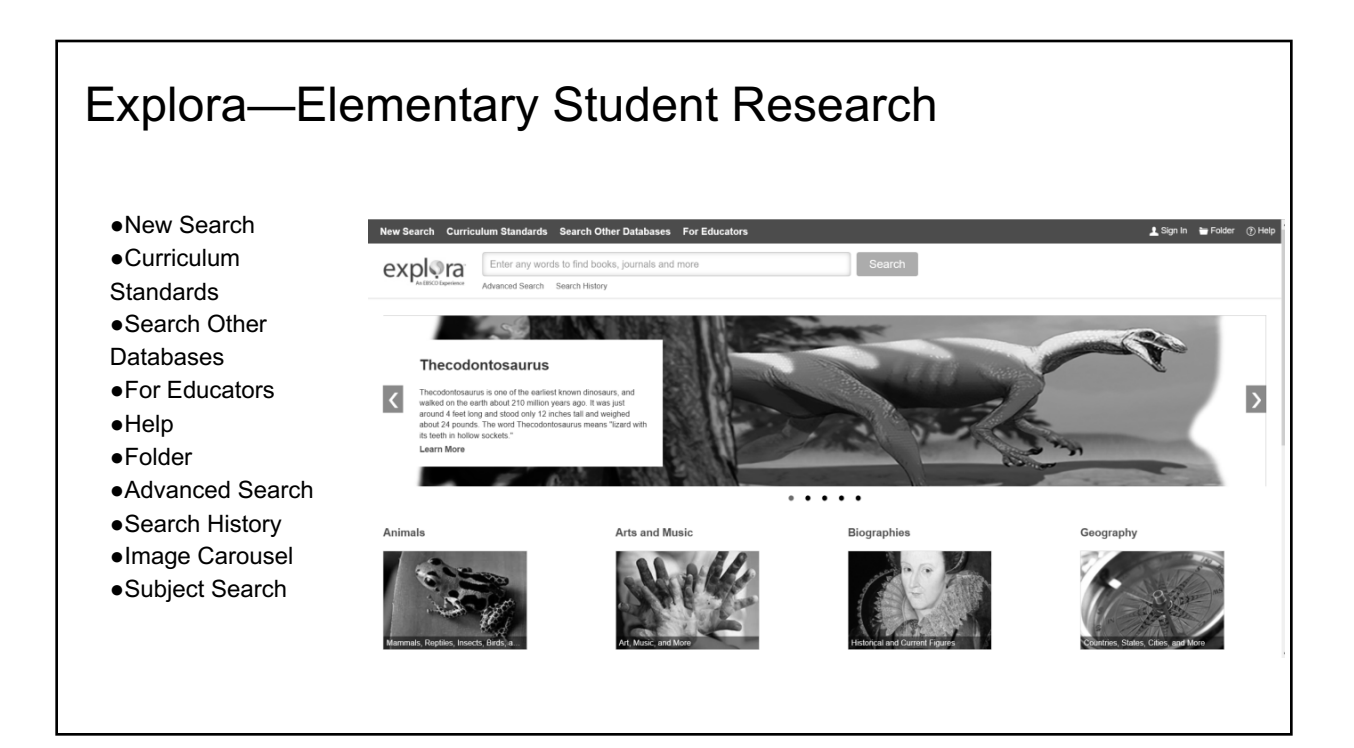

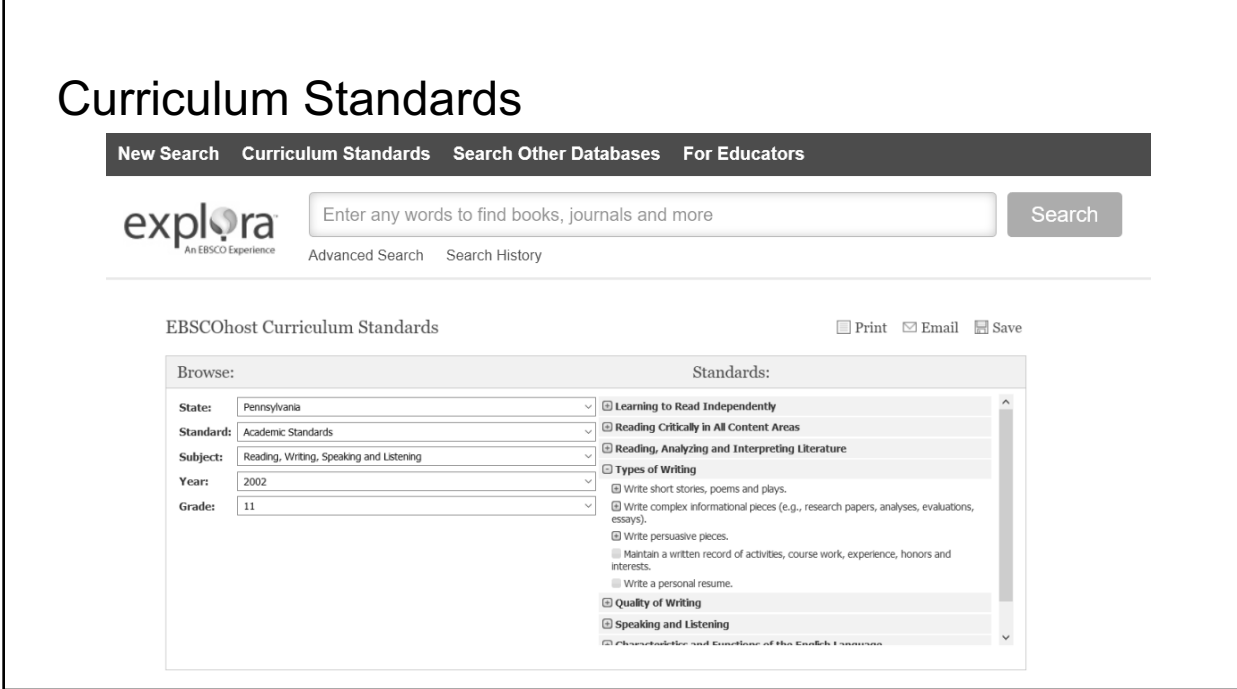

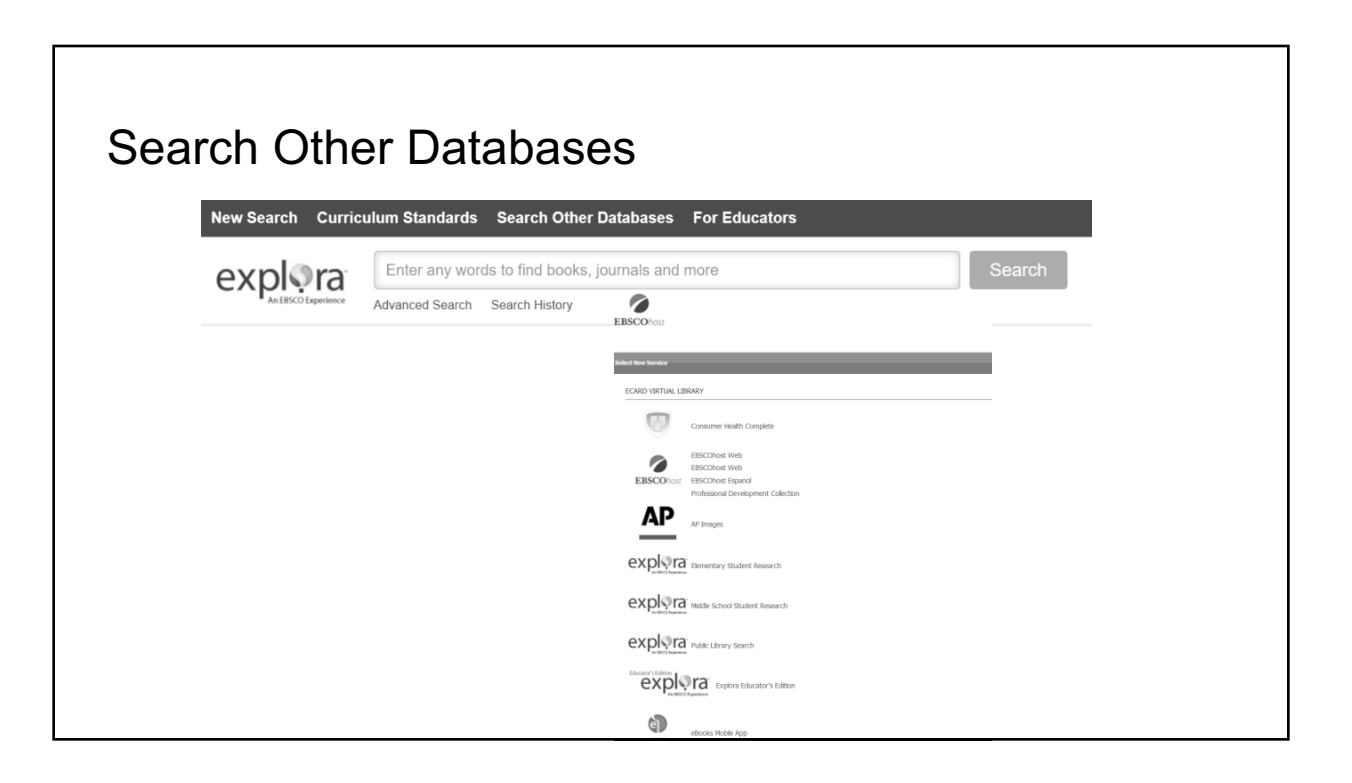

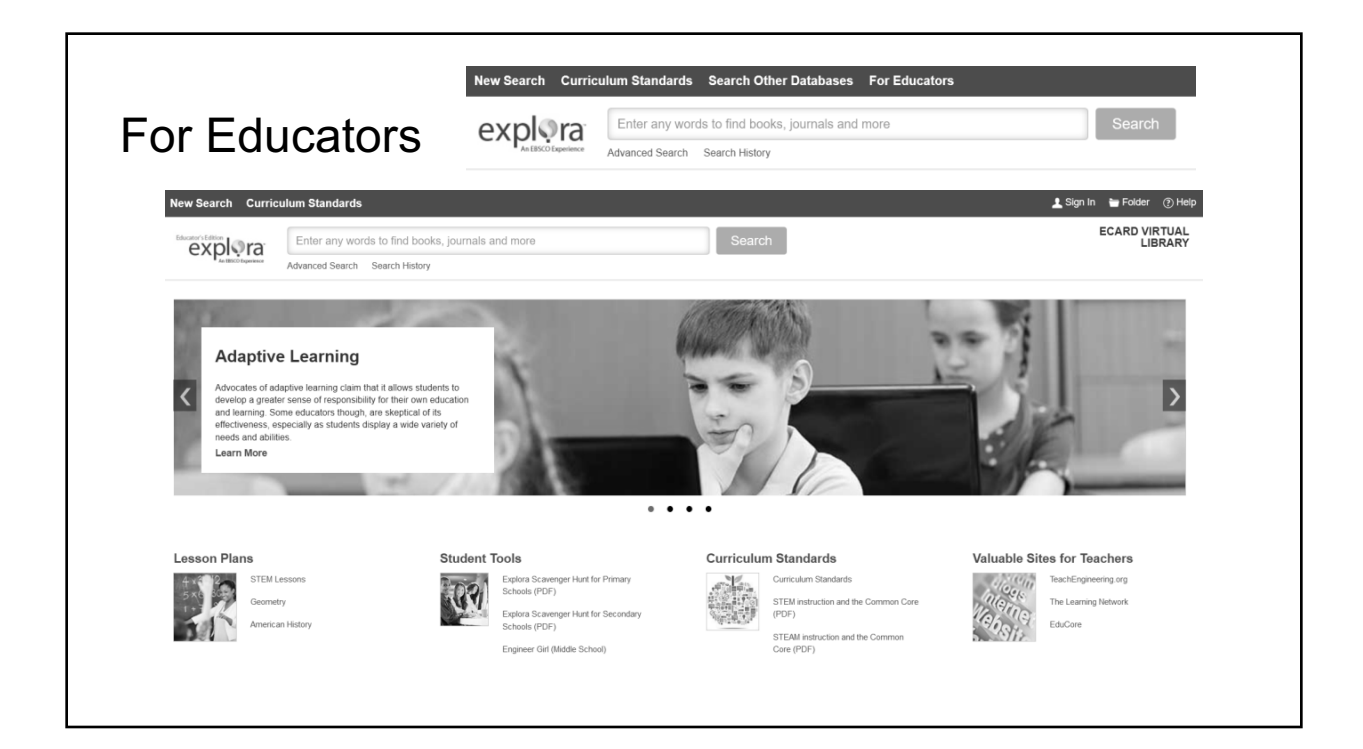

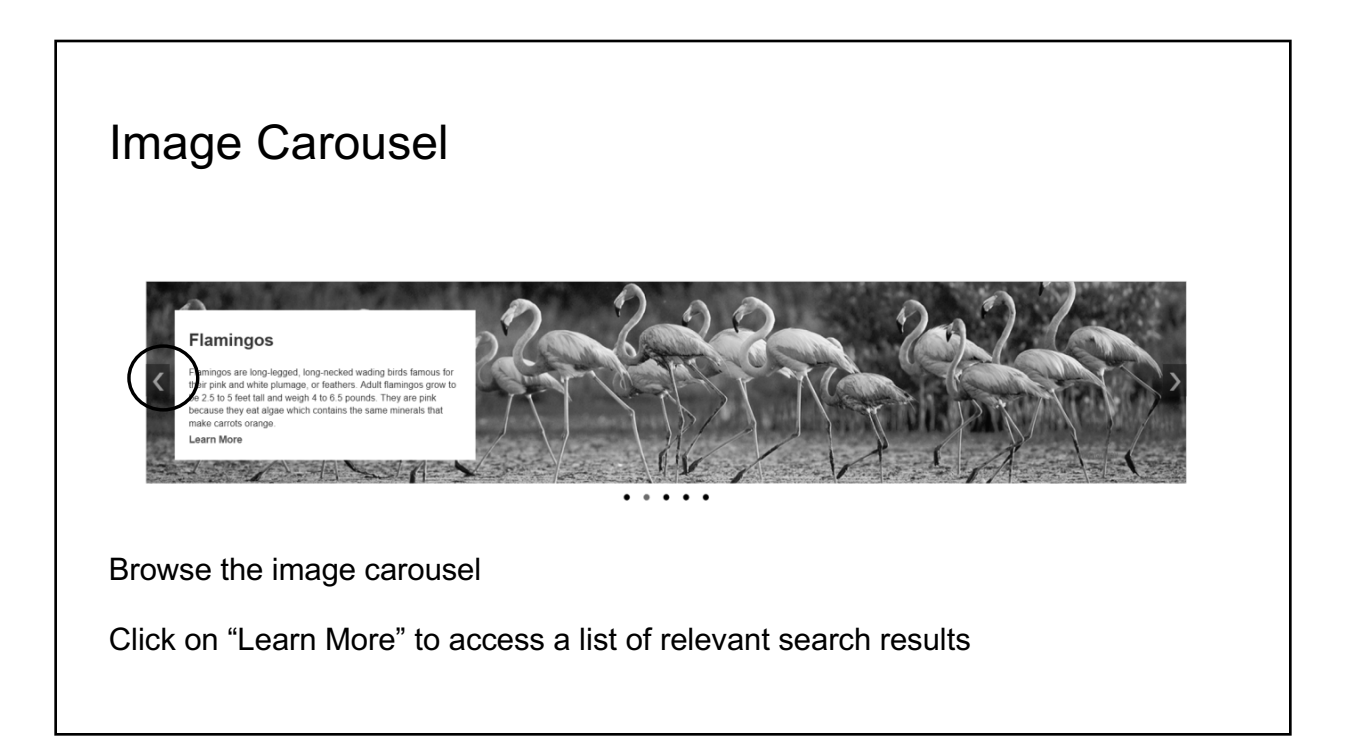

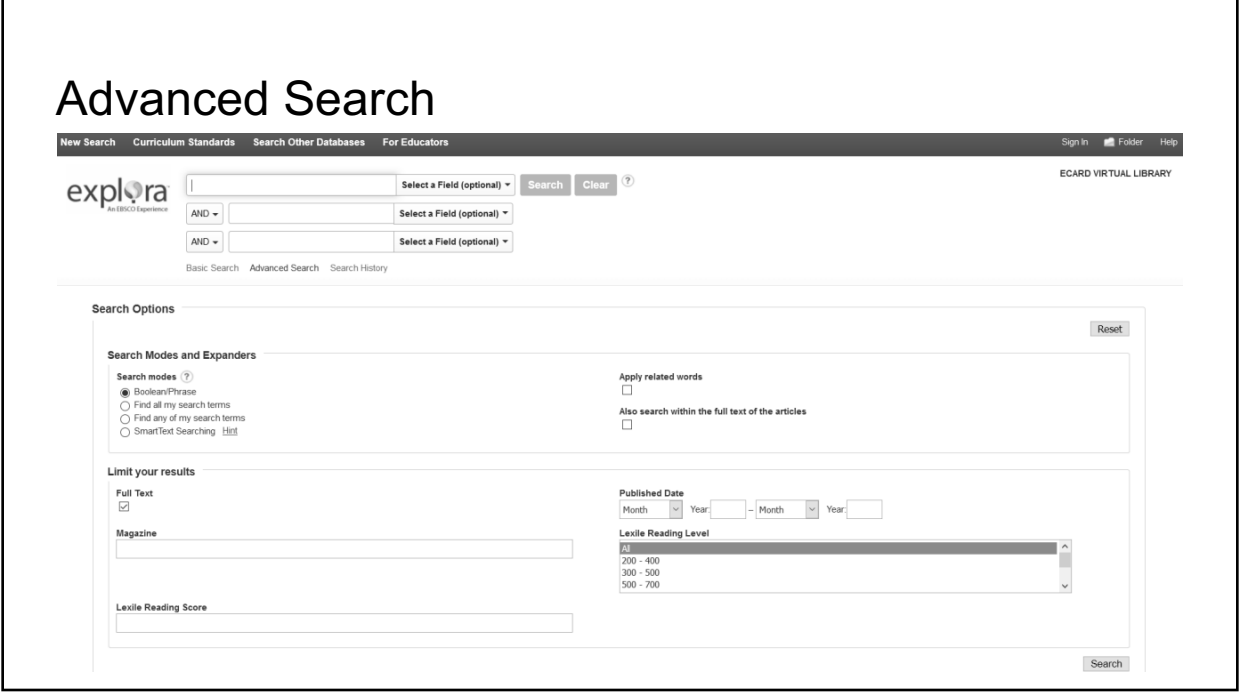

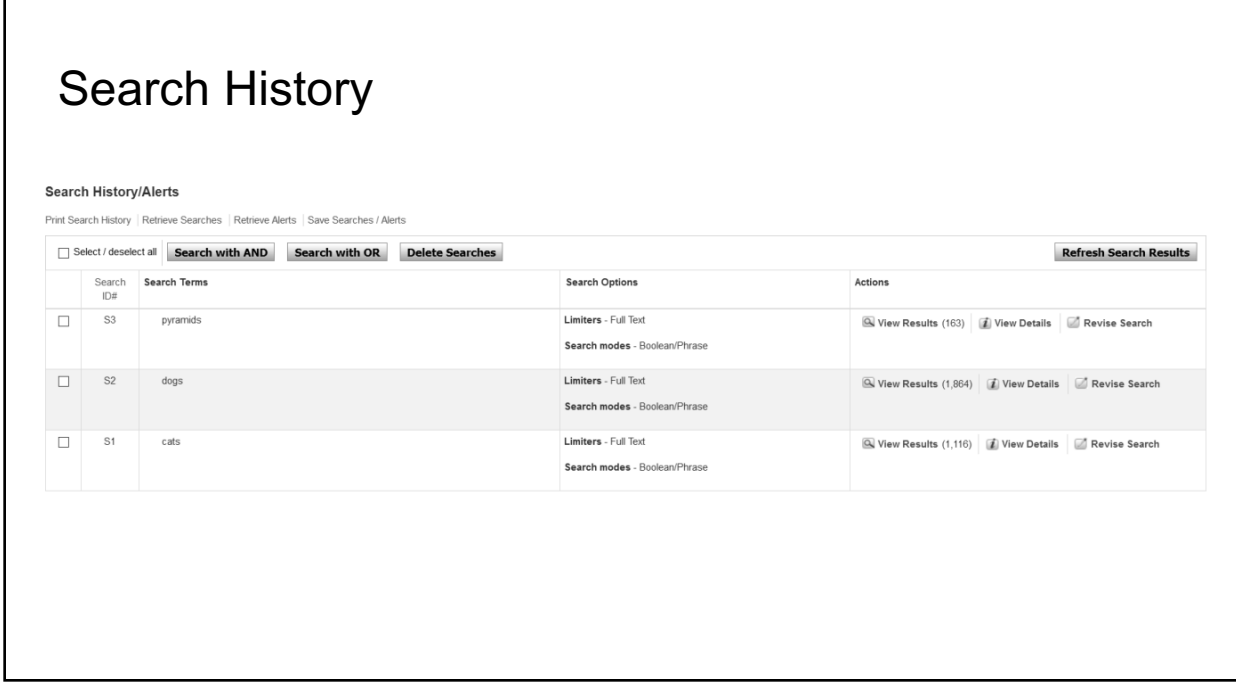

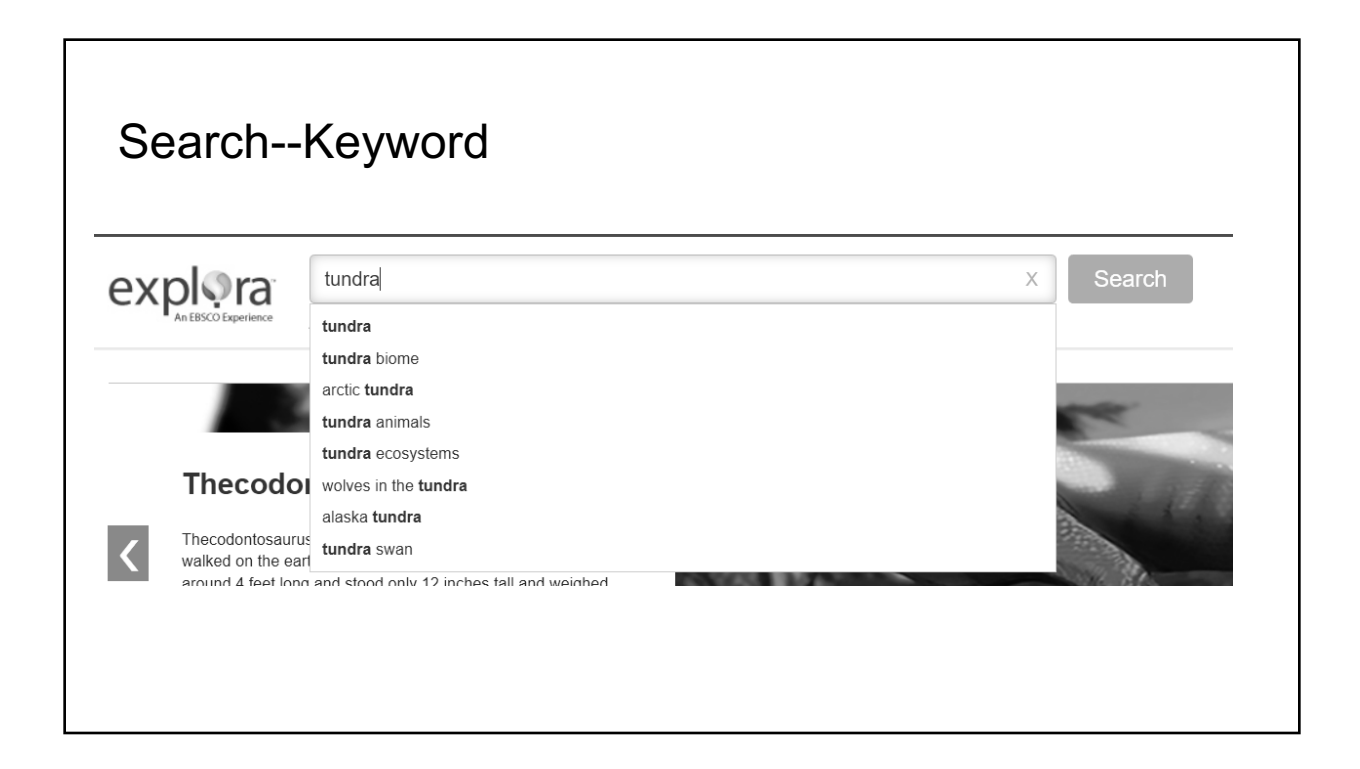

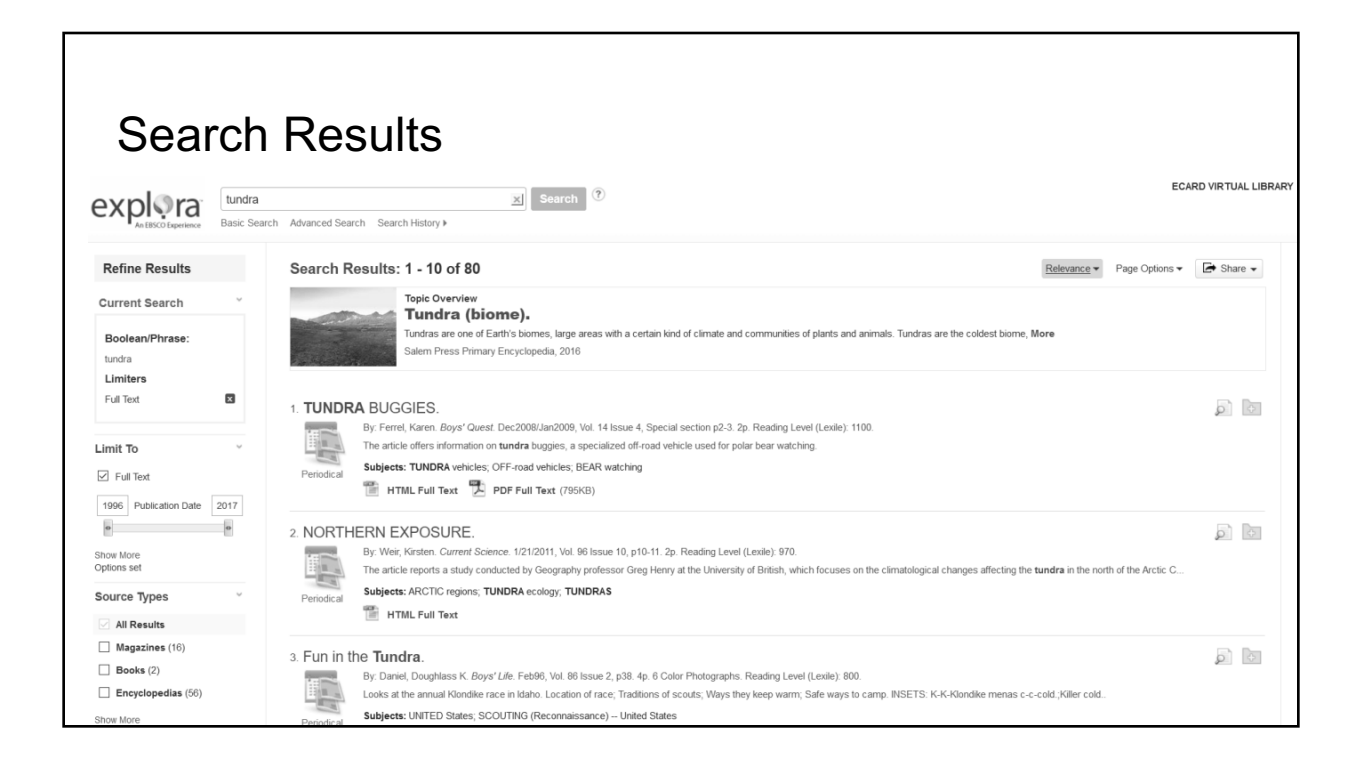

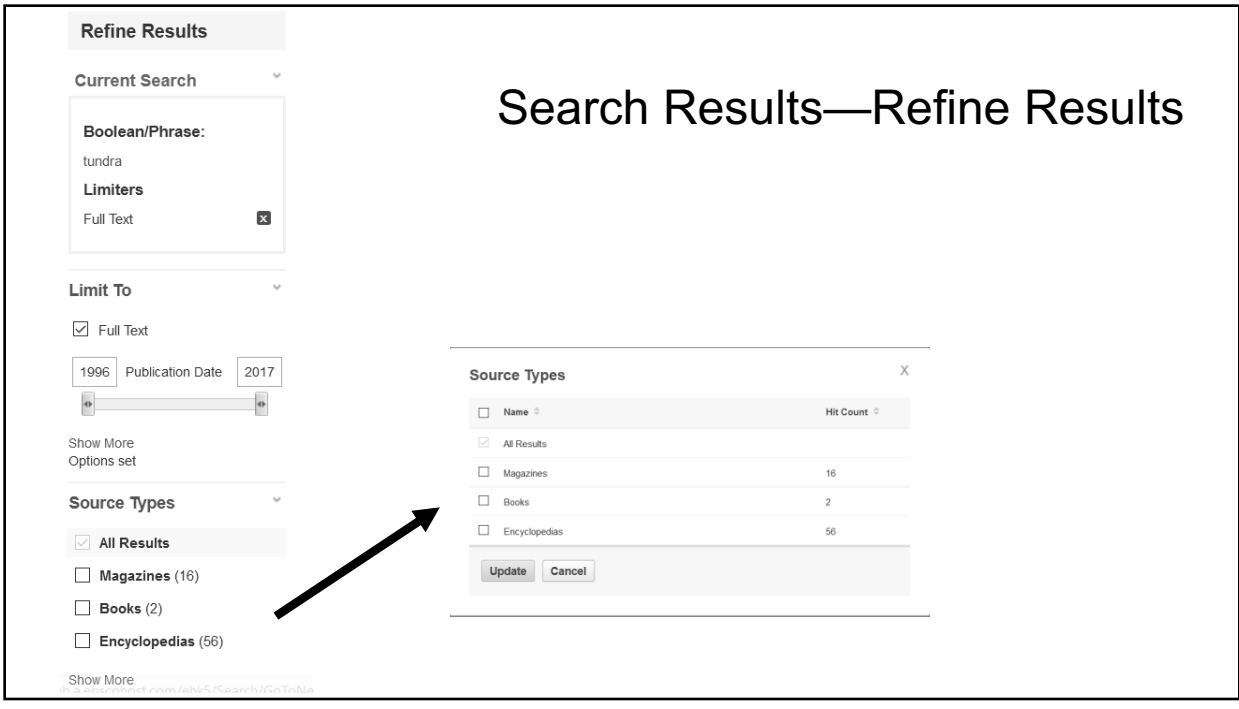

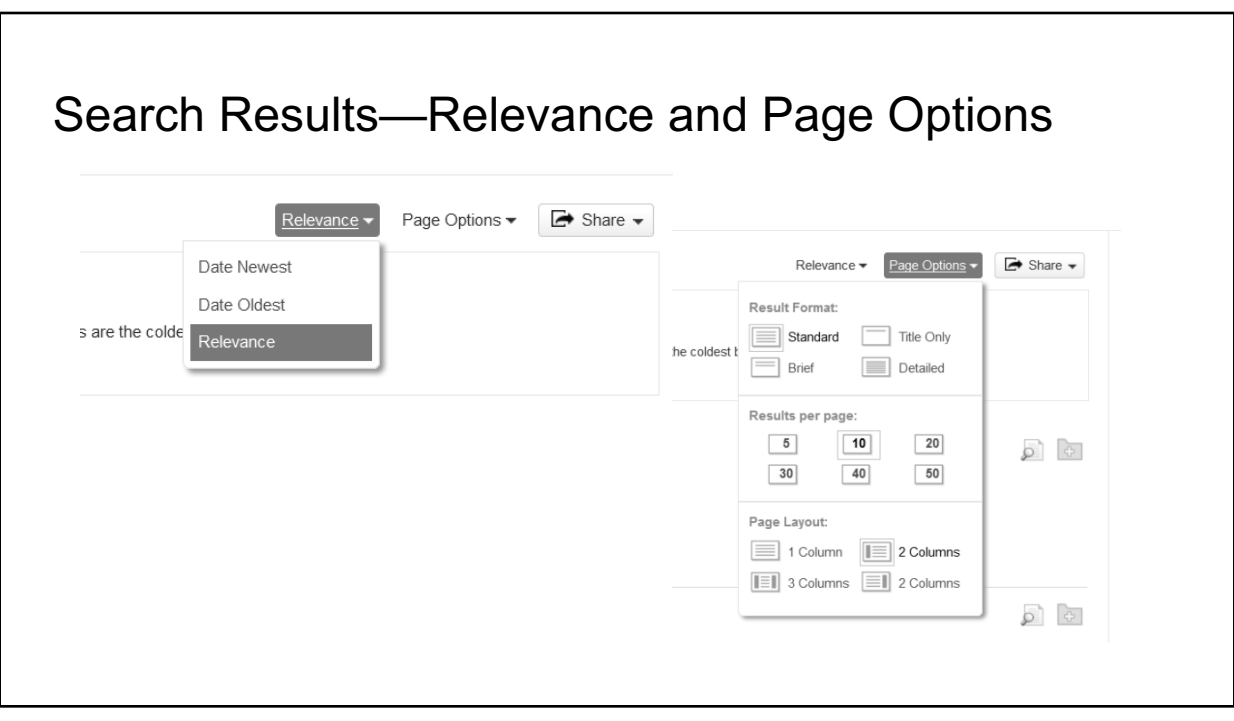

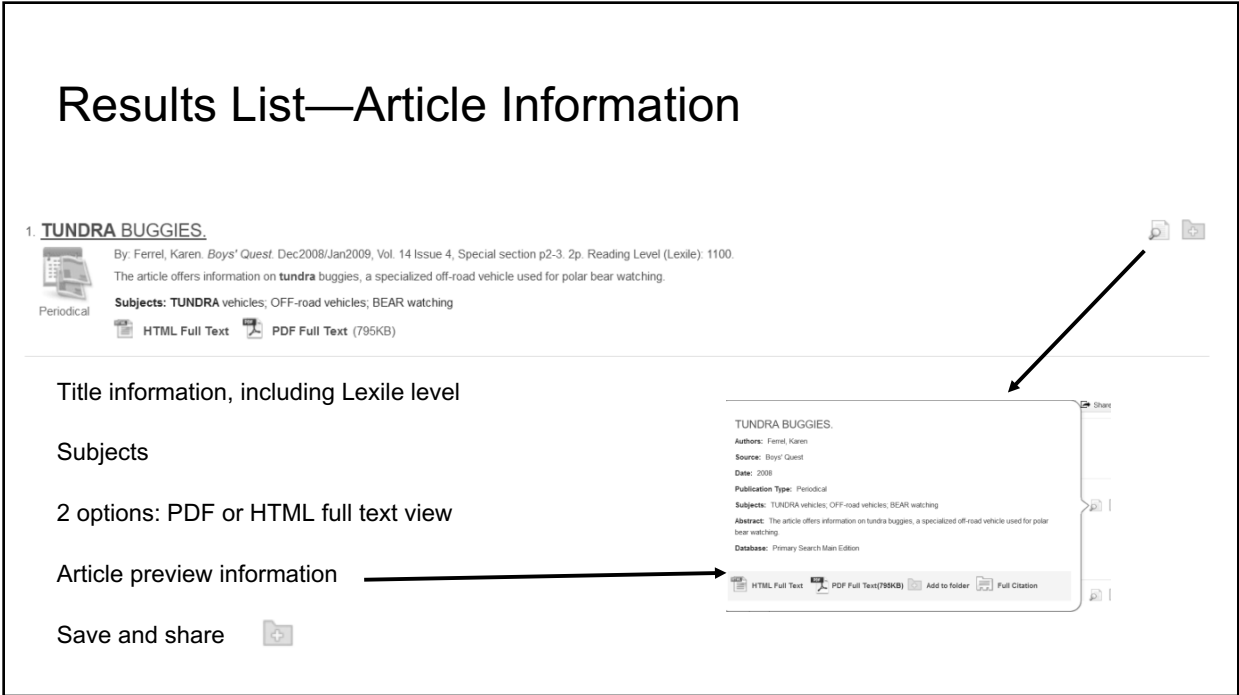

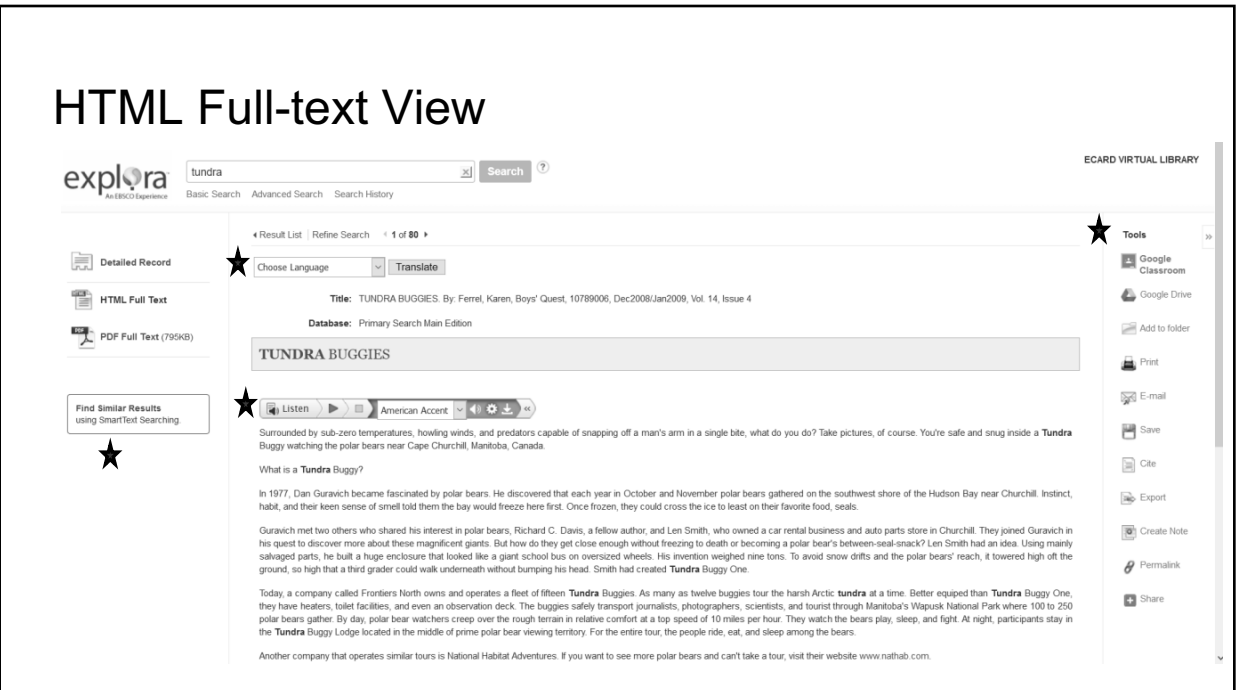

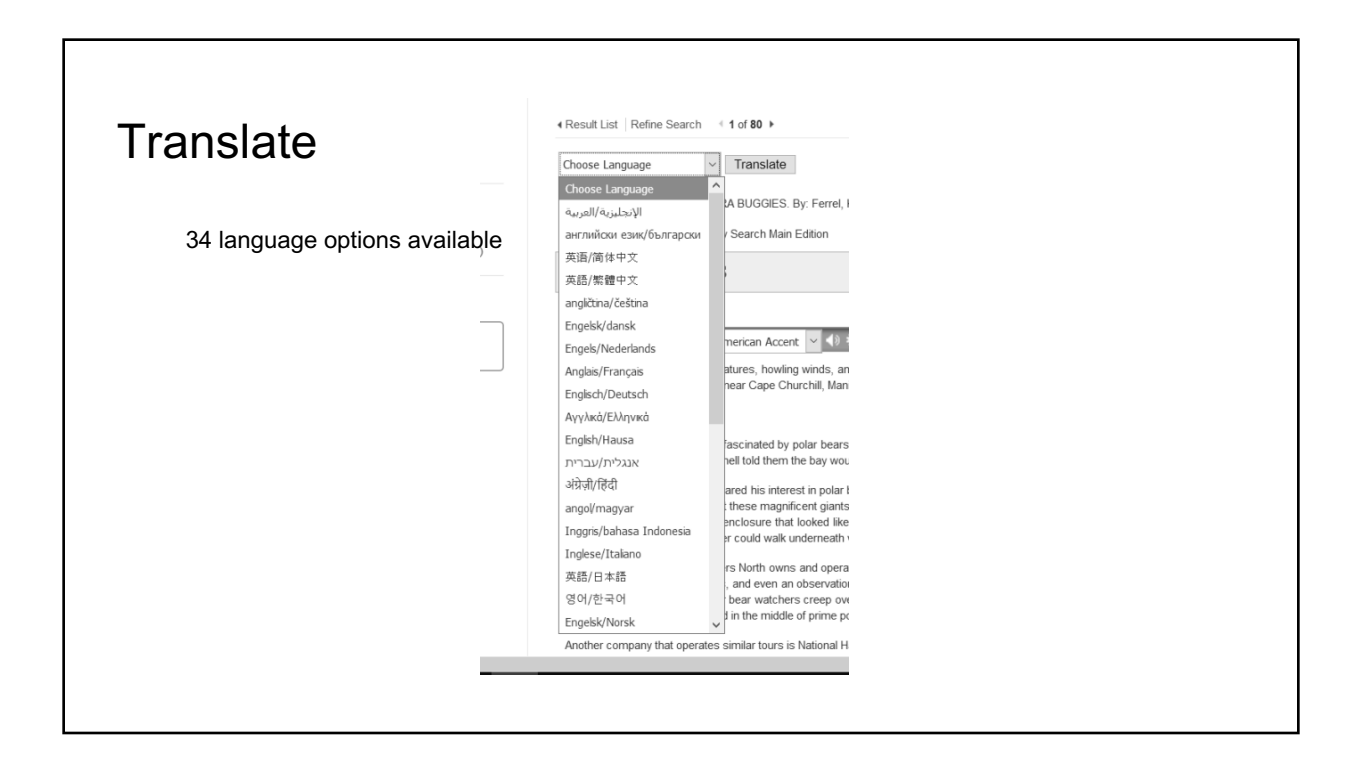

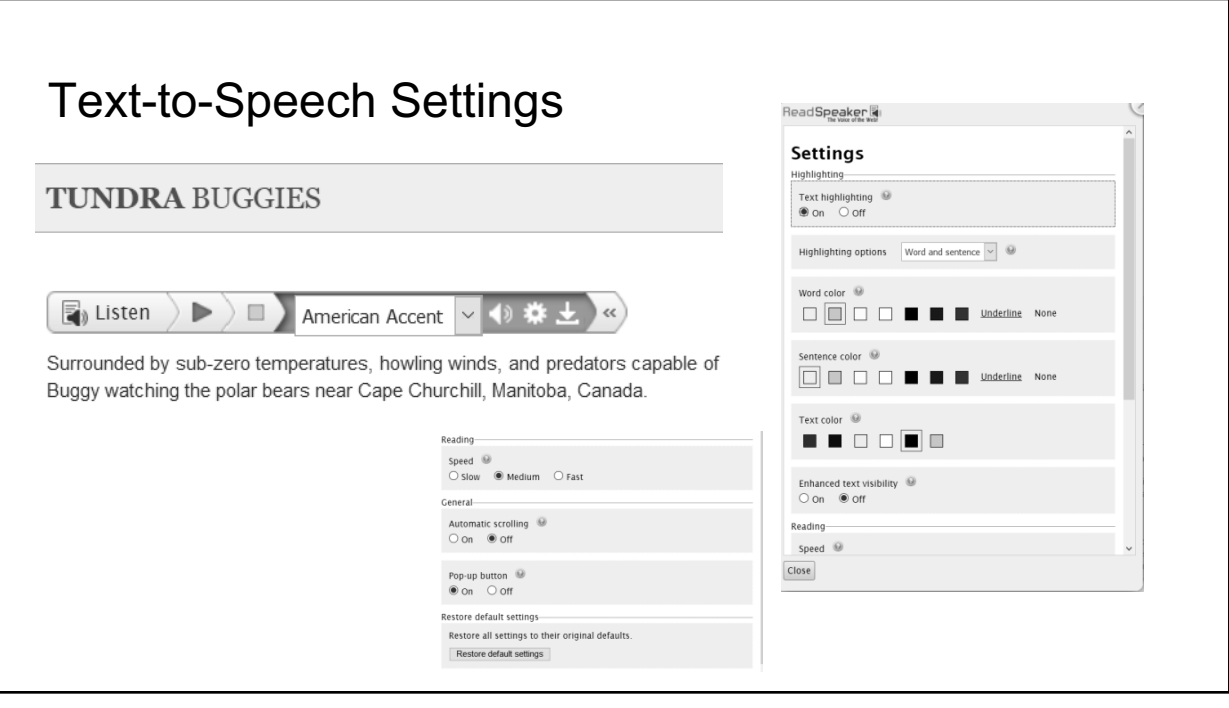

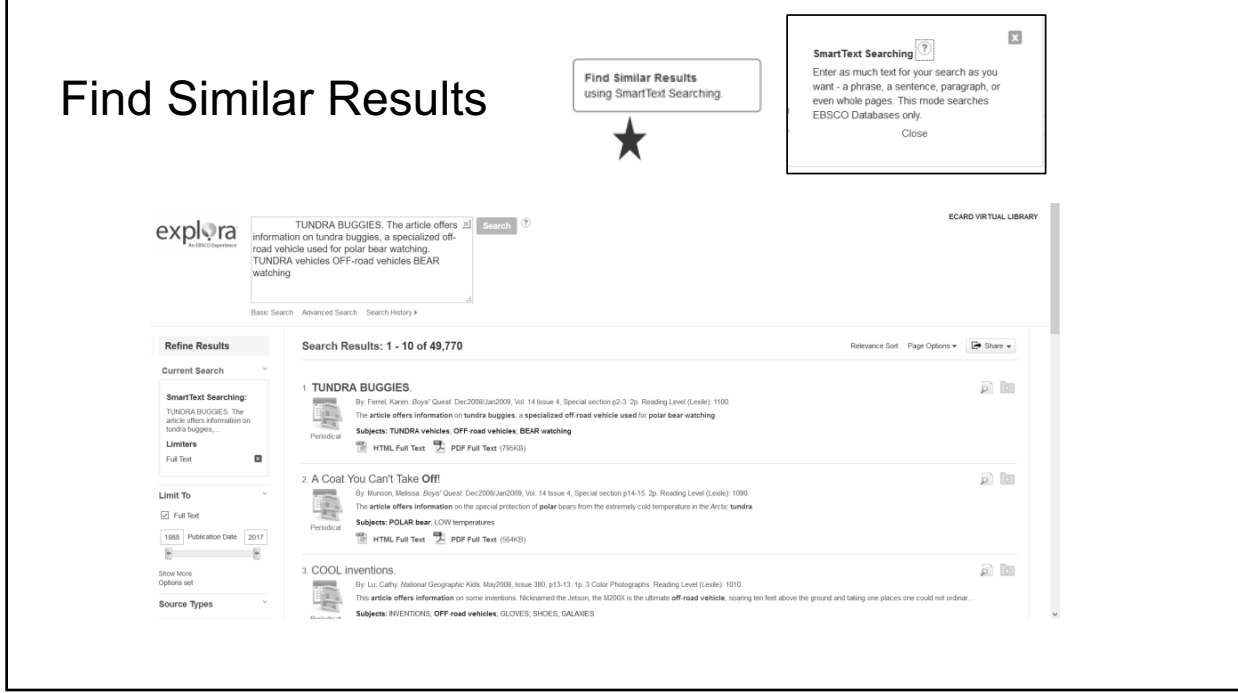

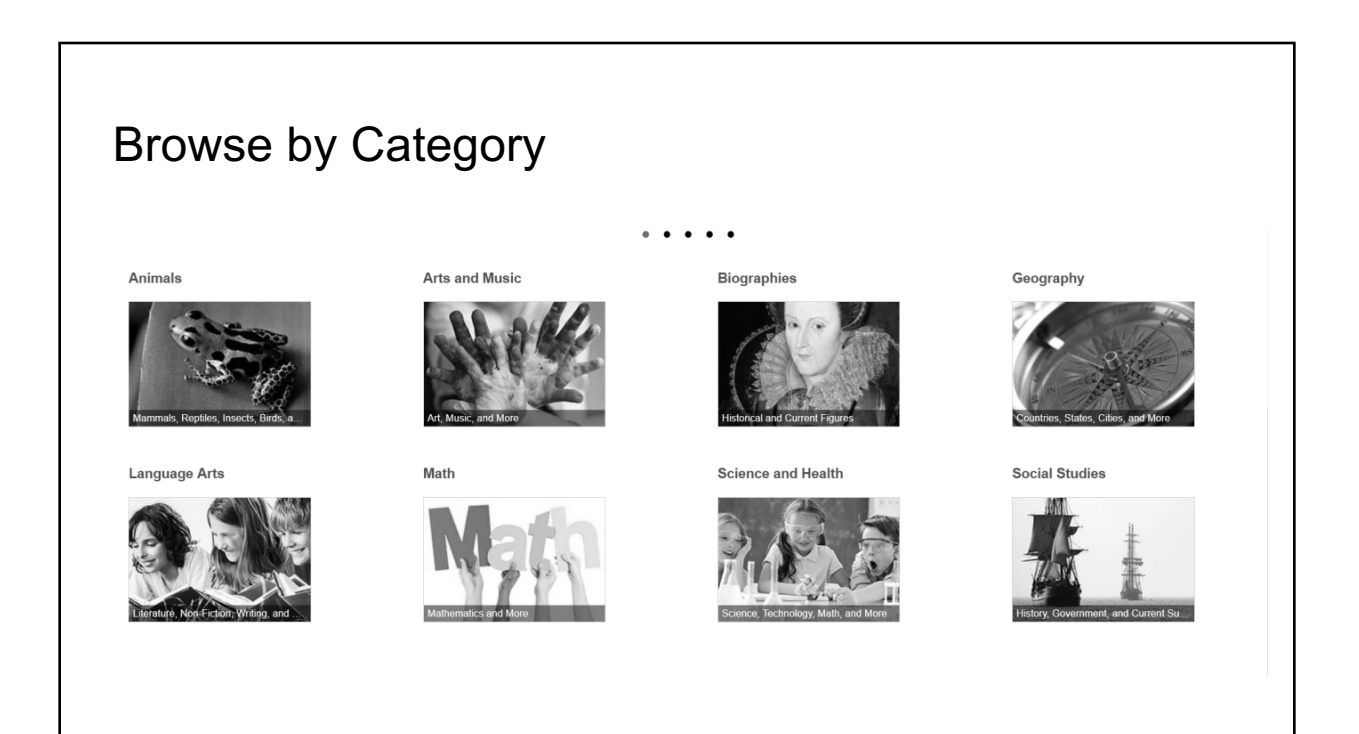

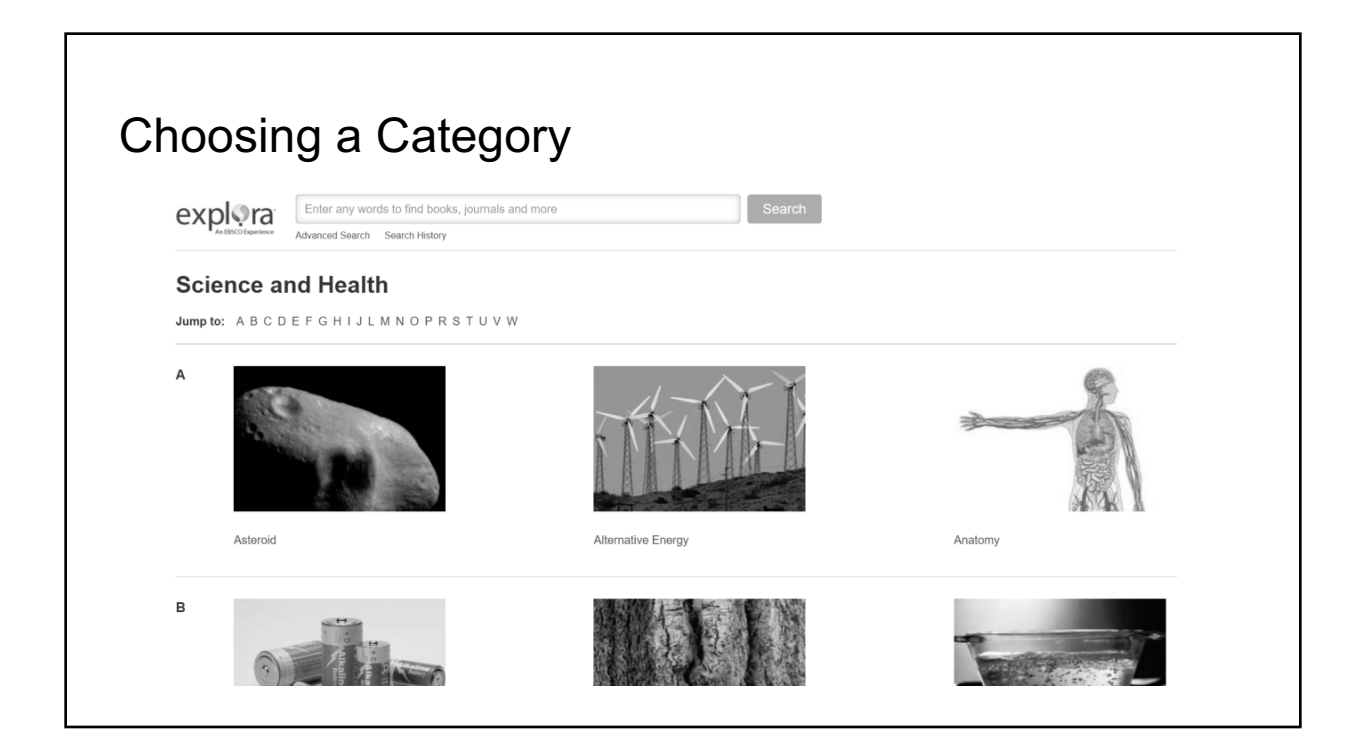

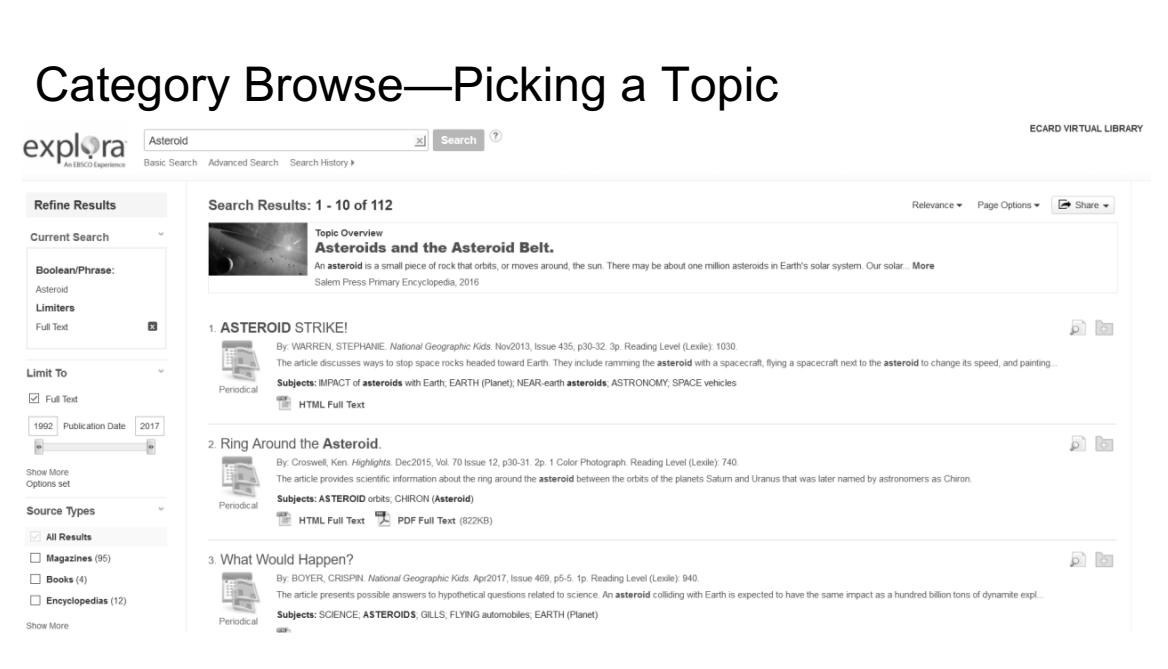

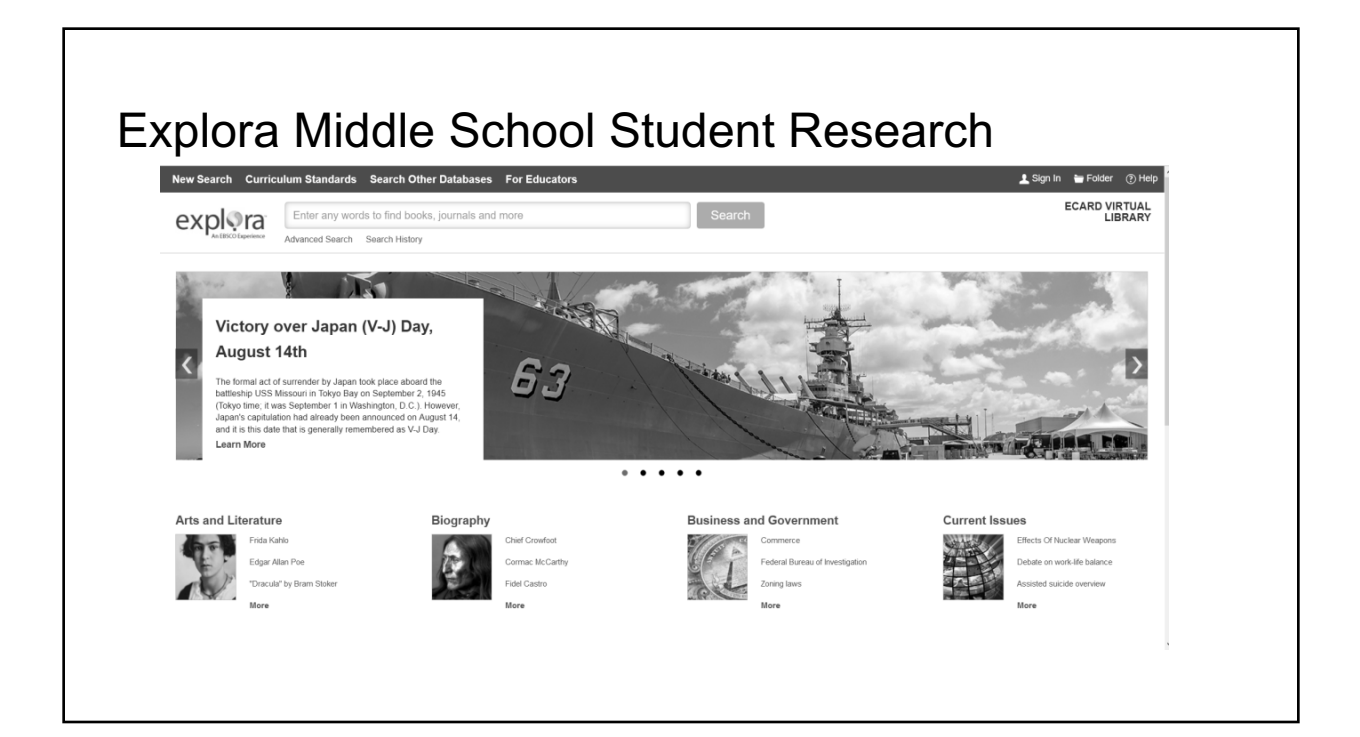

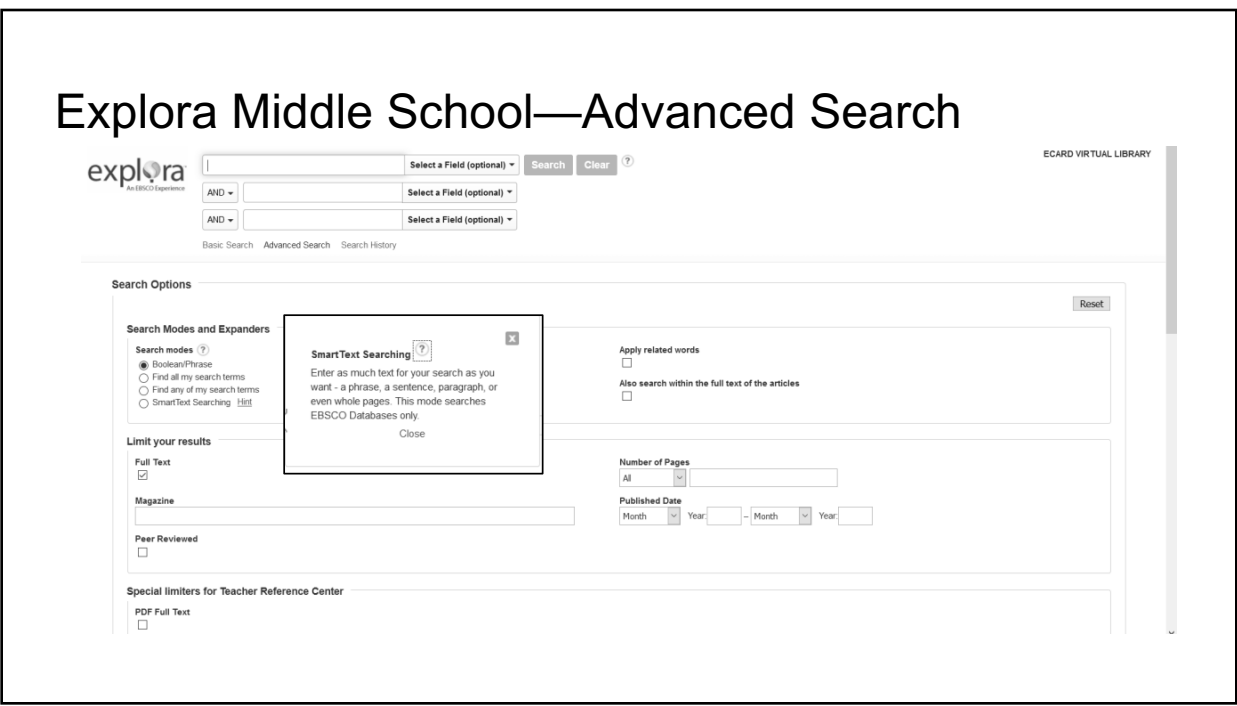

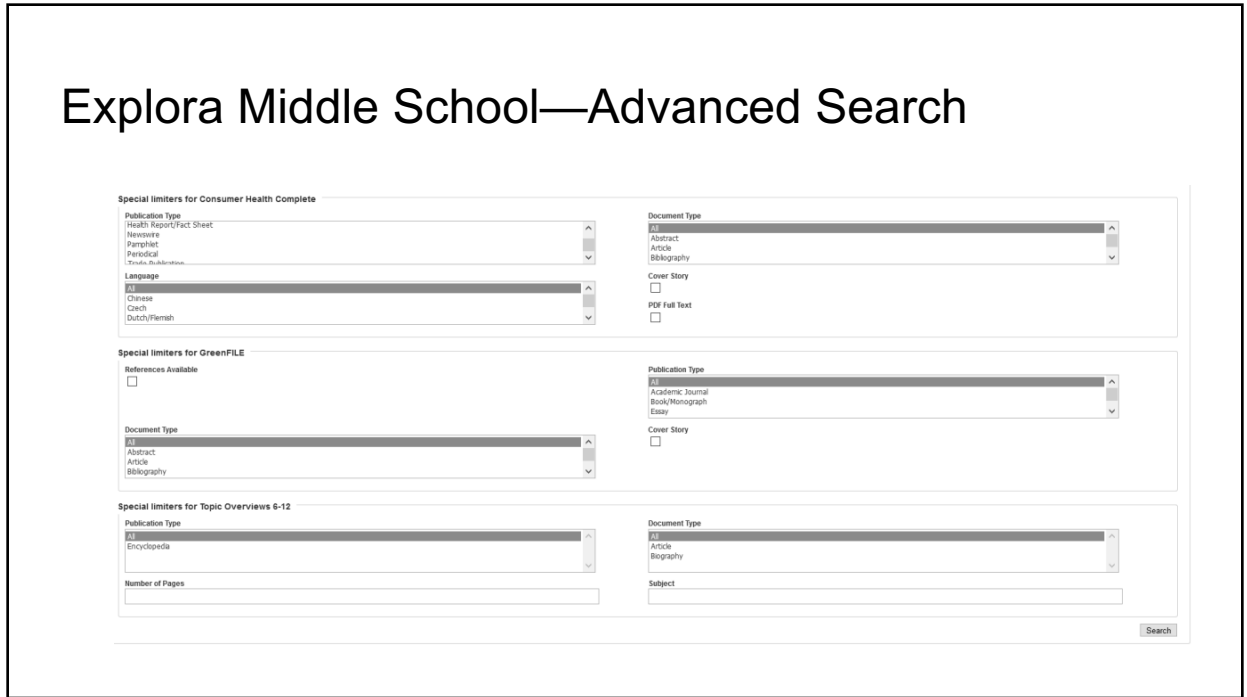

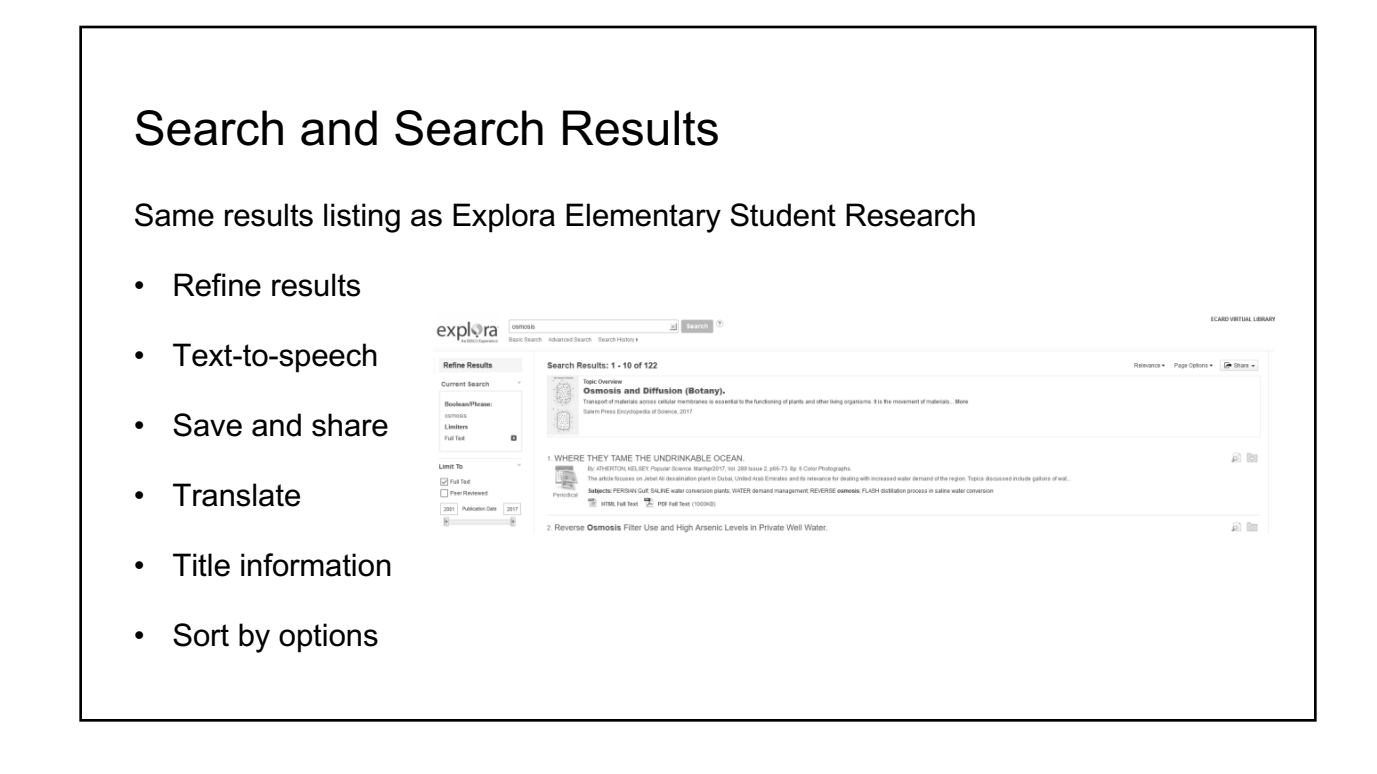

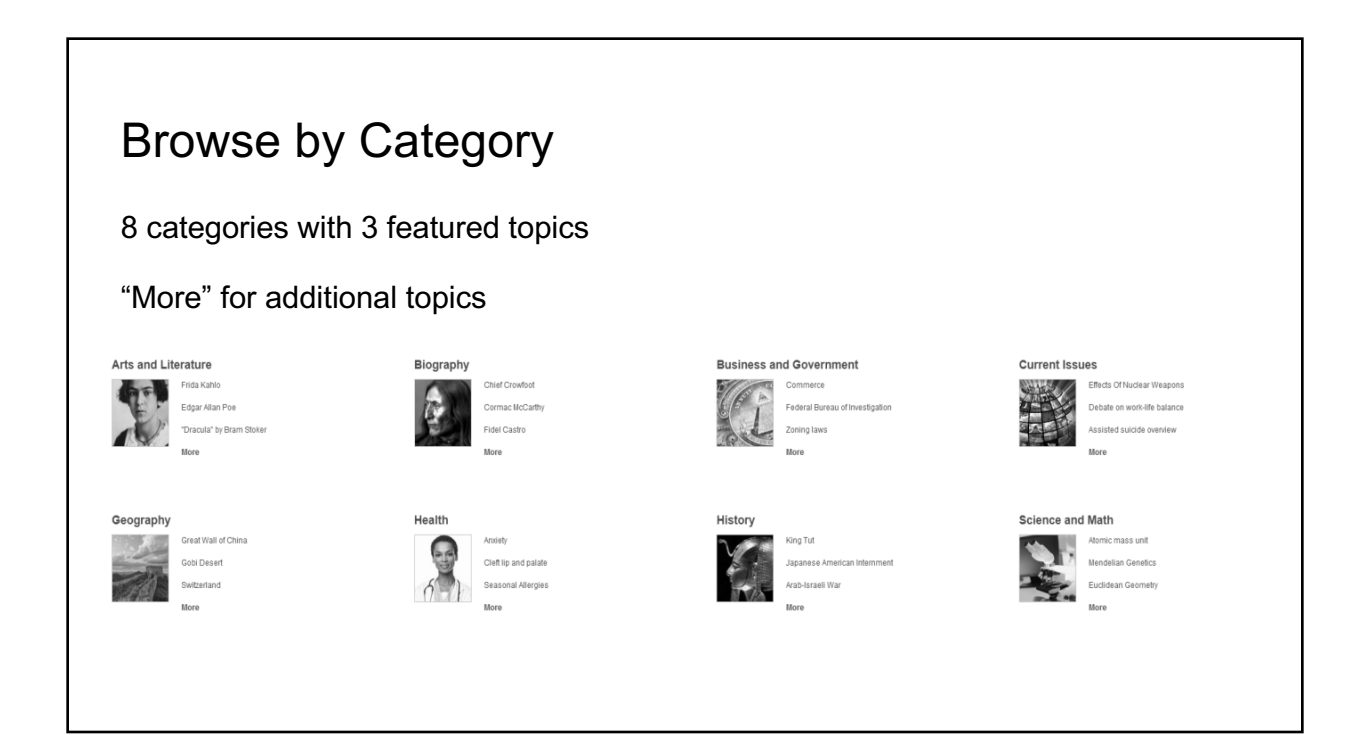

# Browse by Category--Topics

**Arts and Literature** 

Jump to: A B C D E F G H I J K L M N O P R S T U V W Y

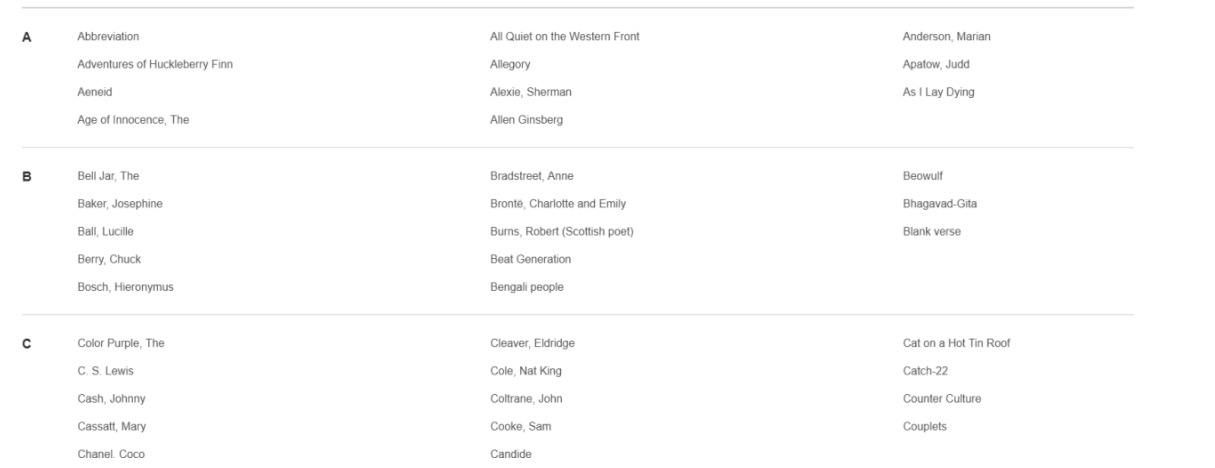

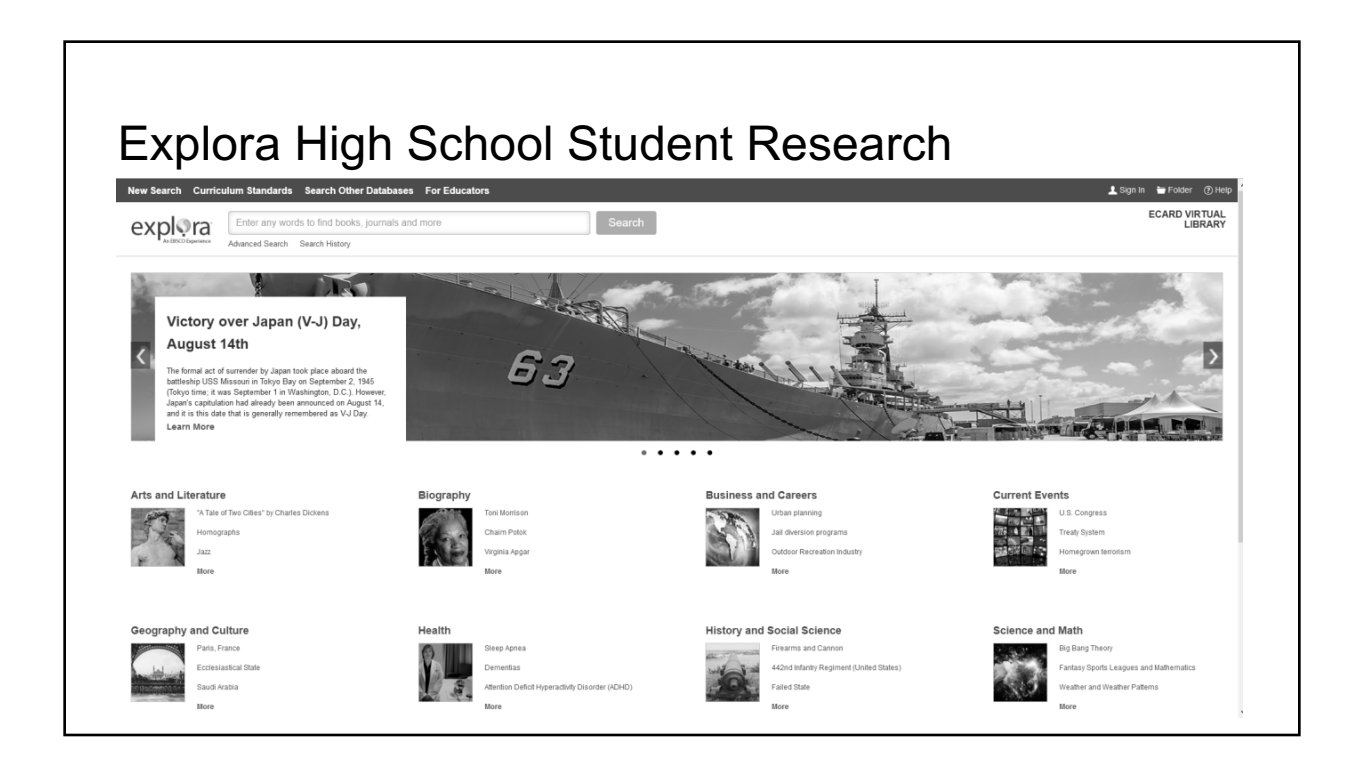

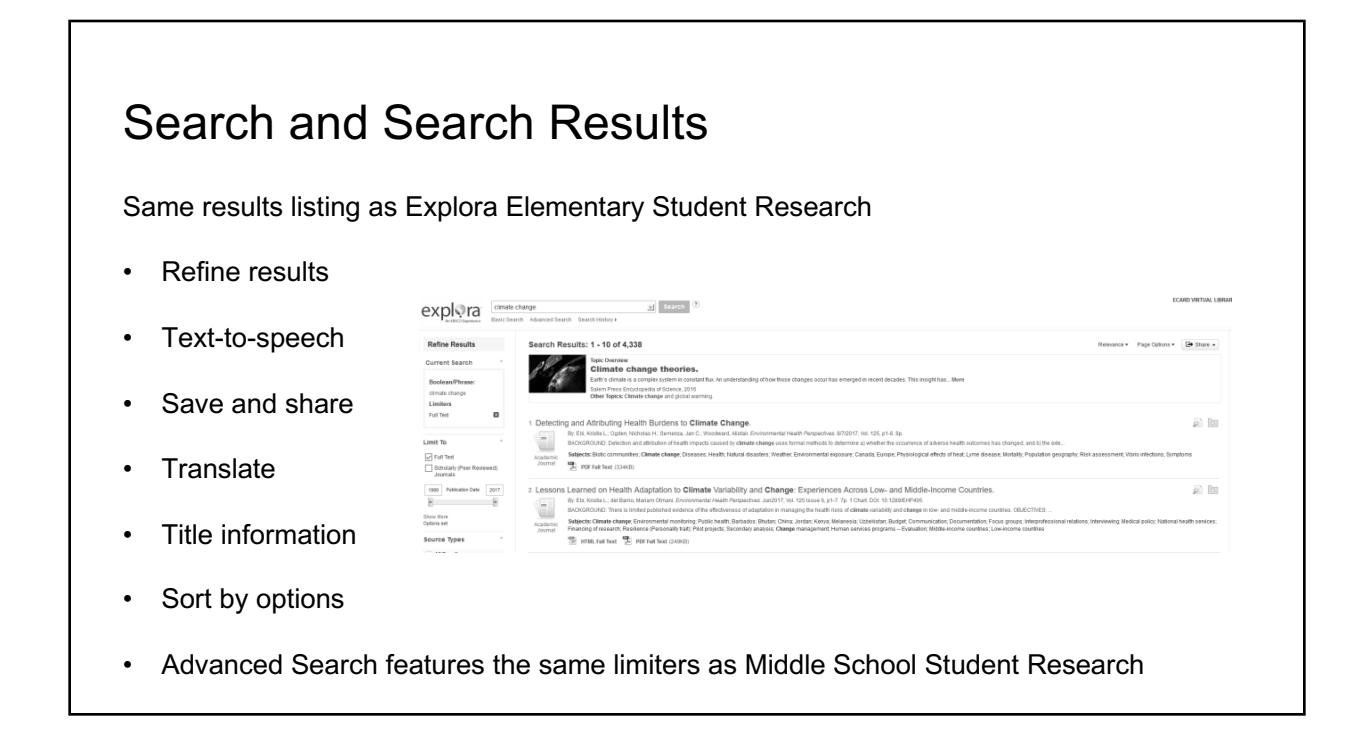

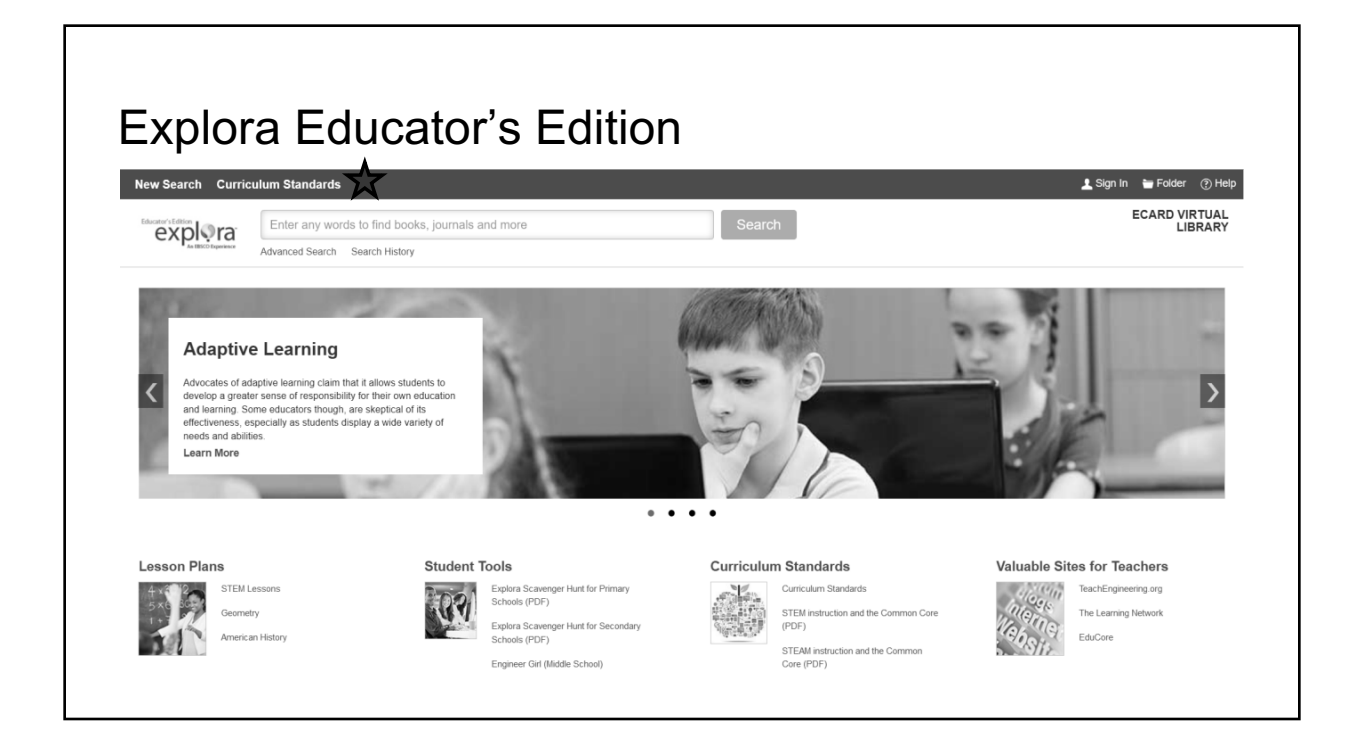

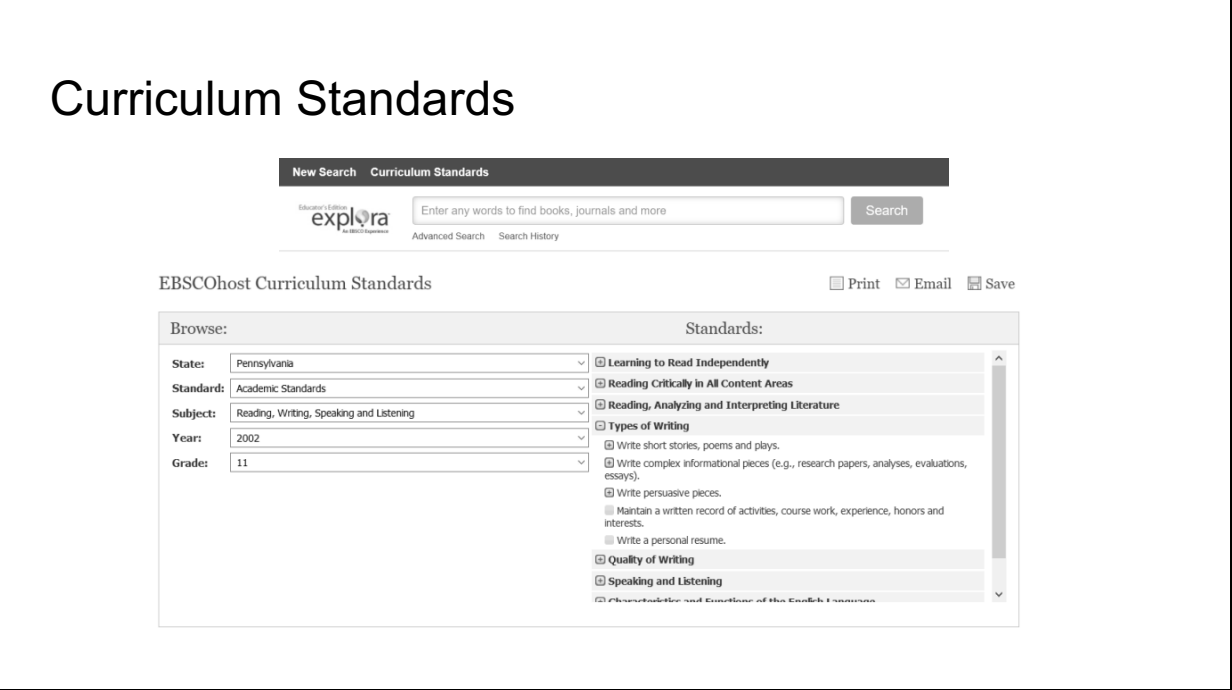

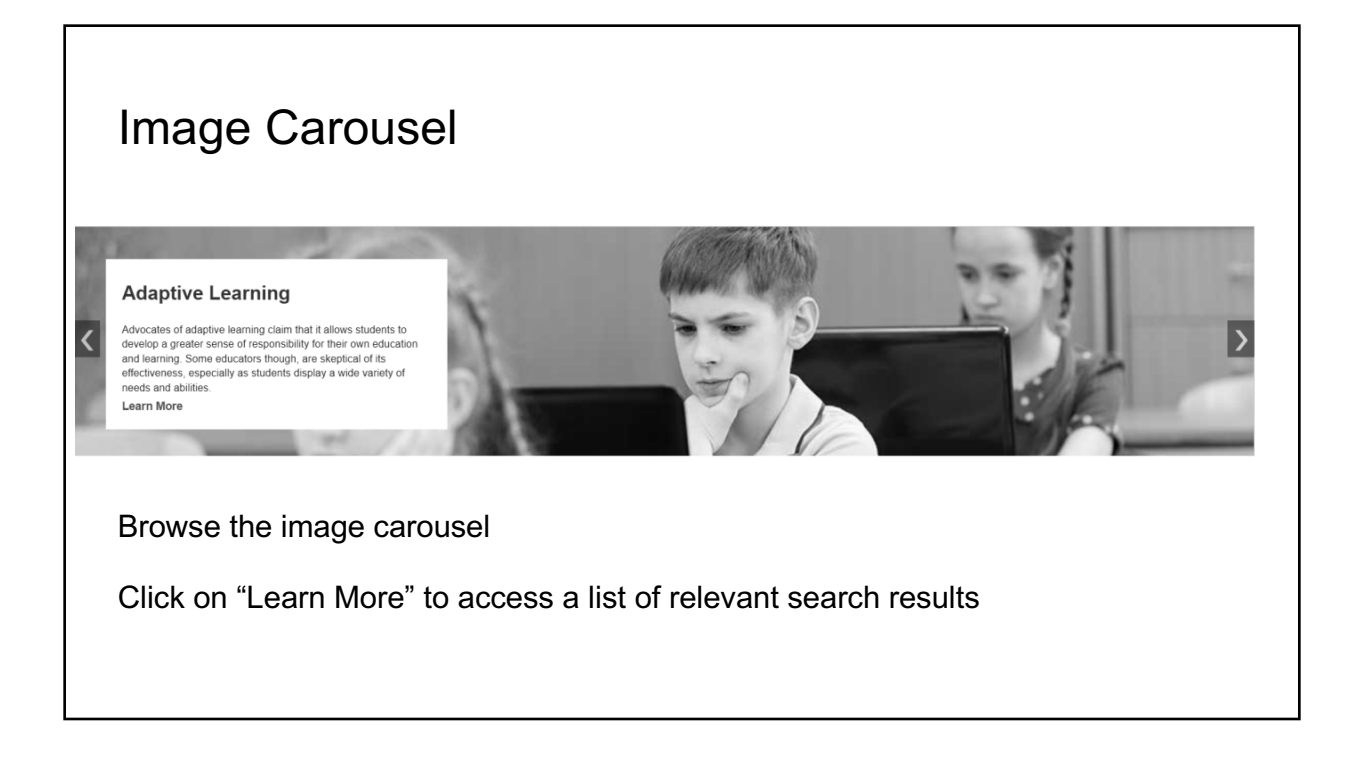

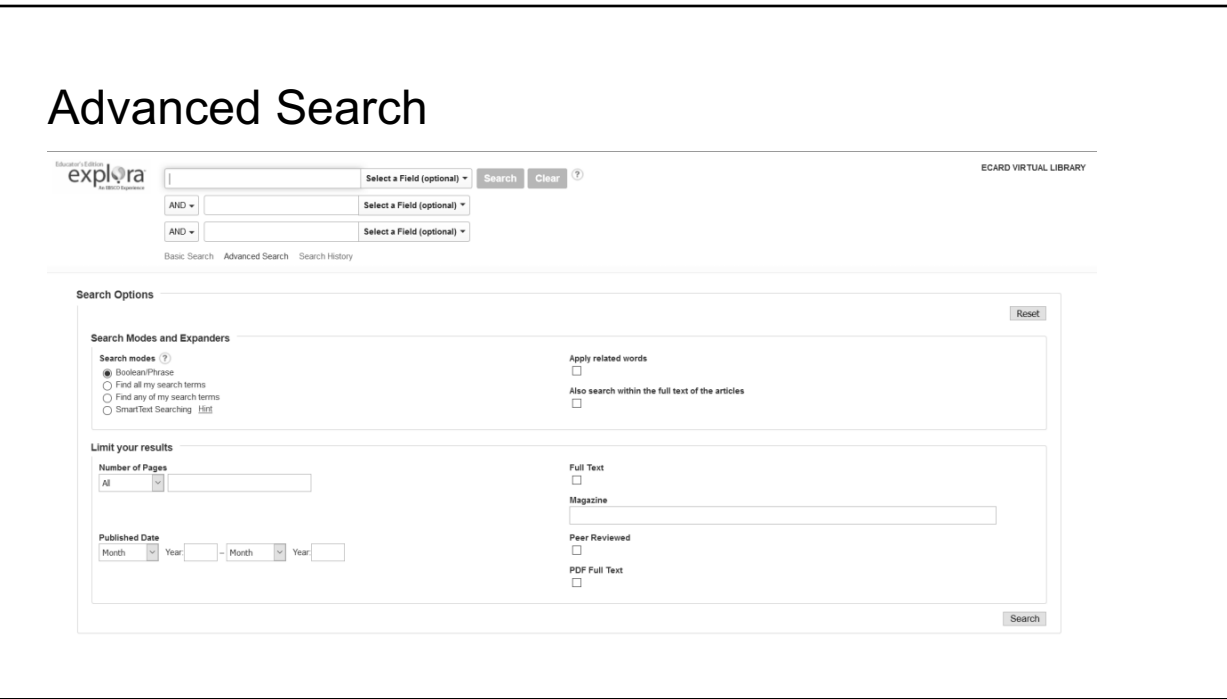

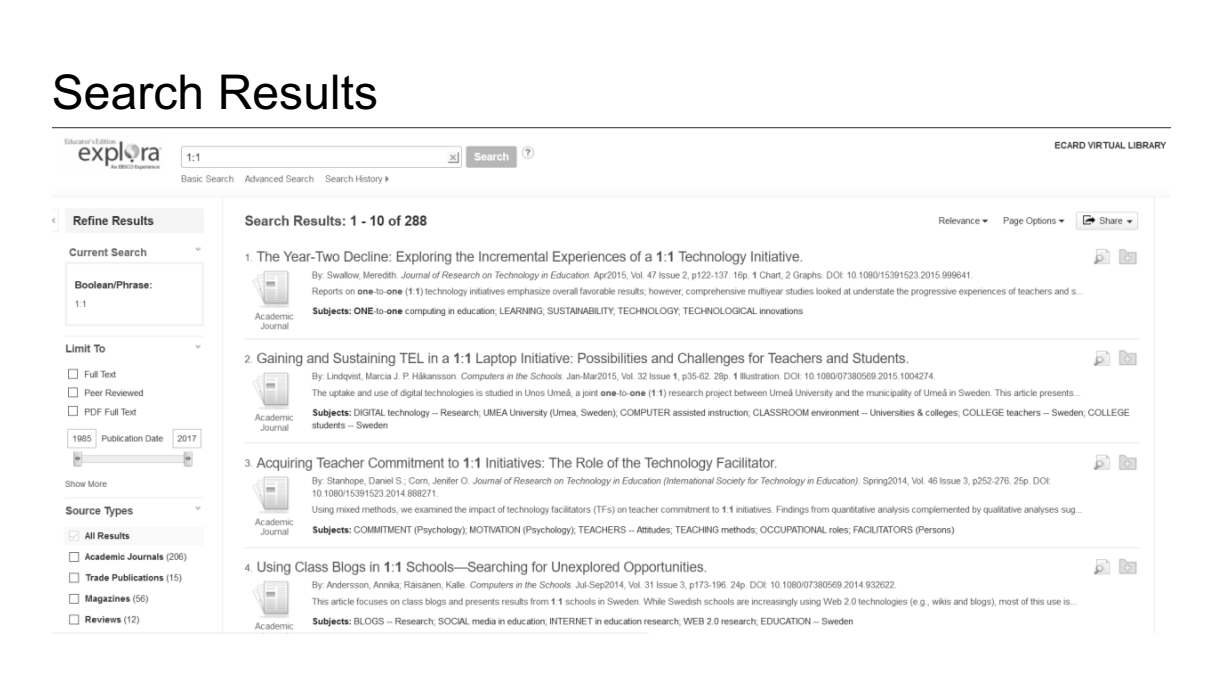

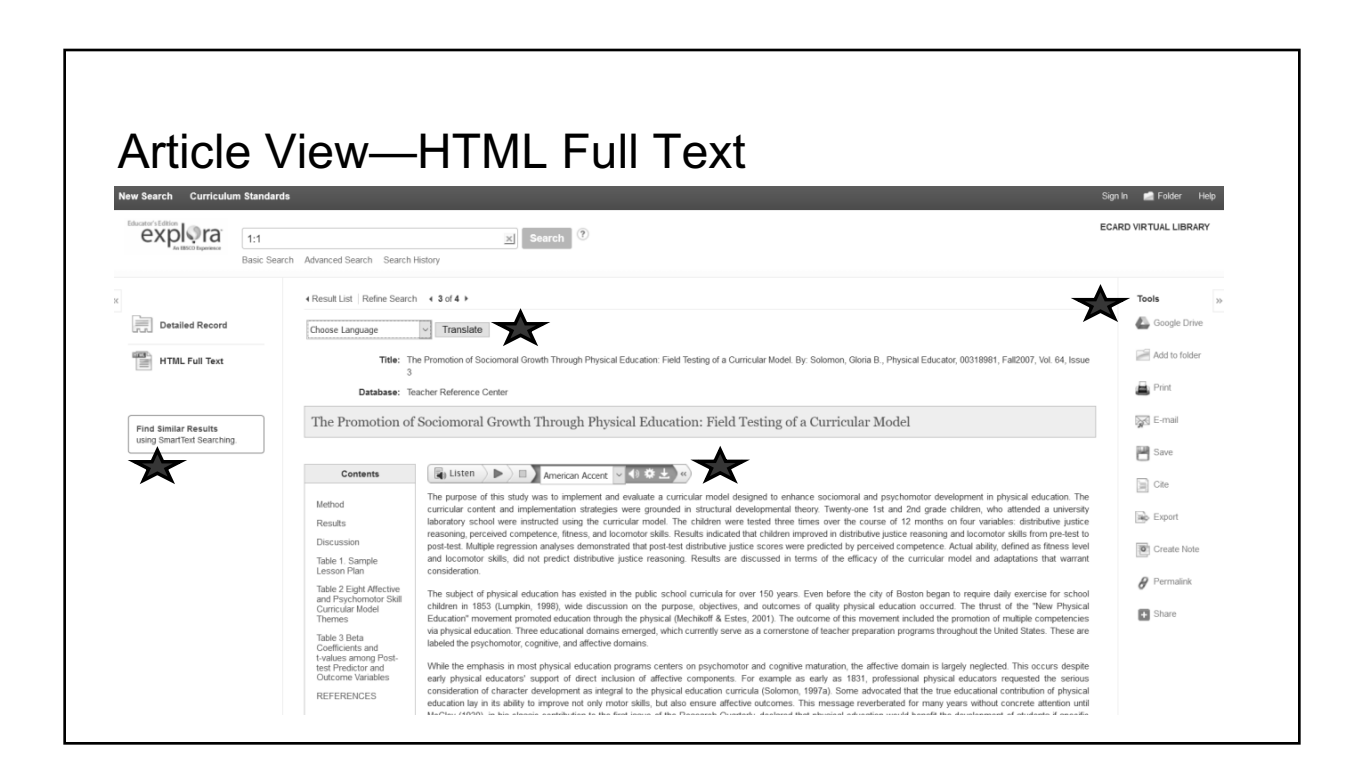

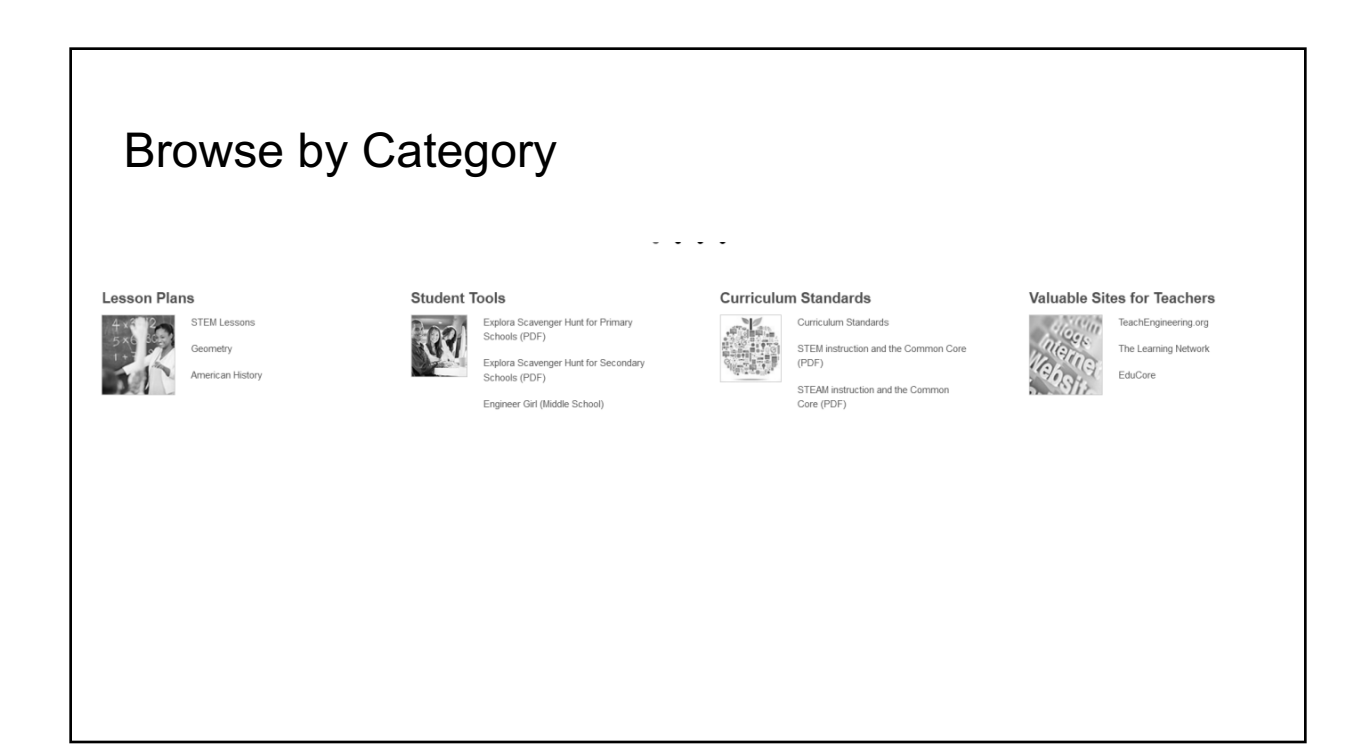

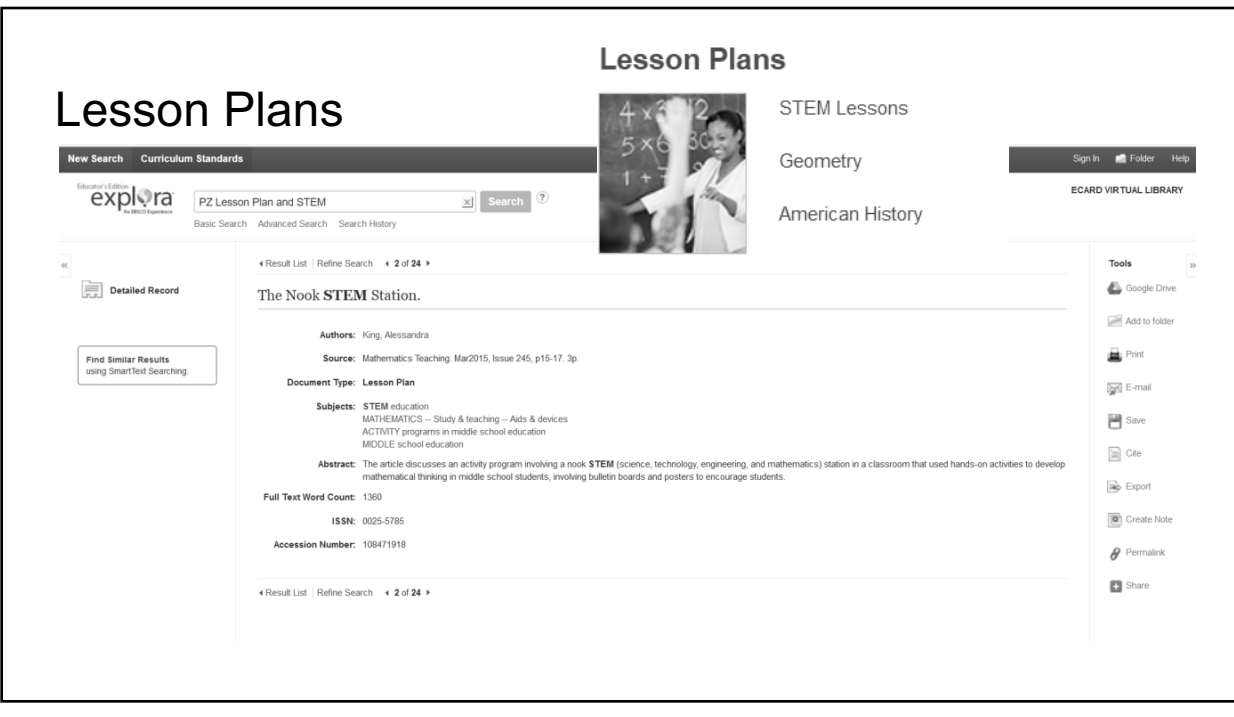

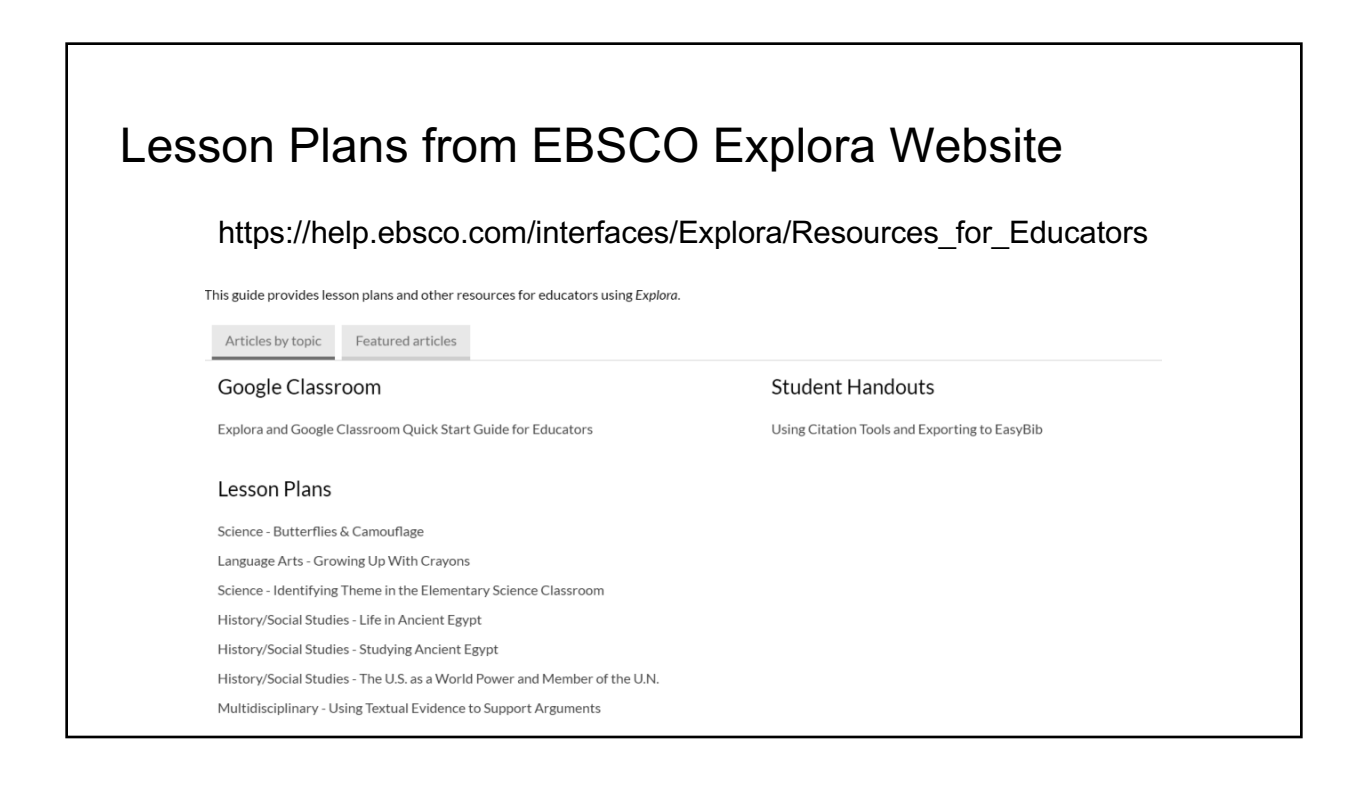

# Sample Lesson Plan from EBSCO

## Science - Butterflies & Camouflage

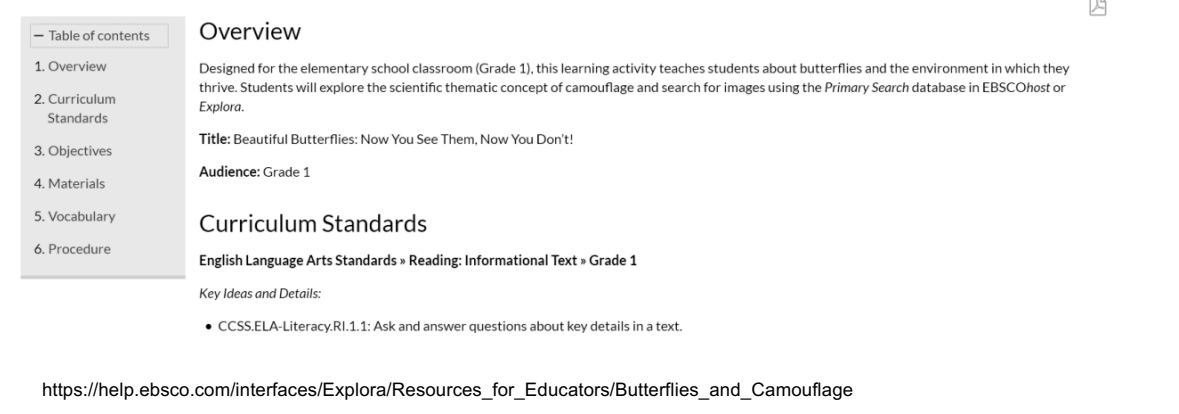

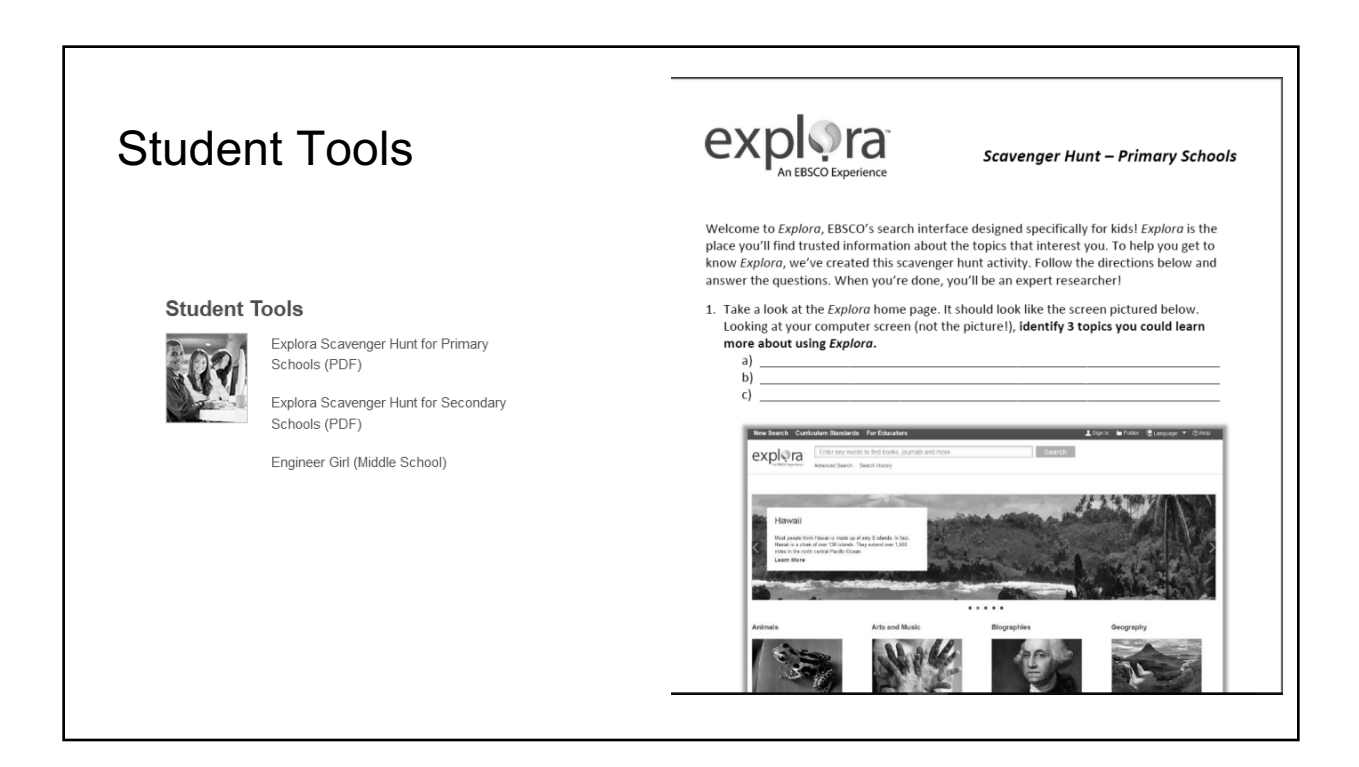

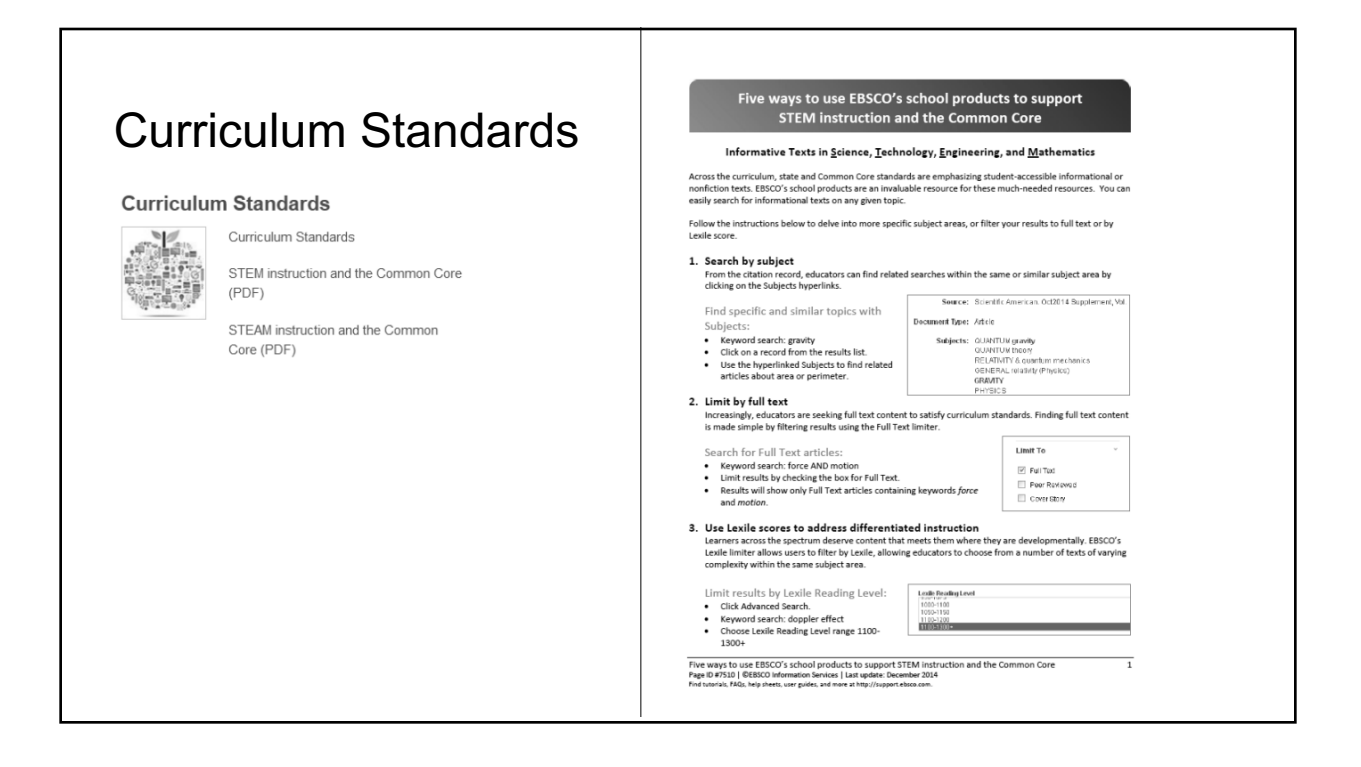

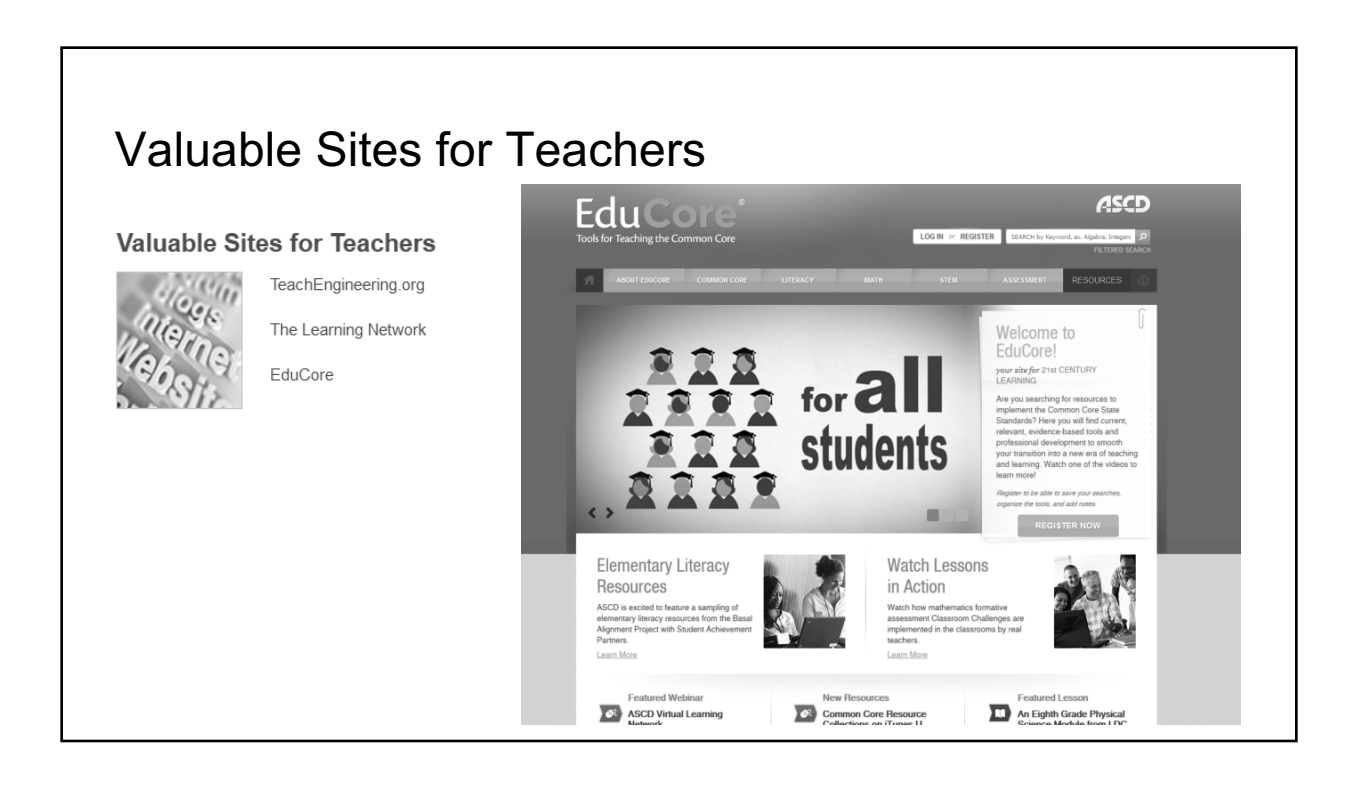

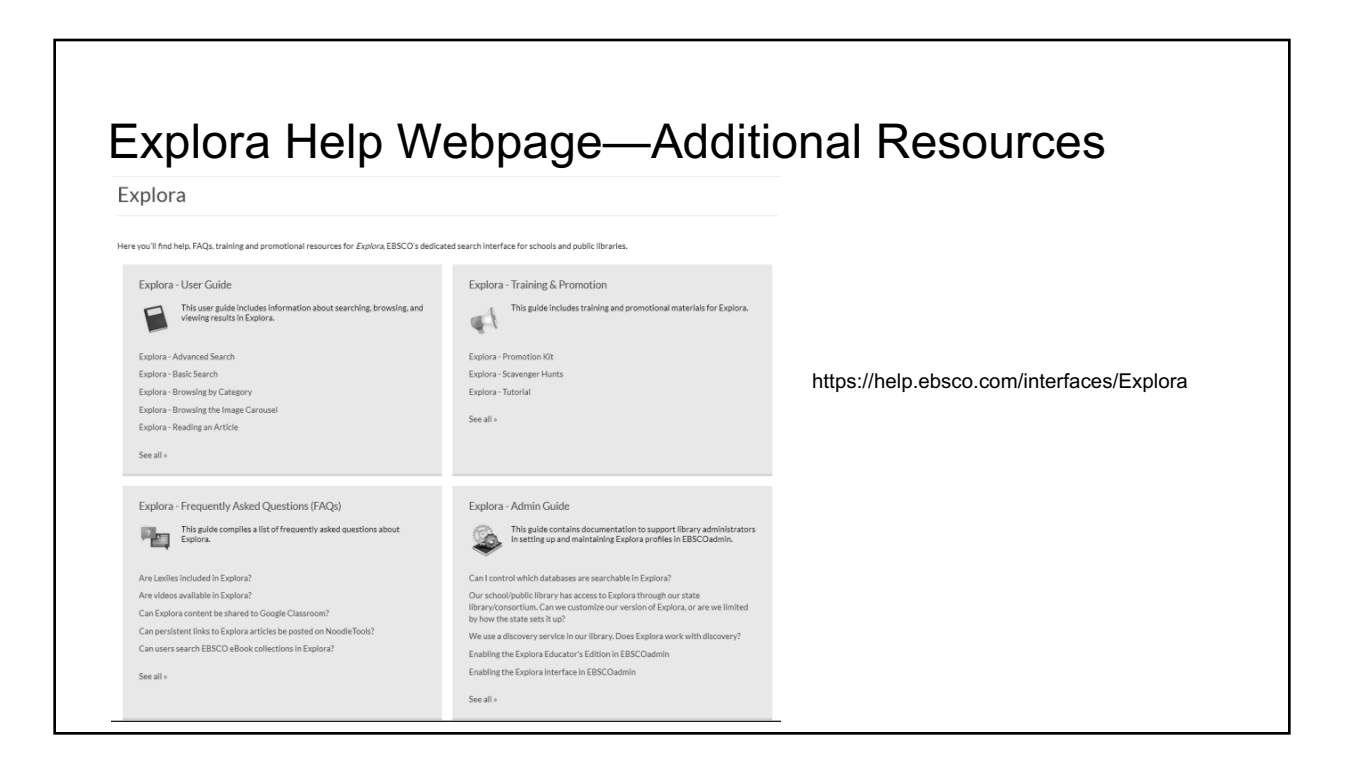

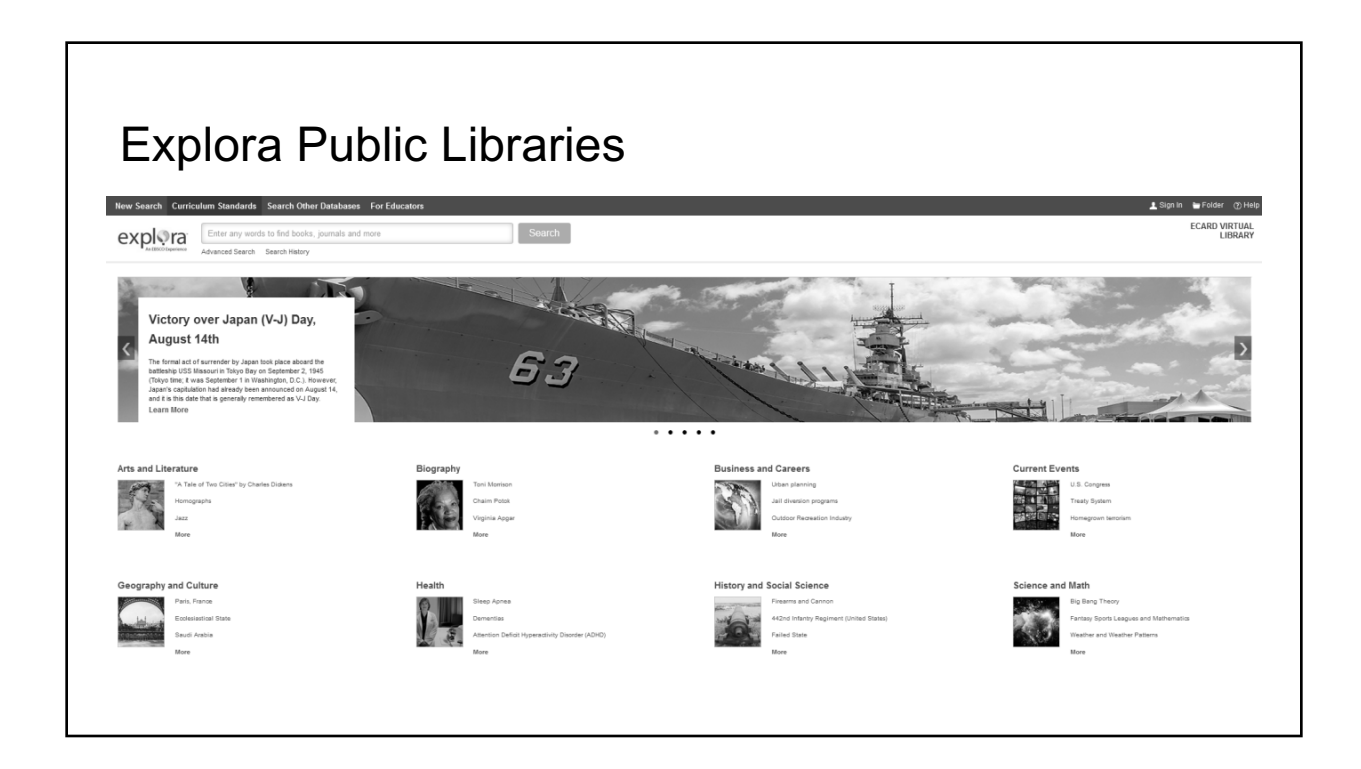

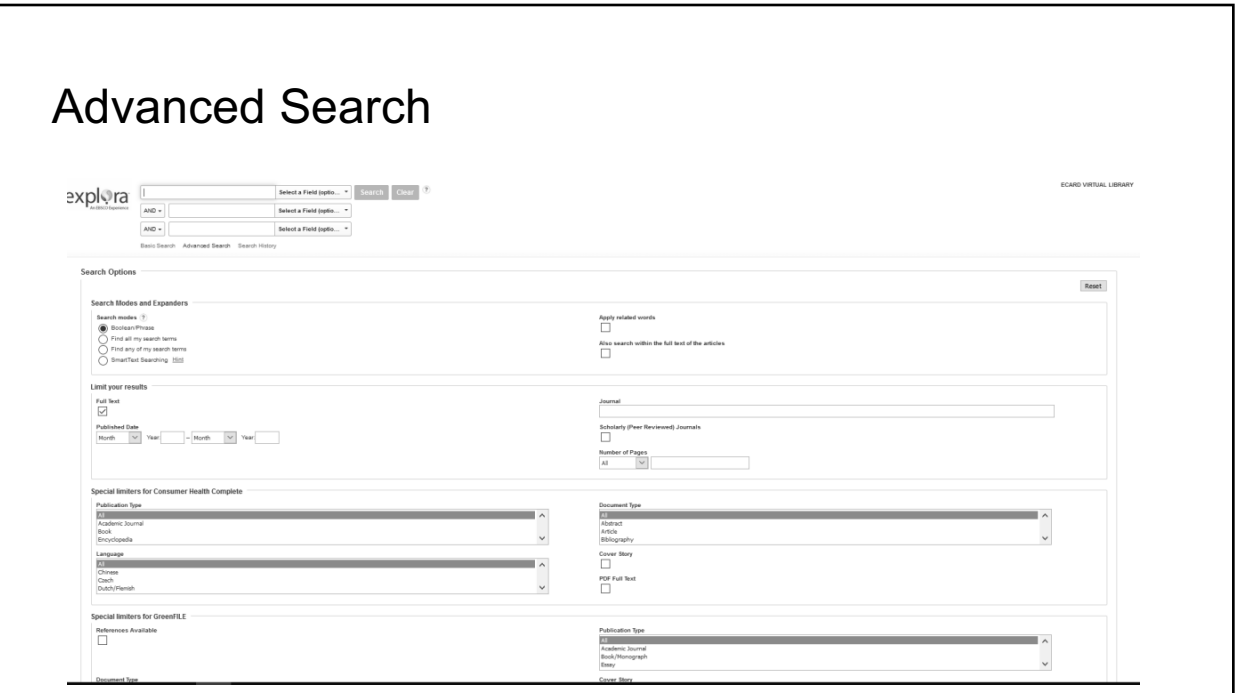

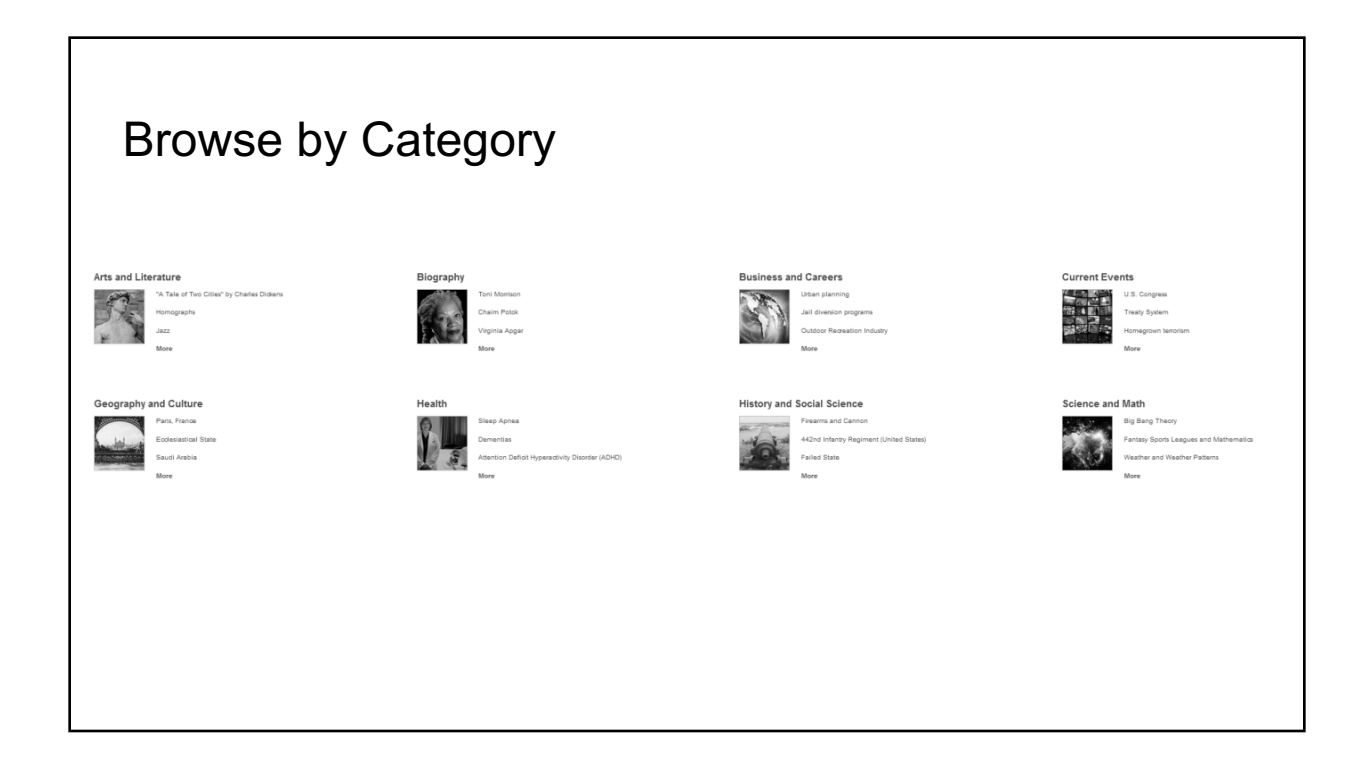

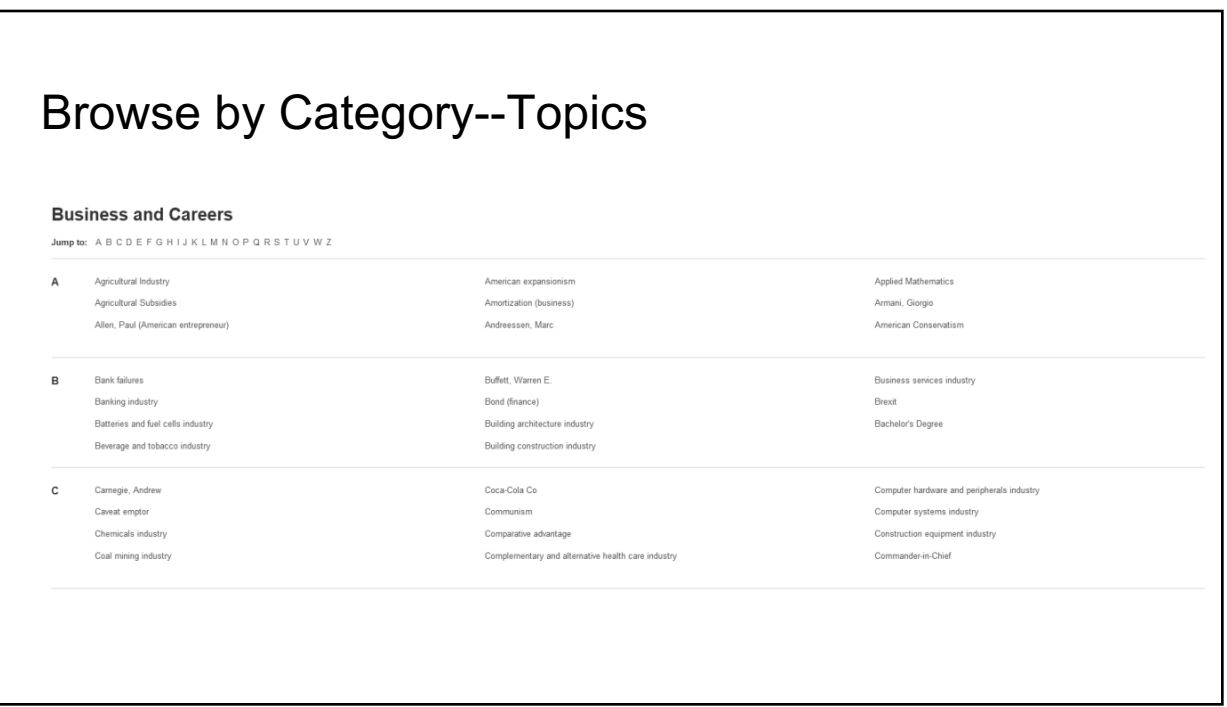

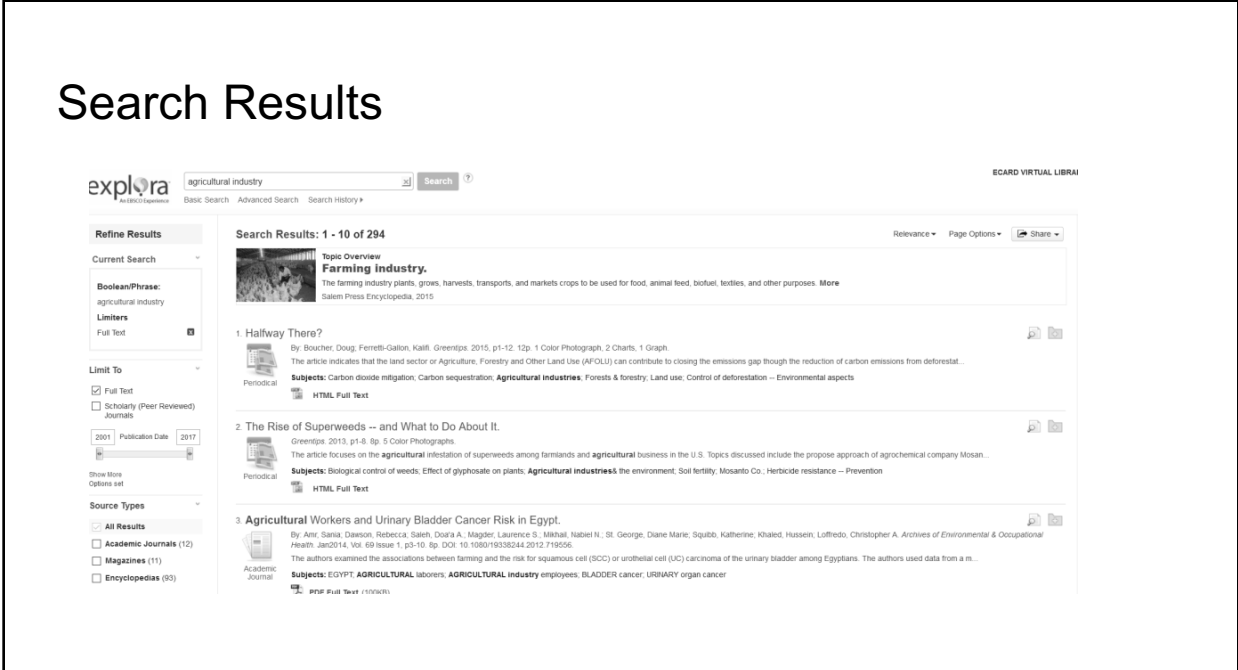

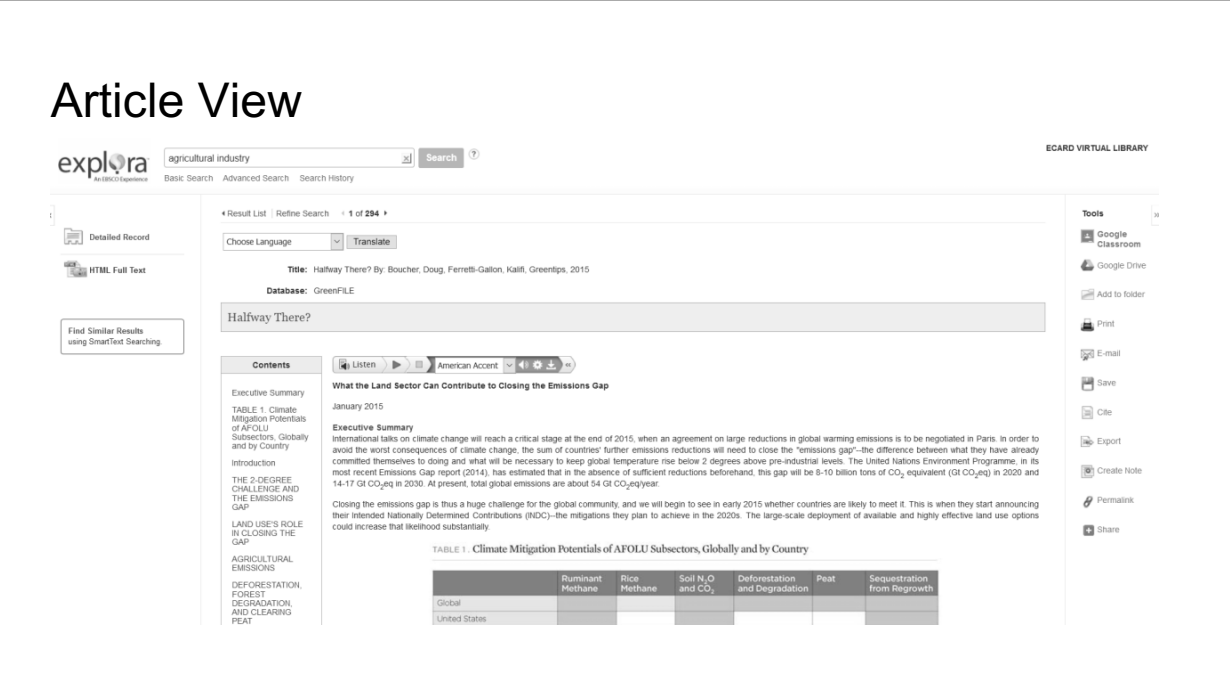

# Wrap Up

## **SIRS Discoverer**

- Great for specialized topic research
	- State and country research
	- Pro/Con issues
	- Science Fair projects
- Easily incorporate SIRS Discoverer features into library lessons

## **EBSCO Explora**

- § Great general reference resource for research
- § Expora Public Libraries edition is great for general public use for adult patrons, as well as in schools.

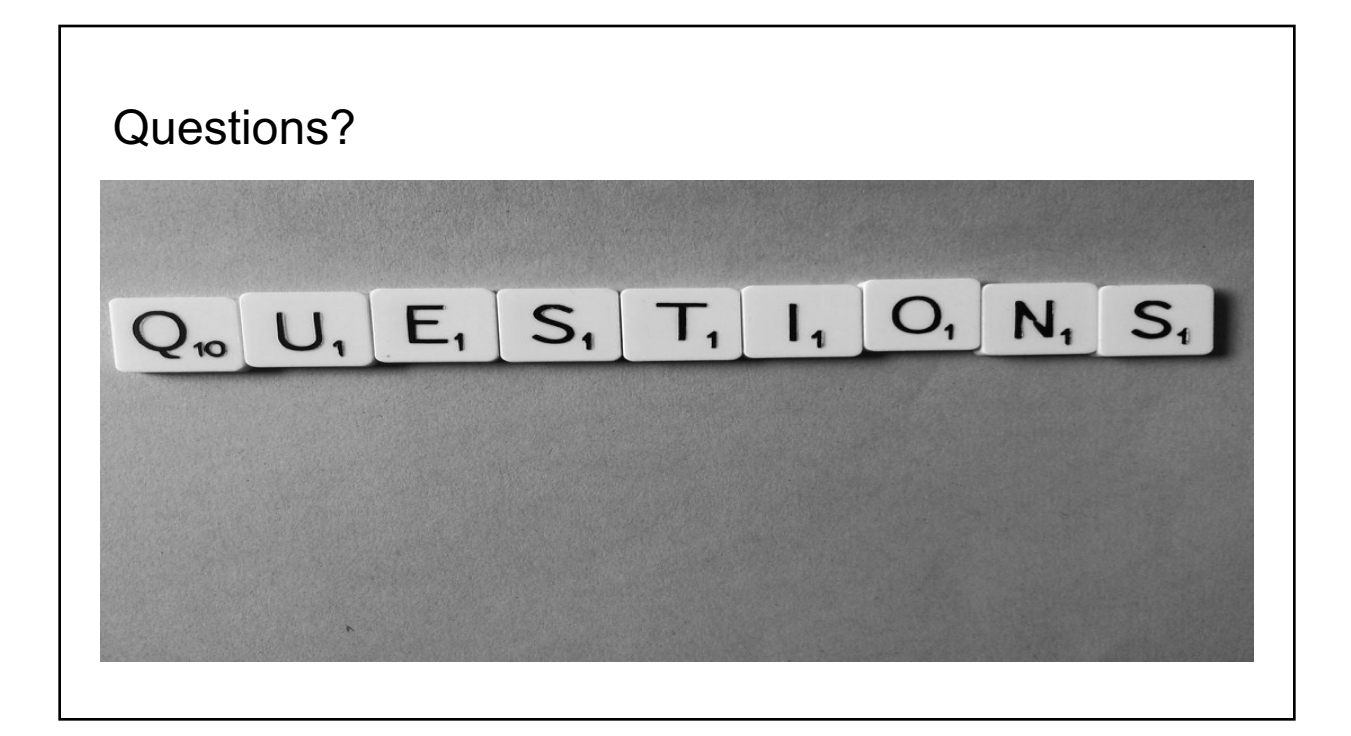

# Hands-on Time

## **SIRS Discoverer**

- Choose one of the topics under the "Explore Features" category
- Check out the featured "Spotlight on" category, and explore the contents available
- Look at the Pro/Con Leading Issues site, choose a topic, and examine the information available. Think about how you could use this portion of SIRS in your library.

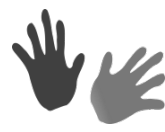

## **EBSCO Explora Databases**

- Try to create a folder and practicing saving articles (email not needed).
- Find the Explora scavenger hunts under "Explora Educator's Edition" and choose one to complete.
- Explore some of the differences between Explora for elementary, middle, and high schools.